UNIVERSIDADE FEDERAL DE SANTA MARIA CENTRO DE TECNOLOGIA CURSO DE GRADUAÇÃO EM ENGENHARIA AEROESPACIAL

Róger Mateus Sehnem

# **ESTIMAÇÃO DA TRAJETÓRIA ÓTIMA DE UM LANÇADOR MOVIDO A FOGUETE DE PROPELENTE SÓLIDO**

Santa Maria, RS 2021

## **Róger Mateus Sehnem**

# **ESTIMAÇÃO DA TRAJETÓRIA ÓTIMA DE UM LANÇADOR MOVIDO A FOGUETE DE PROPELENTE SÓLIDO**

Trabalho de Conclusão de Curso apresentado ao Curso de Graduação em Engenharia Aeroespacial da Universidade Federal de Santa Maria (UFSM, RS), como requisito parcial para obtenção do grau de **Engenheiro Aeroespacial**.

ORIENTADOR: Prof. André Luis da Silva

COORIENTADOR: Prof. Pedro Paglione

Santa Maria, RS 2021

Todos os direitos autorais reservados a Róger Mateus Sehnem. A reprodução de partes ou do todo deste trabalho só poderá ser feita mediante a citação da fonte.

Endereço: Avenida Roraima, n. 1000

End. Eletr.: roger@sehnem.com

<sup>©2021</sup>

**Róger Mateus Sehnem**

# **ESTIMAÇÃO DA TRAJETÓRIA ÓTIMA DE UM LANÇADOR MOVIDO A FOGUETE DE PROPELENTE SÓLIDO**

Trabalho de Conclusão de Curso apresentado ao Curso de Graduação em Engenharia Aeroespacial da Universidade Federal de Santa Maria (UFSM, RS), como requisito parcial para obtenção do grau de **Engenheiro Aeroespacial**.

**Aprovado em 13 de agosto de 2021:**

**André Luis da Silva, Dr. (UFSM)** (Presidente/Orientador)

**Lucas Vizzotto Bellinaso, Dr. (UFSM)**

**Marcelo Serrano Zanetti, Dr. (UFSM)**

Santa Maria, RS 2021

## **AGRADECIMENTOS**

*Agradeço à educação pública de qualidade, que me permitiu chegar até aqui.*

*Agradeço aos meus pais por terem, com árduo trabalho, financiado minha trajetória acadêmica.*

*Agradeço ao meu coorientador, Pedro Paglione, por ter me ensinado muitas das coisas que mais aprecio na área Aeroespacial, pelo empenho e dedicação em ensinar e pela ótima sugestão de tema de TCC.*

*Agradeço ao meu orientador, André Luis da Silva, por sua valiosa correção, assistência e orientação neste trabalho e por seu extremo empenho e dedicação em ensinar de forma clara e acessível.*

*Agradeço a todos que, direta ou indiretamente, participaram da minha trajetória acadêmica.*

*We are a way for the cosmos to know itself.*

*(Carl Sagan)*

# **RESUMO**

# **ESTIMAÇÃO DA TRAJETÓRIA ÓTIMA DE UM LANÇADOR MOVIDO A FOGUETE DE PROPELENTE SÓLIDO**

# AUTOR: Róger Mateus Sehnem ORIENTADOR: André Luis da Silva COORIENTADOR: Pedro Paglione

Neste trabalho a trajetória ótima de inserção orbital de um Veículo Lançador de Satélites (VLS) propelido a foguete é calculada, considerando descontinuidades causadas pela troca de estágios, através da teoria de controle ótimo. Primeiramente a dinâmica de translação de cada estágio do VLS é obtida. Em seguida, a teoria de controle ótimo é desenvolvida, para problemas com descontinuidades e definidos por várias dinâmicas, utilizando o cálculo variacional. Essa teoria transforma o problema de encontrar uma função de controle *u*(*t*), que minimiza um índice de desempenho, em um Problema de Valor de Contorno em Múltiplos Pontos (PVCMP). Para dinâmicas não lineares, como é o caso, a solução deste problema geralmente só pode ser obtida através de métodos numéricos. Devido à natureza do problema, dois métodos numéricos precisaram ser utilizados, o método da colocação, já implementado na plataforma *MATLAB*, e o Método dos Múltiplos Tiros, o primeiro é utilizado devido à sua maior região de convergência e o segundo devido à sua fácil paralelização, que diminui consideravelmente o tempo necessário para uma solução. O problema é então resolvido com o auxílio do método da continuação, que consiste de deformar gradativamente a solução de um problema mais simples no problema final e mais complexo desejado. Todos os métodos e algoritmos utilizados são apresentados e, por fim, a trajetória ótima encontrada é apresentada e discutida.

**Palavras-chave:** Controle Ótimo. Otimização de Trajetória. Dinâmica. Veículo Lançador de Satélites. Problema de Valor de Contorno em Múltiplos Pontos.

# **ABSTRACT**

# **OPTIMAL TRAJECTORY ESTIMATION OF A SOLID PROPELLANT ROCKET-POWERED LAUNCHER**

# AUTHOR: Róger Mateus Sehnem ADVISOR: André Luis da Silva CO-ADVISOR: Pedro Paglione

In this work the optimal trajectory of orbital insertion of a Rocket-Powered Launcher is calculated, considering the discontinuities caused by the stage shifts, via the optimal control theory. First the translational dynamics of each stage is obtained. Then, the optimal control theory is developed, for problems with discontinuities and defined by various dynamics, using the calculus of variations. This theory transforms the problem of finding a control function *u*(*t*), which minimizes a performance index, in a Multipoint Boundary Value Problem. For nonlinear dynamics, as is the case, the solution of this problem can usually only be obtained through numerical methods. Due to the nature of the problem, two numerical methods had to be used, the Collocation Method, already implemented in the *MATLAB* platform, and the Multiple Shooting Method, the first is used due to its larger converge region and the second due to its ease of parallelization, which considerably reduces the time needed to a solution. The problem is then solved with the aid of the Continuation Method, which consists of gradually deforming the solution of a known simpler problem into the final and more complex problem desired. All the methods and algorithms used are presented and finally the optimal trajectory found is presented and discussed.

**Keywords:** Optimal Control. Trajectory Optimization. Dynamics. Rocket-Powered Launcher. Multipoint Boundary Value Problem.

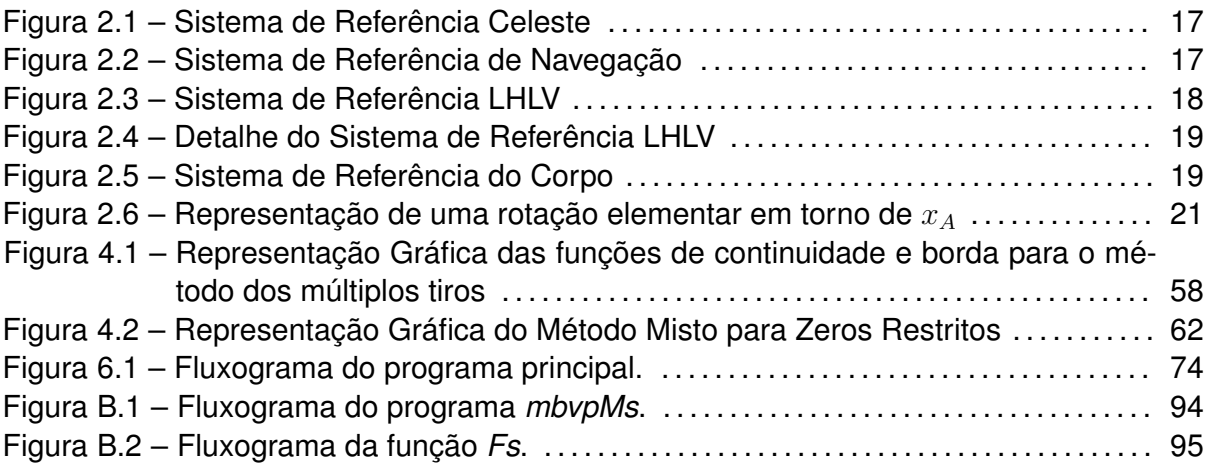

# **LISTA DE GRÁFICOS**

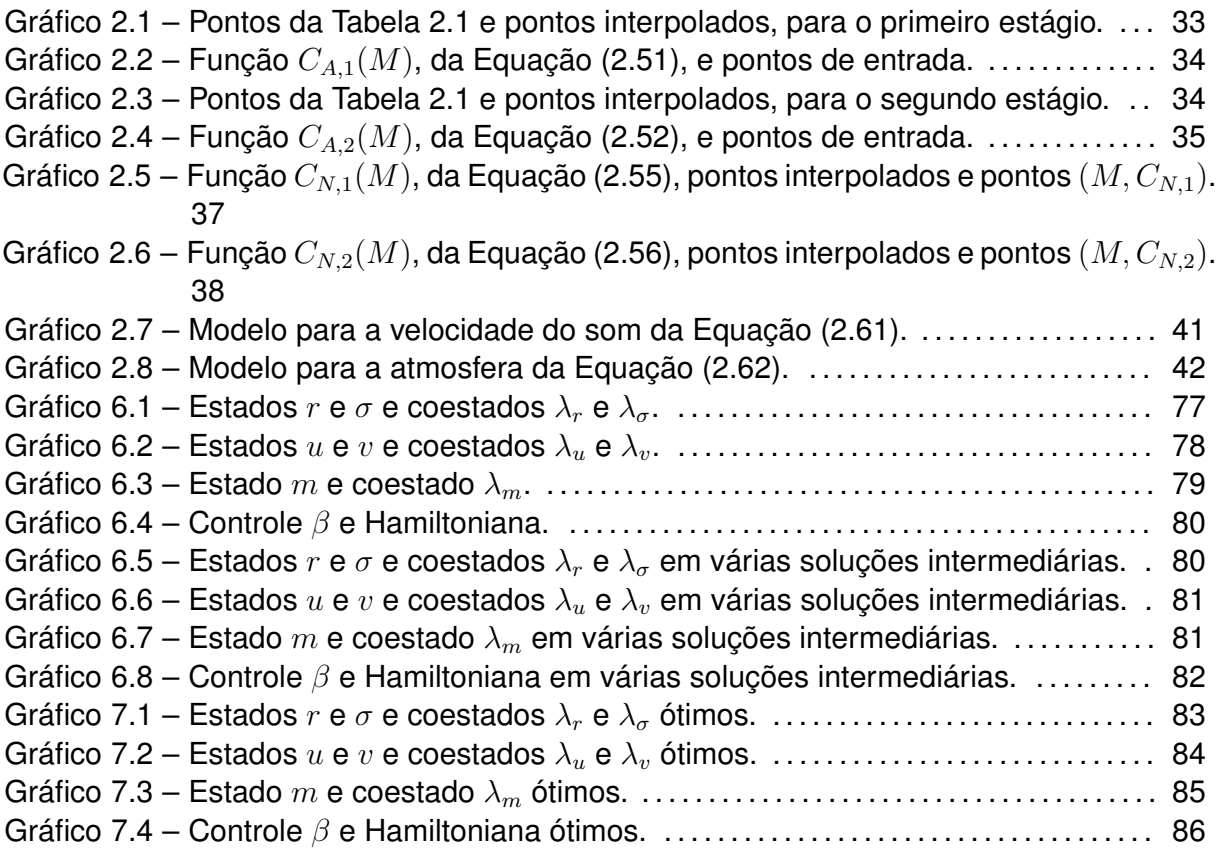

# **LISTA DE TABELAS**

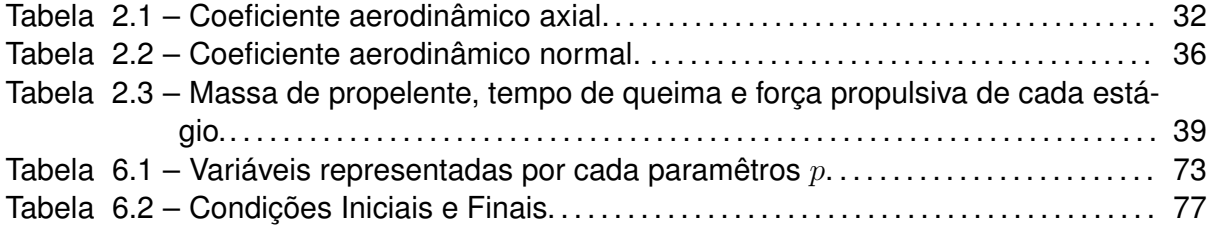

## **LISTA DE ABREVIATURAS E SIGLAS**

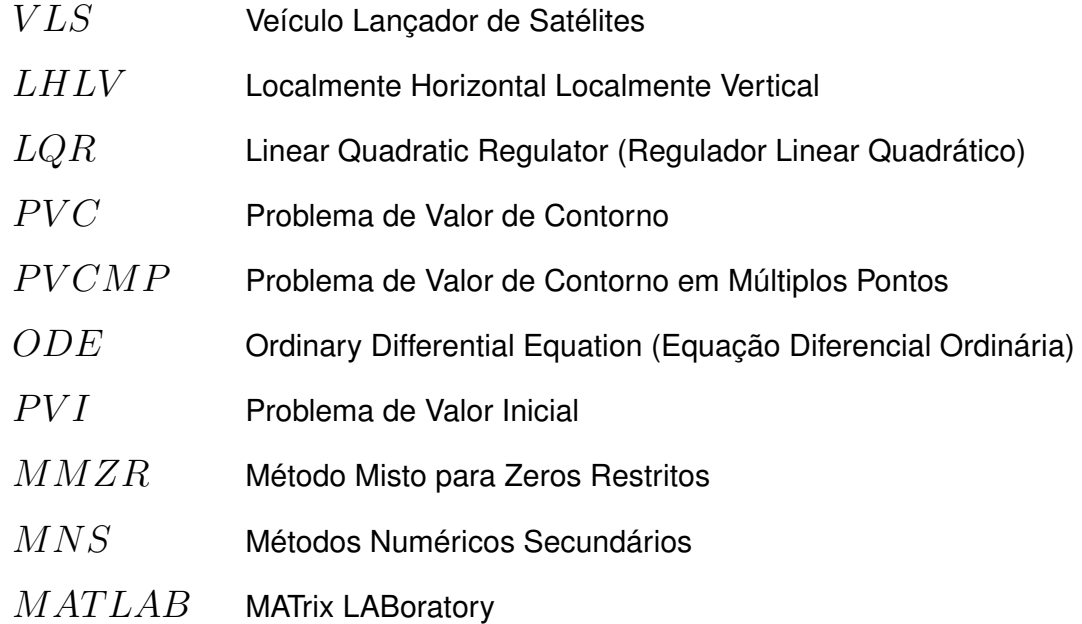

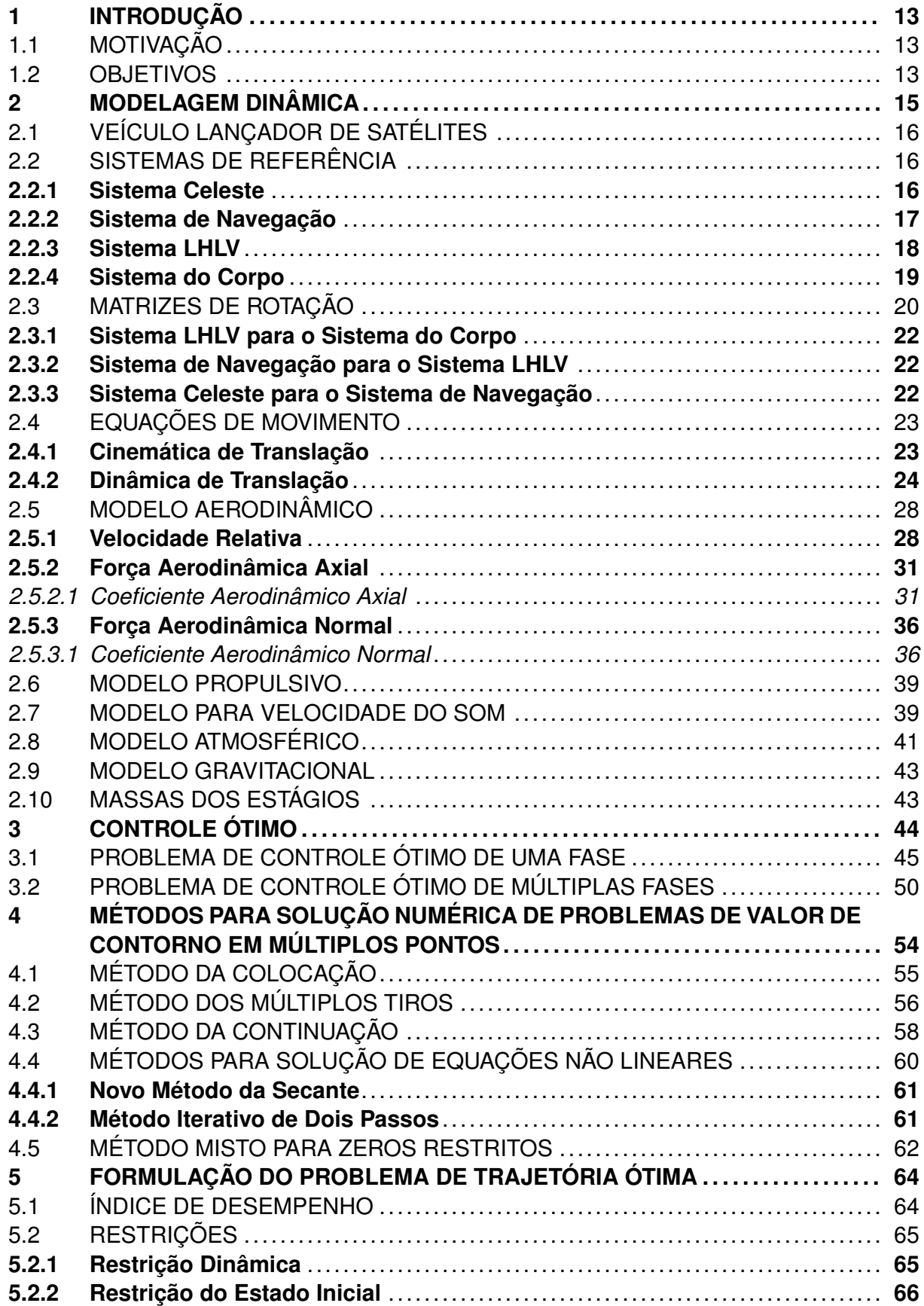

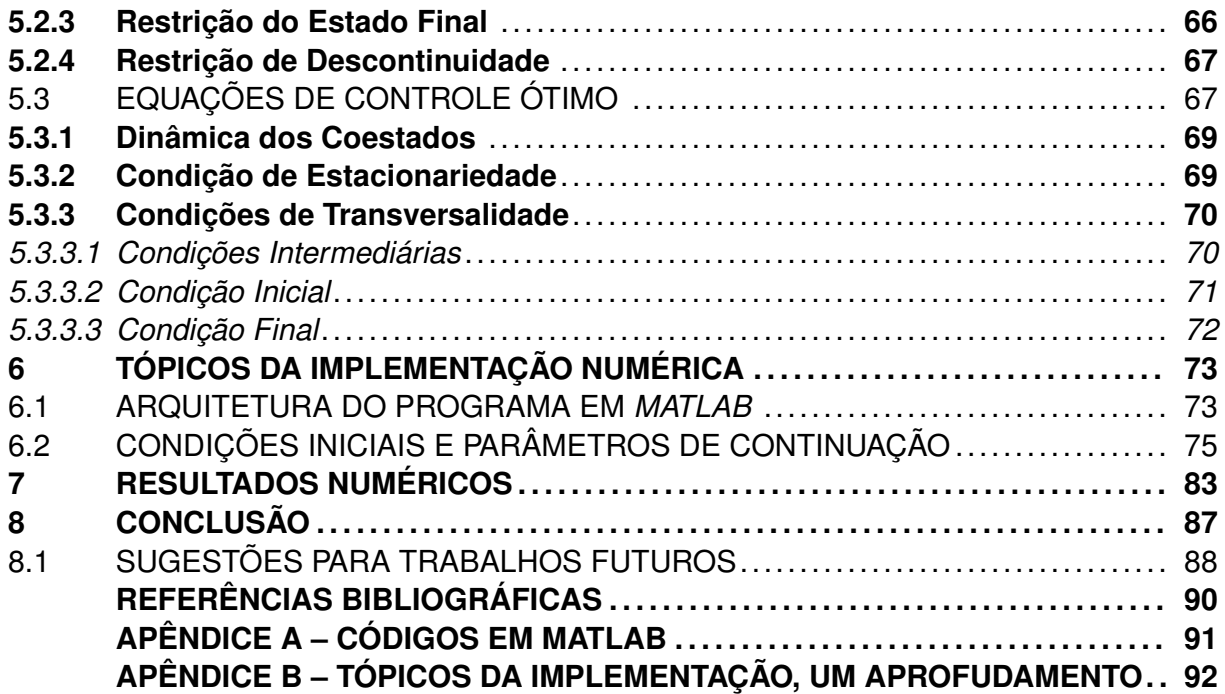

# <span id="page-14-0"></span>**1 INTRODUÇÃO**

## <span id="page-14-1"></span>1.1 MOTIVAÇÃO

O cálculo de trajetórias ótimas de um veículo lançador de satélite pode cumprir muitos objetivos, primeiramente, do ponto de vista de projeto de sistemas, o cálculo da trajetória ótima dá ao projetista os limites superiores do sistema projetado, fazendo uma ferramenta útil para avaliação de um determinado projeto, a trajetória ótima é, ainda, uma boa candidata a servir de referência para o sistema de controle do VLS, garantindo a órbita a ser inserida e proporcionando economia de combustível e, mais importante, maximizando da carga paga que pode ser inserida em uma dada órbita.

Segundo, do ponto de vista acadêmico, o cálculo da trajetória ótima para um VLS é apenas um problema dentro da gama de problemas possíveis na área de controle ótimo, resolver problemas de controle ótimo para outros sistemas é útil para que se possa avaliar, de uma forma mais precisa, possíveis técnicas e arquiteturas de controle do sistema, uma vez que se pode então discernir entre o que é uma limitação da planta e o que é uma limitação do controle em si, para sistemas simples essas limitações podem, por vezes, serem fáceis de se encontrar, mas este certamente não é o caso de sistemas mais complexos e não lineares. Resolver problemas de controle ótimo é, por isso, de grande interesse para um projetista de controle.

## <span id="page-14-2"></span>1.2 OBJETIVOS

Os objetivos deste trabalho são os seguintes:

- 1. Modelar um veículo lançador de satélites assumindo uma dinâmica de ponto massa;
- 2. Simplificar o modelo completo para o modelo que será utilizado para resolver o problema de controle ótimo, de modo que se saiba com precisão quais os efeitos excluídos do modelo;
- 3. Deduzir as Equações de Controle Ótimo que serão utilizadas, de modo que se tenha um claro entendimento do que se busca resolver;
- 4. Montar o problema de controle ótimo e calcular as condições para uma trajetória ótima, gerando o Problema de Valor de Contorno em Múltiplos Pontos;
- 5. Escrever e descrever o algoritmo utilizado para se resolver o problema resultante;
- 6. Descrever os métodos numéricos, utilizados pelo algoritmo, para se resolver o problema;
- 7. Apresentar os resultados e discussões pertinentes.

### **2 MODELAGEM DINÂMICA**

<span id="page-16-0"></span>Um modelo dinâmico é uma representação matemática que descreve a evolução temporal de quantidades de interesse de um sistema. Muitos sistemas físicos, complexos ou não, podem ser satisfatoriamente descritos por um sistema de equações diferenciais, consequência do fato de que muitas das Leis físicas que governam o comportamento destes sistemas são relações diferenciais. Esse é o caso do movimento de um carro, da tensão em um circuito com componentes indutivos ou capacitivos, do movimento de uma aeronave e também do movimento de um veículo lançador.

Durante a modelagem de um sistema, deve-se atentar para a precisão e validade do mesmo. É importante notar que o conhecimento humano em si é limitado e imperfeito, o que garante que todo modelo, por mais complexo que seja, possua também suas limitações e imperfeições. Ainda assim, o conhecimento humano é bastante amplo, tornando possível a caracterização precisa de inúmeros sistemas, essa precisão, porém, tem um custo e, geralmente, um modelo mais preciso é também mais complexo, deste modo, quando deseja-se analisar o comportamento de um dado sistema, o analista deve ponderar sua modelagem entre complexidade e precisão.

A descrição do movimento de uma particula é feita através da Segunda Lei de Newton, válida somente em sistemas inerciais, que, na prática, não existem (TEWARI, 2007). Contudo, é possível utilizar as Leis de Newton em um sistema inercial aproximado e obter uma descrição, também aproximada, do movimento. Por exemplo, para descrever o movimento de um carro na superfície da terra pode-se considerar que o chão [é inercial,](#page-91-0) [pois a](#page-91-0)s acelerações induzidas ao carro devido ao movimento de rotação da terra são desprezíveis para esse sistema.

Assim, de modo a descrever o movimento do veículo lançador de satélites em sua trajetória de inserção orbital, considera-se como inercial o sistema de referência Celeste<sup>1</sup>, deste modo, o movimento de translação da terra, sol, galaxia, etc são desconsiderados.

A derivação do modelo dinâmico é feita nas próximas seções, primeiramente o veículo utilizado é apresentado, então os sistemas de referência utilizados são definidos [e](#page-16-1) suas matrizes de rotação deduzidas, após, as equações de movimento são derivadas, considerando as forças significativas que atuam no sistema. Essas forças, por sua vez, são caracterizadas por seus respectivos modelos, que são apresentados na sequência.

<span id="page-16-1"></span><sup>1</sup>O sistema de referência Celeste é definido posteriormente, na seção "Sistemas de Referência".

<span id="page-17-0"></span>O veículo lançador de satélites utilizado neste trabalho é apresentado com detalhes em Silva (1994). Trata-se de um veículo composto de três estágios com motores de propelente sólido e um motor de apogeu.

Em uma operação normal o satélite é preso ao motor de apogeu. Estes, por sua vez, são [protegidos](#page-91-1) por uma coifa durante o voo atmosférico que, após este, é liberada.

O veículo real é controlado pelo desvio da direção do vetor empuxo de cada estágio. Isto não é considerado no modelo que será deduzido, por uma questão de simplificação, que ficará bastante clara ao decorrer do texto, é considerado, no modelo, que o vetor empuxo é fixo em relação ao veículo.

Considerar o vetor empuxo fixo ao veículo pode parecer uma aproximação pouco precisa, mas este não é o caso. Para o cálculo da trajetória é comum assumir que os ângulos aerodinâmicos são pequenos<sup>2</sup> e, para propiciar isto, o vetor empuxo precisa estar sempre muito próximo da linha central do foguete. Deste modo, pode-se simplesmente considerar que o vetor tração é fixo em relação ao veículo e que este, de modo a propiciar o controle da tração, é apontado para [o](#page-17-3)nde se deseja que aponte a tração.

## 2.2 SISTEMAS DE REFERÊNCIA

<span id="page-17-1"></span>As Forças, necessárias para descrição do movimento, são mais facilmente obtidas e interpretadas nos sistemas de referência que as originam. Por exemplo, as forças aerodinâmicas surgem da interação do corpo com o ar e, portanto, são mais facilmente descritas em um sistema do corpo ou em um do ar. Além disso, movimentos são mais facilmente interpretados e descritos em sistemas adequados e significativos.

Os sistemas de referência utilizados neste trabalho são de mão direita, extraídos da primeira parte de Silva (1994) e estão descritos nas subseções a seguir.

### **2.2.1 Sistema Celeste**

<span id="page-17-2"></span>O Sistema Celeste, representado na Figura 2.1 e denotado pelo subíndice *C*, é definido como tendo o eixo *SCX<sup>C</sup>* apontando para o equinócio vernal e o plano formado pelos eixos  $\overline{S_C X_C}$  e  $\overline{S_C Y_C}$  é o plano do equador.

Deste modo, o Sistema Celeste é fixo em rela[ção](#page-18-0) à estrelas distantes, ou seja, não rotaciona com a terra, sendo considerado neste trabalho como o sistema inercial.

<span id="page-17-3"></span><sup>2</sup> Isso ficara mais claro na subseção 2.5.2.

<span id="page-18-0"></span>Figura 2.1 – Sistema de Referência Celeste

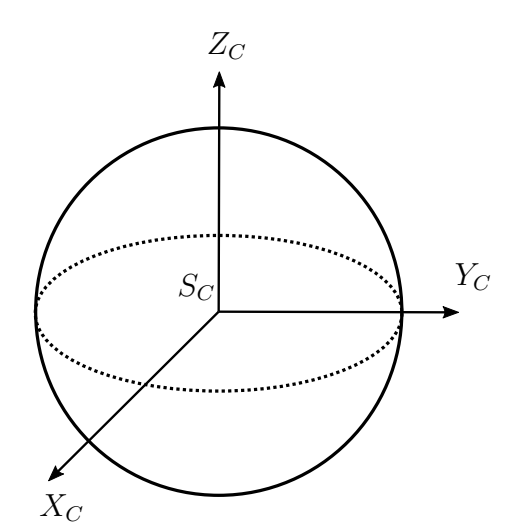

Fonte: Próprio Autor.

#### **2.2.2 Sistema de Navegação**

<span id="page-18-2"></span>O sistema navegação, representado na Figura 2.2 e denotado pelo subíndice *N*, é aquele que possui o eixo *X<sup>N</sup>* perpendicular ao horizonte do local de lançamento no instante do lançamento. Portanto o eixo *X<sup>N</sup>* passa pelo ponto de lançamento *PL*, que possui longitude celeste de *λ<sup>C</sup>*<sup>0</sup> e latitude *δ<sup>C</sup>*<sup>0</sup> no insta[nte d](#page-18-1)e lançamento. O eixo *Y<sup>N</sup>* , por sua vez, se encontra no plano  $X_C Y_C$ , possuindo deslocamento angular de  $\delta_{C_0}$  do eixo  $Y_C$ .

<span id="page-18-1"></span>Figura 2.2 – Sistema de Referência de Navegação

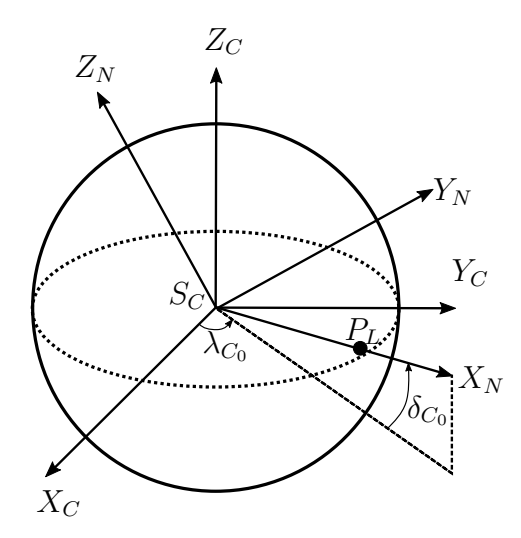

Fonte: Próprio Autor.

O Sistema de Navegação, contudo, passa pelo ponto *P<sup>L</sup>* apenas no instante do lançamento, após o lançamento a base de lançamento se afasta do ponto *P<sup>L</sup>* devido à rotação da terra, pois esse sistema não rotaciona com ela, ou seja, assim como o Sistema Celeste o Sistema de Navegação é um sistema inercial.

Por mais que o Sistema de Navegação não tenha sua origem no ponto de lançamento durante a operação do foguete, ele possuí no início do lançamento, representando assim, por sua semelhança com um sistema fixo no ponto de lançamento, um sistema intuitivo para se analisar a cinemática do foguete.

### **2.2.3 Sistema LHLV**

<span id="page-19-1"></span>O Sistema Localmente Horizontal Localmente Vertical (LHLV) utilizado no trabalho é representado na Figura 2.3.

Figura 2.3 – Sistema de Referência LHLV

<span id="page-19-0"></span>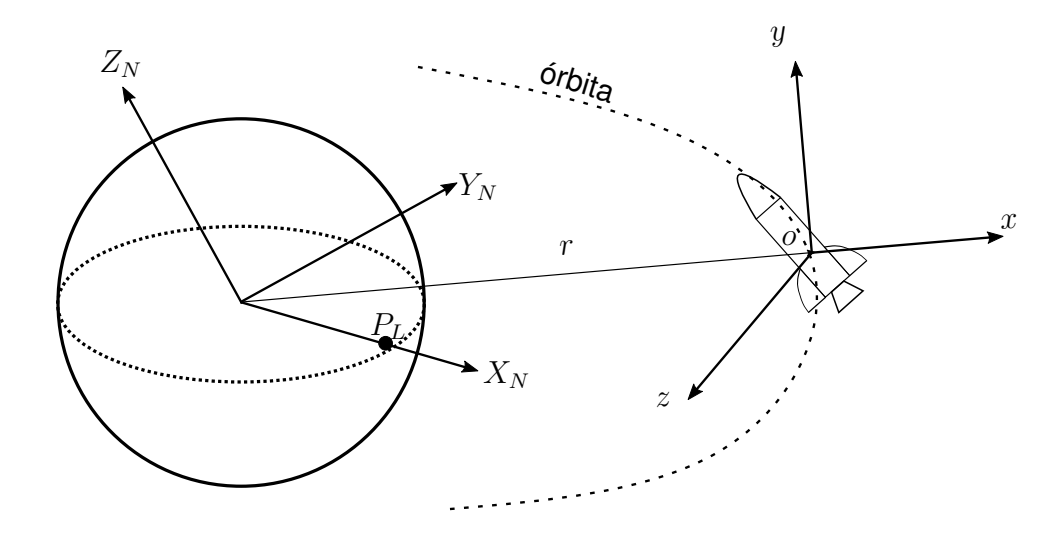

Fonte: Próprio Autor.

Este sistema tem a origem fixa ao centro de massa do foguete, possui o eixo *ox* passando pelo centro da terra, ou seja, é localmente vertical e, quando em órbita, os eixos *ox* e *oy* estão no plano orbital.

O Sistema LHLV possui, em um instante de tempo *t*, elevação de 90*◦ − σ* e um azimute de navegação de *ϵ*, como apresentado na Figura 2.4, ampliação da Figura 2.3. Ressalta-se que, na Figura 2.4, a linha tracejada representa a projeção do vetor *r* no plano  $X_N Y_N$ 

É importante ressaltar que o a azimute de navega[ção](#page-20-0) não é medido em rel[ação](#page-19-0) norte, como é o caso do az[imu](#page-20-0)te, comumente utilizado em astronomia.

Neste sistema, como será visto, as forças gravitacionais são mais facilmente descritas, ainda, é mais simples definir condições para uma órbita neste sistema, uma vez que um de seus planos é o próprio plano orbital.

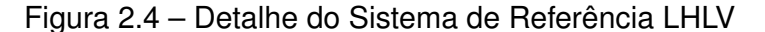

<span id="page-20-0"></span>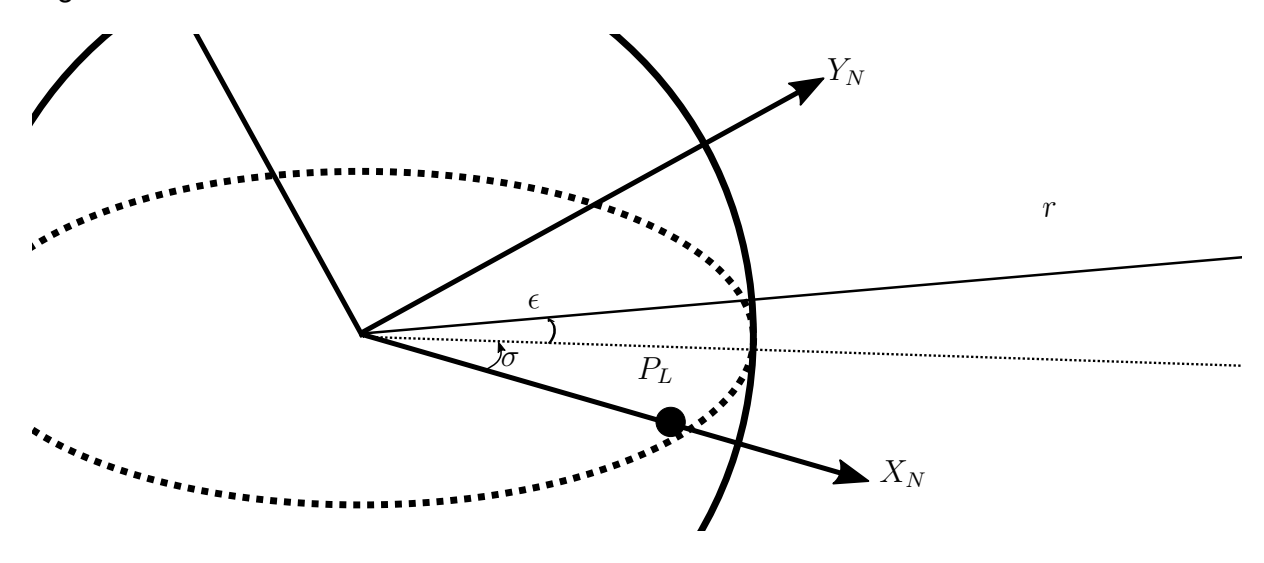

Fonte: Próprio Autor.

#### **2.2.4 Sistema do Corpo**

<span id="page-20-2"></span>O Sistema do corpo tem origem no centro de massa do veículo e possui o eixo  $x_b$  apontando para o nariz do mesmo, enquanto que o eixo  $y_b$  aponta para um ponto fixo qualquer à direita do veículo. O eixo *zb*, quando projetado no plano *zy*, é definido como tendo um deslocamento angular de *ϕ* do eixo *z*, enquanto que o eixo *xb*, quando projetado no plano *ybx*, apresenta um deslocamento angular de *π/*2 *− β*. Este sistema de referência é apresentado na Figura 2.5, onde a sua atitude com relação ao Sistema LHLV fica mais clara.

<span id="page-20-1"></span>Figura 2.5 – Sistema de [Refe](#page-20-1)rência do Corpo

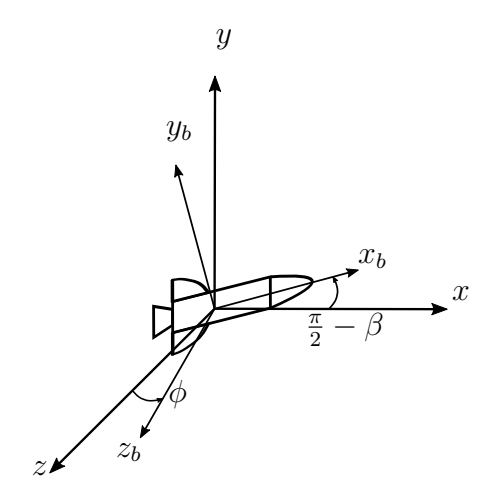

Fonte: Próprio Autor.

O Sistema do Corpo é de grande importância pois nele as forças aerodinâmicas, presentes na fase inicial de lançamento, são mais fácilmente descritas. Ainda, como já comentado, a própria tração do veículo é controlada através do seu controle de apontamento, e assim os ângulos *β* e *ϕ* são os próprios ângulos de controle.

## 2.3 MATRIZES DE ROTAÇÃO

<span id="page-21-0"></span>A seção 2.2 apresentou os Sistemas de Referência utilizados, como dito, é mais simples deduzir as forças aplicadas no corpo se estas são interpretadas nos sistemas adequados. Contudo, como será visto na seção 2.4, para deduzir as equações de movimento é necessário qu[e s](#page-17-1)e possa representar, por exemplo, um vetor *V <sup>b</sup>*, escrito no sistema do corpo, no sistema LHLV, ou seja *V LHLV* . Onde vetor *V* é o mesmo, apenas representado em diferentes sistemas.

De forma geral, como apresentado em detalhes em Tewari (2007), é possível transformar um vetor  $V_A$ , escrito no sistema A, para um vetor  $V_B$ , escrito no sistema B, através da transformação de coordenadas

<span id="page-21-2"></span>
$$
\boldsymbol{V}_B = C_{A,B} \boldsymbol{V}_A. \tag{2.1}
$$

A matriz *CA,B*, chamada de matriz de rotação, é responsável por levar o vetor do sistema *A* para o sistema *B* e, de acordo com Tewari (2007), é ortogonal, ou seja

<span id="page-21-1"></span>
$$
C^{-1} = C^T,
$$
\n(2.2)

onde *C <sup>−</sup>*<sup>1</sup> é a matriz inversa de *C* e *C <sup>T</sup>* é a transposta.

A importante propriedade da Equação (2.2) permite que o caminho inverso do tomando na Equação (2.1) seja feito de forma simples, ou seja

$$
\boldsymbol{V}_A = C_{A,B}^{-1} \boldsymbol{V}_B = C_{A,B}^T \boldsymbol{V}_B. \tag{2.3}
$$

Na notação utilizada, a matriz  $C_{A,B}^T,$  da Equação (2.3), pode ser vista como a matriz que leva do sistema *B* para o sistema *A*, ou seja

$$
C_{A,B}^T = C_{B,A}.\t\t(2.4)
$$

Uma forma poderosa de se obter matrizes de rotação é através de rotações elementares, uma rotação elementar nada mais é que uma rotação positiva  $\Phi$  em torno de um dos eixos do sistema inicial. Assim, de acordo com Tewari (2007), as três rotações elementares são

$$
C_1(\Phi) = \begin{pmatrix} 1 & 0 & 0 \\ 0 & \cos(\Phi) & \sin(\Phi) \\ 0 & -\sin(\Phi) & \cos(\Phi) \end{pmatrix},
$$
 (2.5)

$$
C_2(\Phi) = \begin{pmatrix} \cos(\Phi) & 0 & -\sin(\Phi) \\ 0 & 1 & 0 \\ \sin(\Phi) & 0 & \cos(\Phi) \end{pmatrix},\tag{2.6}
$$

$$
C_3(\Phi) = \begin{pmatrix} \cos(\Phi) & \sin(\Phi) & 0 \\ -\sin(\Phi) & \cos(\Phi) & 0 \\ 0 & 0 & 1 \end{pmatrix}
$$
 (2.7)

Voltando à Equação (2.1), se o sistema  $B$  estiver rotacionado de  $\Phi$  ao redor do eixo *x*<sub>*A*</sub>, como na Figura 2.6,  $C_{A,B} = C_1(\Phi)$ .

<span id="page-22-0"></span>Figura 2.6 – Representação [de](#page-21-2) uma rotação elementar em torno de *x<sup>A</sup>*

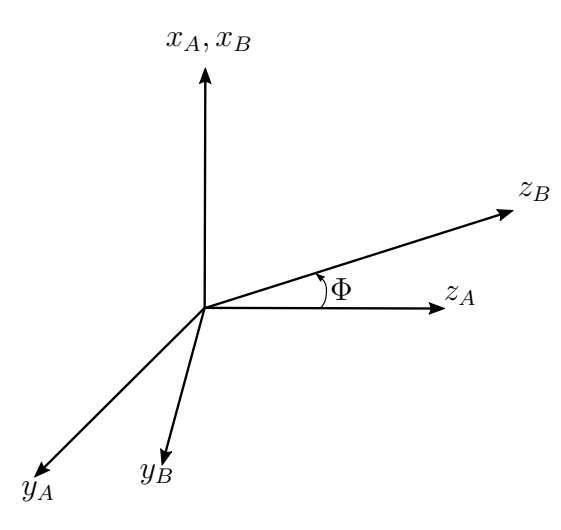

Fonte: Próprio Autor.

Representar sistemas de referência através de rotações elementares sucessivas dos sistemas iniciais e intermediários resulta em representações intuitivas e de fácil compreensão, e por esse motivo são largamente empregadas, sendo um clássico exemplo a sequência de rotação 321, comumente utilizada no ramo aeronáutico.

As próximas subseções apresentam as matrizes de rotação utilizadas na Seção 2.4, todas construídas utilizando rotações elementares sucessivas e as definições da Seção 2.2.

#### **2.3.1 Sistema LHLV para o Sistema do Corpo**

<span id="page-23-0"></span>Como mostrado na Figura 2.5, de modo a levar o Sistema LHLV para o Sistema do Corpo *b*, é necessário realizar uma rotação em *x* de *ϕ*, gerando um sistema intermediário que, por sua vez, deve ser rotacionado<sup>3</sup> em *z<sup>b</sup>* de *π/*2*−β*. Deste modo, a matriz de rotação é construída da forma

<span id="page-23-4"></span>
$$
C_{L,b} = C_3 \left( \frac{\pi}{2} - \beta \right) C_1(\phi) = \begin{pmatrix} \sin(\beta) & \cos(\beta)\cos(\phi) & \cos(\beta)\sin(\phi) \\ -\cos(\beta) & \sin(\beta)\cos(\phi) & \sin(\beta)\sin(\phi) \\ 0 & -\sin(\phi) & \cos(\phi) \end{pmatrix}.
$$
 (2.8)

### **2.3.2 Sistema de Navegação para o Sistema LHLV**

<span id="page-23-1"></span>A Figura 2.4 mostra como levar o Sistema de Navegação *N* para o Sistema LHLV, para tal é necessário realizar uma rotação em *Y<sup>N</sup>* de *−ϵ*, seguida de uma rotação em *z* de *σ*. A matriz de rotação é construída da forma

$$
C_{N,L} = C_3(\sigma)C_2(-\epsilon) = \begin{pmatrix} \cos(\sigma)\cos(\epsilon) & \sin(\sigma) & \cos(\sigma)\sin(\epsilon) \\ -\cos(\epsilon)\sin(\sigma) & \cos(\sigma) & -\sin(\sigma)\sin(\epsilon) \\ -\sin(\epsilon) & 0 & \cos(\epsilon) \end{pmatrix}.
$$
 (2.9)

### **2.3.3 Sistema Celeste para o Sistema de Navegação**

<span id="page-23-2"></span>A Figura 2.2 mostra como levar o Sistema Celeste *C* para o Sistema de Navegação, primeiramente realiza-se uma rotação em  $Z_C$  de  $\lambda_{C_0},$  longitude celestial, e em seguida realiza-se uma rotação em *Y<sup>N</sup>* de *−δ<sup>C</sup>*<sup>0</sup> , a latitude de navegação. A matriz que representa essa rotação é [da f](#page-18-1)orma

$$
C_{C,N} = C_2(-\delta_{C_0})C_3(\lambda_{C_0}) = \begin{pmatrix} \cos(\delta_{C_0})\cos(\lambda_{C_0}) & \cos(\delta_{C_0})\sin(\lambda_{C_0}) & \sin(\delta_{C_0})\\ -\sin(\lambda_{C_0}) & \cos(\lambda_{C_0}) & 0\\ -\cos(\lambda_{C_0})\sin(\delta_{C_0}) & -\sin(\delta_{C_0})\sin(\lambda_{C_0}) & \cos(\delta_{C_0}) \end{pmatrix}.
$$
\n(2.10)

<span id="page-23-3"></span> $^3$ Note que o eixo  $z_b$  é o mesmo eixo  $z_i$ , do sistema intermediário, pois este permanece inalterado após rotação.

<span id="page-24-0"></span>Um veículo lançador, ao longo de toda sua trajetória de inserção orbital, é submetido a diversas forças e torques, os efeitos aerodinâmicos se manifestam nas superfícies com forças e torques e, como a massa dos objetos não é concentrada, há de se aplicar algum torque para que os mesmos sejam rotacionados.

Contudo, quando o objetivo é analisar a trajetória de um veículo lançador, pode-se considerar, como uma primeira aproximação, que os torques são insignificantes. De fato, é comum que veículos lançadores em operação tentem minimizar as cargas laterais, uma vez que os mesmos são, por projeto<sup>4</sup>, bastante sensíveis às mesmas. Essa aproximação equivale a aproximar o veículo como um ponto com massa, e é feita por diminuir significativamente a quantidade de estados necessários para a completa descrição do problema, fazendo com que sua solução e inte[rp](#page-24-2)retação sejam mais simples.

Considerando a aproximação ponto massa, as equações de movimento podem ser divididas entre cinemática e dinâmica de translação. A primeira considera a descrição da posição dada uma velocidade e a segunda considera a descrição da velocidade dada uma força. As próximas subseções estão divididas desta forma.

### **2.4.1 Cinemática de Translação**

<span id="page-24-1"></span>A posição do sistema LHLV com relação ao sistema de Navegação, escrito no sistema LHLV é

<span id="page-24-3"></span>
$$
\boldsymbol{R} = \begin{bmatrix} r(t) \\ 0 \\ 0 \end{bmatrix} . \tag{2.11}
$$

Observando a sequência de rotações necessárias para formar a matriz *CN,L*, a velocidade angular do sistema LHLV em relação a N, escrita no sistema LHLV é dada por

$$
\mathbf{\Omega} = C_{N,L} \begin{bmatrix} 0 \\ -\dot{\epsilon}(t) \\ 0 \end{bmatrix} + \begin{bmatrix} 0 \\ 0 \\ \dot{\sigma}(t) \end{bmatrix} = \begin{bmatrix} -\sin(\sigma(t))\dot{\epsilon}(t) \\ -\cos(\sigma(t))\dot{\epsilon}(t) \\ \dot{\sigma}(t) \end{bmatrix}.
$$
 (2.12)

Na Equação (2.12), como a primeira rotação é tomada com respeito ao eixo *Y<sup>N</sup>* , a velocidade *ϵ*˙ se encontra no sistema de Navegação e é reescrita no sistema LHLV pela matriz *CN,L*. A velocidade *σ*˙ , diferentemente, é tomada com respeito ao eixo *z* e, portanto, já se encontra no sist[ema](#page-24-3) LHLV.

Utilizando a relação para derivada total de um vetor em um sistema referência rota-

<span id="page-24-2"></span><sup>&</sup>lt;sup>4</sup>Fazer com que o veículo seja resistente à cargas laterais faria com que o mesmo tivesse um acréscimo de massa.

tivo, discutida em Tewari (2007), e dada por

$$
\frac{d(\cdot)}{dt} = \frac{\partial(\cdot)}{\partial t} + \boldsymbol{\omega} \times (\cdot),\tag{2.13}
$$

onde *ω* é a velocidade angular entre os dois sistemas e a derivada parcial significa aqui a *derivada tomada com respeito ao sistema girante*, pode-se encontrar a velocidade *V* do sistema LHLV em relação ao sistema de Navegação, escrito no sistema LHLV, por

$$
\boldsymbol{V} = \dot{\boldsymbol{R}} + \boldsymbol{\Omega} \times \boldsymbol{R} = \begin{bmatrix} \dot{r} \\ r\dot{\sigma} \\ \cos(\sigma)r\dot{\epsilon} \end{bmatrix},
$$
(2.14)

onde o argumento das funções foi omitido pela clareza.

Definindo a velocidade no sistema LHLV como  $\boldsymbol{V}\coloneqq [u\ v\ w]^T,$  substituindo na Equação (2.14) e resolvendo para *r*˙, *σ*˙ e *ϵ*˙ obtém-se a cinemática como

<span id="page-25-1"></span>
$$
\begin{bmatrix} \dot{r} \\ \dot{\sigma} \\ \dot{\epsilon} \end{bmatrix} = \begin{bmatrix} u \\ \frac{v}{r} \\ \frac{w \sec(\sigma)}{r} \end{bmatrix}.
$$
 (2.15)

### **2.4.2 Dinâmica de Translação**

<span id="page-25-0"></span>A dinâmica de translação descreve a velocidade de um corpo pelas forças aplicadas ao mesmo, essa descrição é feita através de uma relação diferencial bastante conhecida, a Segunda Lei de Newton, dada por

$$
F = \frac{dp}{dt};
$$
 (2.16)

onde  $p$  é a quantidade de movimento linear em um referencial inercial, dado por  $p = mv$ , e *v* é a velocidade do centro de massa com respeito ao referencial inercial. Expandindo a quantidade de movimento linear e realizando a diferenciação obtém-se

$$
F = \dot{m}v + \dot{v}m. \tag{2.17}
$$

É usual, sob a hipótese de que o termo *m*˙ é pequeno e desprezível, desconsiderar o primeiro termo do lado direito da Equação (2.17). Contudo, no caso de um motor foguete, essa hipótese não se aplica, uma vez que a taxa de variação mássica é bastante significativa<sup>5</sup>.

<sup>5</sup>A seção 2.6 apresenta o modelo propulsivo e suas taxas de variação mássica.

A força propulsiva resultante *F <sup>T</sup>* é aquela medida com o motor em uma bancada de testes, sendo dada pela força propulsiva real *F <sup>P</sup>* e por *mv*˙ como

$$
\boldsymbol{F}_T = \boldsymbol{F}_P - \dot{m}\boldsymbol{v},\tag{2.18}
$$

que, substituída na Equação (2.17), gera

<span id="page-26-1"></span>
$$
F_{res} = \dot{v}m,\tag{2.19}
$$

onde *F res* é a resultante de todas as forças aplicadas no sistema, incluindo a força propulsiva resultante  $\boldsymbol{F}_T \boldsymbol{e} \, \boldsymbol{F}_P$  a força propulsiva real.

Assim, para aplicar a Segunda Lei de Newton, na forma da Equação (2.19), resta apenas encontrar o somatório de Forças *F res* e a aceleração *v*˙ . A última, de forma análoga à seção anterior, é

$$
\dot{v} = \dot{V} + \Omega \times V. \tag{2.20}
$$

Na Equação (2.20) a aceleração *v*˙ é a total, aquela vista por um observador no Sistema de Navegação, por outro lado, a aceleração *V*˙ é aquela vista por um observador no Sistema LHLV. Substituindo a Equação (2.12) e a definição da velocidade *V* na Equação (2.20), obtém-se

<span id="page-26-0"></span>
$$
\dot{\boldsymbol{v}} = \begin{bmatrix} \dot{u} - w \cos(\sigma) \dot{\epsilon} - v \dot{\sigma} \\ \dot{v} + w \sin(\sigma) \dot{\epsilon} + u \dot{\sigma} \\ \dot{w} + \dot{\epsilon} (u \cos(\sigma) - v \sin(\sigma)) \end{bmatrix} .
$$
 (2.21)

A força *F res* é dado pelo somatório da força aerodinâmica, gravitacional e propulsiva, considera-se, deste modo, que o sistema apenas é perturbado por estas forças, uma aproximação razoável para o cálculo da trajetória. A força aerodinâmica no sistema do corpo *F A,b* é

$$
\boldsymbol{F}_{A,b} = \begin{bmatrix} -F_A \\ -F_{N_y} \\ -F_{N_z} \end{bmatrix},
$$
\n(2.22)

onde *F<sup>A</sup>* é a força axial, similar à força de arrasto, e *F<sup>N</sup><sup>y</sup>* e *F<sup>N</sup><sup>z</sup>* são forças radias, similares à força de sustentação.

Reescrevendo a força aerodinâmica no sistema LHLV, utilizando a matriz de rotação da Equação (2.8), obtém-se

$$
\boldsymbol{F}_{A,L} = C_{L,b}^T \boldsymbol{F}_{A,b} = \begin{bmatrix} F_{N_y} \cos(\beta) - F_A \sin(\beta) \\ F_{N_z} \sin(\phi) - F_{N_y} \cos(\phi) \sin(\beta) - F_A \cos(\beta) \cos(\phi) \\ -F_{N_z} \cos(\phi) - F_A \cos(\beta) \sin(\phi) - F_{N_y} \sin(\phi) \sin(\beta) \end{bmatrix}.
$$
 (2.23)

A força gravitacional *F g,L* age, no sistema LHLV, sempre no sentido do eixo *x*, uma

vez que esse passa pelo centro da Terra. Assim,

$$
\boldsymbol{F}_{g,L} = \begin{bmatrix} g_r m \\ 0 \\ 0 \end{bmatrix} . \tag{2.24}
$$

Por fim, a força de tração  $F_{T,b}$ , no sistema do corpo, é considerada alinhada com o eixo *x<sup>b</sup>* e apontando no sentido positivo do mesmo, ou seja

$$
\boldsymbol{F}_{T,b} = \begin{bmatrix} T_i \\ 0 \\ 0 \end{bmatrix}, \tag{2.25}
$$

onde *T<sup>i</sup>* é a força de tração do *i*-ésimo estágio. Esta é facilmente reescrita no sistema LHLV utilizando, novamente, a matriz de rotação da Equação (2.8), assim

$$
\boldsymbol{F}_{T,L} = C_{L,b}^T \boldsymbol{F}_{T,b} = \begin{bmatrix} T_i \sin(\beta) \\ T_i \cos(\beta) \cos(\phi) \\ T_i \cos(\beta) \sin(\phi) \end{bmatrix} .
$$
 (2.26)

Desta forma é possível controlar o apontamento da tração através dos ângulos *β* e *ϕ*, o que deixa mais claro o motivo da escolha destes como sendo os controles do veículo. A força resultante, deste modo, é

<span id="page-27-0"></span>
$$
F_{res} = F_{A,L} + F_{g,L} + F_{T,L}.
$$
\n(2.27)

Substituindo as Equações (2.27), (2.21) e (2.15) na Equação (2.19), e resolvendo para *V*˙ obtém-se a dinâmica do veículo lançador

$$
\dot{V} = \frac{1}{mr} \begin{bmatrix} -r\sin(\beta)(F_A - T_i) + F_{N_y}r\cos(\beta) + m(g_r r + v^2 + w^2) \\ -r\cos(\beta)(F_A - T_i)\cos(\phi) + F_{N_y}r\sin(\beta)\cos(\phi) - F_{N_z}r\sin(\phi) + \\ muv + mw^2\tan(\sigma) \\ -r\cos(\beta)(F_A - T_i)\sin(\phi) + F_{N_y}r\sin(\beta)\sin(\phi) + F_{N_z}r\cos(\phi) + \\ muw - mw\tan(\sigma) \end{bmatrix} .
$$
 (2.28)

Na Equação (2.28), a massa *m* é, na verdade, uma função do tempo, ou seja, *m*(*t*). Como a taxa de variação mássica é aproximada como sendo constante<sup>6</sup>, ou seja,  $\dot{m}=k_i,$ é útil incluir isto na dinâmica<sup>7</sup> (ao invés de utilizar  $m(t)$ , uma função explícita do tempo).

<sup>&</sup>lt;sup>6</sup>Mais na seção 2.6.

<span id="page-27-1"></span><sup>7</sup>O motivo é garantir que a Hamiltoniana não seja função explícita do tempo, o qu[e](#page-27-1) garante uma interes-

Dessa forma a dinâmica pode ser reescrita como

<span id="page-28-0"></span>
$$
\dot{\mathbf{D}} = \begin{bmatrix} \dot{\mathbf{V}} \\ \dot{m} \end{bmatrix} = \begin{bmatrix} \dot{\mathbf{V}} \\ k_i \end{bmatrix},
$$
\n(2.29)

onde *k<sup>i</sup>* é a taxa de variação mássica do *k*-ésimo estágio.

As equações (2.15) e (2.29) representam, juntas, as equações do movimento do veículo lançador. Contudo, é importante observar que a Equação (2.29) parece mais simples do que de fato é pois, como será visto na seção 2.5, as forças aerodinâmicas *FA*, *F<sup>N</sup><sup>y</sup>* e *F<sup>N</sup><sup>z</sup>* são funções de [algu](#page-25-1)ns e[stado](#page-28-0)s.

As equações (2.15) e (2.29) podem ser significativamente [simp](#page-28-0)lificadas impondo algumas condições, primeiramente, se o lançamen[to f](#page-29-0)or realizado no plano orbital e o veículo se mantiver neste plano  $w = \phi = \epsilon = 0$ , ainda, supondo que não haja força aerodinâmica no sen[tido p](#page-25-1)erp[endic](#page-28-0)ular ao plano orbital<sup>8</sup> , *F<sup>N</sup><sup>z</sup>* = 0. Substituindo esses valores e agrupando as equações da cinemática e dinâmica, obtém-se

$$
\dot{\boldsymbol{x}} = \begin{bmatrix} \dot{r} \\ \dot{\sigma} \\ \dot{\epsilon} \\ \dot{u} \\ \dot{v} \\ \dot{w} \\ \dot{m} \end{bmatrix} = \begin{bmatrix} u \\ \frac{v}{r} \\ 0 \\ 0 \\ \frac{r\sin(\beta)(T_i - F_A) + F_{Ny}r\cos(\beta) + m(g_r r + v^2)}{mr} \\ -\frac{r\cos(\beta)(F_A - T_i) + F_{Ny}r\sin(\beta) + muv}{mr} \\ 0 \\ k_i \end{bmatrix} .
$$
 (2.30)

Na Equação (2.30) o terceiro e o sexto estado apresentam taxas de variações nula e podem ser desconsiderados, dessa forma, as Equações do Movimento do veículo lançador foram simplificadas para um espaço bidimensional e são

$$
\dot{\boldsymbol{x}} = \begin{bmatrix} \dot{r} \\ \dot{\sigma} \\ \dot{u} \\ \dot{v} \\ \dot{m} \end{bmatrix} = \begin{bmatrix} u \\ \frac{v}{r} \\ \frac{r\sin(\beta)(T_i - F_A) + F_{N_y}r\cos(\beta) + m(g_r r + v^2)}{r} \\ -\frac{r\cos(\beta)(F_A - T_i) + F_{N_y}r\sin(\beta) + muv}{mr} \\ k_i \end{bmatrix} .
$$
 (2.31)

sante propriedade abordada no capítulo 3.

<sup>8</sup>Essa simplificação e suas implicações são discutidas na seção 2.5.

<span id="page-29-0"></span>As forças aerodinâmicas *F<sup>A</sup>* e *F<sup>N</sup>* dependem, dentre outros, da pressão dinâmica *q*, dada por

$$
q = \frac{1}{2}\rho V_r^2,
$$
 (2.32)

<span id="page-29-2"></span>dos coeficientes aerodinâmicos *CA*(*M*) e *C<sup>N</sup>* (*M*), que são funções do número de Mach *M*, e dos coeficientes aerodinâmicos *α<sup>a</sup>* e *βa*. Na Equação (2.32) *V<sup>r</sup>* é a velocidade do foguete em relação ao ar e *ρ* é a densidade atmosférica.

O terceiro estágio apresenta, em um voo de inserção típico, forças aerodinâmicas aproximadamente nulas, uma vez que a densidade atmosféric[a é m](#page-29-2)uito pequena em altas altitudes, onde este tem, tipicamente, sua trajetória. Assim, para simplificar o problema, o terceiro estágio tem suas forças aerodinâmicas consideradas nulas. Ressalta-se que esta escolha se justifica pelo fato de que o voo de inserção real leva pouco tempo, entretanto, caso o objetivo do modelo dinâmico fosse, por exemplo, avaliar o decaimento orbital, que ocorre em um período tempo comparativamente maior, essa aproximação não seria válida, uma vez que estas pequenas forças aerodinâmicas agiriam por um período de tempo significativo.

As próximas subseções tratam da velocidade relativa *Vr*, com seus ângulos aerodinâmicos *α<sup>a</sup>* e *β<sup>a</sup>* e das forças aerodinâmicas *F<sup>A</sup>* e *F<sup>N</sup>* , com seus respectivos coeficientes aerodinâmicos  $C_A(M)$  e  $C_N(M)$ .

#### **2.5.1 Velocidade Relativa**

<span id="page-29-1"></span>Antes de calcular a velocidade do foguete em relação ao ar, é necessário calcular a velocidade do ar em si. Assumir que o veículo lançador transita por uma atmosfera estática, ou seja, sem ventos e outras possíveis perturbações, e que acompanha a rotação da Terra é equivalente a assumir que, no Sistema Celeste, a velocidade angular atmosférica é da forma

$$
\Omega_{atm,C} = \begin{bmatrix} 0 \\ 0 \\ \omega_e \end{bmatrix}, \tag{2.33}
$$

onde *ω<sup>e</sup>* é a velocidade angular de rotação da terra. Esta pode ser reescrita no Sistema de Navegação *N* como

<span id="page-29-3"></span>
$$
\mathbf{\Omega}_{atm,N} = C_{C,N} \mathbf{\Omega}_{atm,N} = \begin{bmatrix} \omega_e \sin(\delta_{C_0}) \\ 0 \\ \omega_e \cos(\delta_{C_0}) \end{bmatrix} .
$$
 (2.34)

A velocidade atmosférica *V atm* é simplesmente a velocidade tangencial de um ponto, de posição *R*, que rotaciona junto com o planeta, ou seja, é dada por

$$
V_{atm} = \Omega_{atm} \times R. \tag{2.35}
$$

A Equação (2.11) dá a posição *R<sup>L</sup>* do sistema LHLV com relação ao Sistema de Navegação, escrito no sistema LHLV, esta pode ser reescrita no Sistema de Navegação através da seguinte rotação

<span id="page-30-0"></span>
$$
\boldsymbol{R}_N = C_{N,L}^T \boldsymbol{R}_L = \begin{bmatrix} r \cos(\epsilon) \cos(\sigma) \\ r \sin(\sigma) \\ r \cos(\sigma) \sin(\epsilon) \end{bmatrix} .
$$
 (2.36)

Substituindo os resultados das Equações (2.34) e (2.36) na Equação (2.35) obtémse a velocidade atmosférica no veículo, escrito no Sistema de Navegação, como

$$
\boldsymbol{V}_{atm,N} = \boldsymbol{\Omega}_{atm,N} \times \boldsymbol{R}_N = \begin{bmatrix} -r\omega_e \cos(\delta_{C_0})\sin(\sigma) \\ r\omega_e \cos(\delta_{C_0} + \epsilon)\cos(\sigma) \\ r\omega_e \sin(\delta_{C_0})\sin(\sigma) \end{bmatrix}.
$$
 (2.37)

Reescrevendo a velocidade *V atm,N* no sistema LHLV, obtém-se

$$
\boldsymbol{V}_{atm,L} = C_{N,L} \boldsymbol{V}_{atm,N} = \begin{bmatrix} 0 \\ r\omega_e \cos(\delta_{C_0} + \epsilon) \\ r\omega_e \sin(\delta_{C_0} + \epsilon) \sin(\sigma) \end{bmatrix} .
$$
 (2.38)

Finalmente a velocidade do veículo com relação à atmosfera, *V <sup>r</sup>*, pode ser calculada por

$$
\boldsymbol{V}_r = \boldsymbol{V} - \boldsymbol{V}_{atm,L} = \begin{bmatrix} u \\ v - r\omega_e \cos(\delta_{C_0} + \epsilon) \\ w - r\omega_e \sin(\delta_{C_0} + \epsilon) \sin(\sigma) \end{bmatrix} .
$$
 (2.39)

<span id="page-30-1"></span>Para uma trajetória de inserção plana e para um lançamento que ocorre no plano que virá a ser o orbital, a latitude celeste *δ<sup>C</sup>*<sup>0</sup> é a própria inclinação orbital. É geralmente proveitoso realizar lançamentos em locais de baixa latitude e, de fato, esse é o caso da base de lançamento de Alcântara, utilizado neste trabalho. Desse modo pode-se assumir que  $\sin(\delta_{C_0}) \approx 0$ , junto das simplificações da seção anterior, a saber,  $w=\epsilon=0$ , podendose simplificar a Equação (2.39) como

$$
\boldsymbol{V}_r = \boldsymbol{V} - \boldsymbol{V}_{atm,L} = \begin{bmatrix} u \\ v - r\omega_e \cos(\delta_{C_0}) \\ 0 \end{bmatrix}.
$$
 (2.40)

Como visto, a Equação (2.32), da pressão dinâmica, é função do módulo da velocidade relativa *Vr*, esta pode ser facilmente calculada e é

$$
V_r = \sqrt{u^2 + (v - r\omega_e \cos(\delta_{C_0}))^2}.
$$
 (2.41)

Os ângulos aerodinâmicos são medidas de quanto a velocidade relativa *V <sup>r</sup>* está desalinhada do veículo (TEWARI, 2007). Contudo, os ângulos aerodinâmicos definidos aqui fogem o padrão de convenção utilizado, isso se dá para seguir a referência Silva (1994). Assim, o ângulo *αa*, é definido como o ângulo entre a projeção da velocidade relativa no plano<sup>9</sup>  $xy$  e o [eixo](#page-91-0)  $x$ , do [sistem](#page-91-0)a do corpo, e é dado pela relação

$$
\alpha_a = \arctan\left(\frac{V_{r_y}}{V_{r_x}}\right),\tag{2.42}
$$

onde *V<sup>r</sup><sup>x</sup>* e *V<sup>r</sup><sup>y</sup>* são as componentes *x* e *y* da velocidade relativa.

Da mesma forma, o ângulo *β<sup>a</sup>* é o ângulo entre a projeção da velocidade relativa no plano *xz* e o eixo *x*, do sistema do corpo, e é dado pela relação

<span id="page-31-0"></span>
$$
\beta_a = \arctan\left(\frac{V_{r_z}}{V_{r_x}}\right). \tag{2.43}
$$

Assim, para obter os ângulos aerodinâmicos, basta obter a velocidade relativa no sistema do corpo, esta é obtida através da matriz de rotação *CL,b*

$$
\boldsymbol{V}_{r,b} = C_{L,b} \boldsymbol{V}_{r,L} = \begin{bmatrix} \cos(\beta)\cos(\phi)(v - r\omega_e\cos(\delta_{C_0})) + u\sin(\beta) \\ \sin(\beta)\cos(\phi)(v - r\omega_e\cos(\delta_{C_0})) - u\cos(\beta) \\ \sin(\phi)(r\omega_e\cos(\delta_{C_0}) - v) \end{bmatrix}.
$$
 (2.44)

Substituindo as componentes de *V r,b*, da Equação (2.44), na equação (2.42), obtém-

se

$$
\alpha_a = \arctan\left(\frac{\sin(\beta)\cos(\phi)(v - r\omega_e\cos(\delta_{C_0})) - u\cos(\beta)}{\cos(\beta)\cos(\phi)(v - r\omega_e\cos(\delta_{C_0})) + u\sin(\beta)}\right),\tag{2.45}
$$

e na equação (2.43)

$$
\beta_a = \arctan\left(\frac{\sin(\phi)(r\omega_e\cos(\delta_{C_0}) - v)}{\cos(\beta)\cos(\phi)(v - r\omega_e\cos(\delta_{C_0})) + u\sin(\beta)}\right).
$$
 (2.46)

Aplicando as simplificações realizadas na seção anterior, no caso  $\phi = 0$ , às Equações (2.42) e (2.46), obtém-se

$$
\alpha_a = \arctan\left(\frac{\sin(\beta)(v - r\omega_e \cos(\delta_{C_0})) - u \cos(\beta)}{\cos(\beta)(v - r\omega_e \cos(\delta_{C_0})) + u \sin(\beta)}\right),\tag{2.47}
$$

<sup>9</sup>A referência Tewari (2007), utiliza, ao invés, para o ângulo *αa*, o plano *xz*

$$
\beta_a = 0. \tag{2.48}
$$

<span id="page-32-2"></span> $\acute{\bf E}$  relevante ressaltar que  $\beta_a$ , na Equação (2.48), só é nulo devido a hipótese  $\sin(\delta_{C_0})\approx$ 0, aplicada na Equação (2.39). Ou seja, mesmo com as simplificações e condições para trajetória bidimensional,  $\beta_a$  não é nulo se  $\sin(\delta_{C_0})$  não for nulo. Dessa forma, assumir que  $\sin(\delta_{C_0}) \approx 0$  implica em uma velocidade relativa [nula](#page-32-2) no sentido perpendicular ao plano da órbita, que, por sua vez, [implic](#page-30-1)a em uma força normal aerodinâmica nula<sup>10</sup> neste sentido, ou seja  $F_{N_z} = 0$ .

### **2.5.2 Força Aerodinâmica Axial**

<span id="page-32-0"></span>O modelo da força aerodinâmica axial *F<sup>A</sup>* é adaptada de Silva (1994), e é da forma

<span id="page-32-3"></span>
$$
F_A = qS_{ref,i}C_{A,i}(M),\tag{2.49}
$$

onde *q* é a pressão dinâmica da Equação (2.32), *Sref,i* é a área de referência do *i*-ésimo estágio e *CA,i*(*M*) é o coeficiente da força aerodinâmica axial do *i*-ésimo estágio.

A Equação (2.49) é uma forma simplificada, que não considera o ângulo de ataque *αa*, essa simplificação é justificada pois ân[gulo](#page-29-2) de ataque costuma ser mantido pequeno pelo sistema de controle do foguete. Isto é feito para evitar carregamentos laterais, para os quais a estrutura d[o fogu](#page-32-3)ete costuma ser mais frágil (SILVA, 1994).

A área de referência *i* é tomada como sendo a área da seção transversal circular do estágio *i*, uma constante no estágio. O coeficiente da força aerodinâmica axial *CA,i*(*M*), diferentemente, é função do número de Mach.

Observa-se também que a força aerodinâmica axial depende somente da área de seção transversal, aparentemente desconsiderando o arrasto de superfície. Contudo, este não o caso, pois cada estágio possui seu próprio coeficiente de arrasto, que leva em consideração os arrastos de superfície, não sendo necessário que o modelo dependa diretamente da área molhada, como é comum.

### *2.5.2.1 Coeficiente Aerodinâmico Axial*

<span id="page-32-1"></span>O coeficiente aerodinâmico foi extraído de Silva (1994), a Tabela 2.1 apresenta o coeficiente aerodinâmico axial do primeiro e segundo estágio para cada número de Mach.

 $10$ Como ficará claro na subseção 2.5.3, uma vez que o ân[gulo é n](#page-91-1)ulo a força normal também o é.

<span id="page-33-0"></span>Tabela 2.1 – Coeficiente aerodinâmico axial.

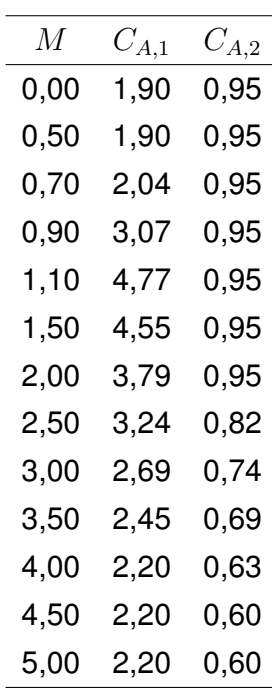

Como se deseja uma função analítica para o coeficiente aerodinâmico de cada estágio, os pontos foram inseridos em uma matriz no *MATLAB* e interpolados, através da função *interp1* com o método *'pchip'*, para 501 pontos. O Gráfico 2.1 apresenta os pontos (*M, CA,*1), da Tabela 2.1, em círculos vermelhos e os pontos interpolados em preto.

Para encontrar a função analítica utilizou-se a função *FindFit*, do *Mathematica*, com as opções *Method → NMinimize* e *MaxIterations → 20000*. A [funç](#page-34-0)ão *FindFit* encontra os coeficientes *c<sup>i</sup>* de [um](#page-33-0)a função modelo qualquer, no caso *CA*(*M*), da Equação (2.50), através de métodos *Nelder-Mead* (Wolfram Alpha, 2020).

$$
C_A(M) = c_0 + c_1 \left( \frac{1}{e^{c_2 - c_3 M} + 1} - \frac{1}{e^{c_4 - c_5 M} + 1} \right) + c_6 \left( \frac{1}{e^{c_7 - c_8 M} + 1} - \frac{1}{e^{c_9 - c_{10} M} + 1} \right)
$$
(2.50)

Os coeficientes *c<sup>i</sup>* encontrados, para *i* = 1*,* 2*, . . . ,* 10, são aqueles que minimizam a distância entre os pontos fornecidos, em preto no Gráfico 2.1, e a função.

A função (2.51) apresenta a função encontrada e o Gráfico 2.2 apresenta a função e os pontos.

$$
C_{A,1}(M) = 2,1469 - 0,129858 \left( \frac{1}{e^{12,4986M - 4,27165} + 1} - \frac{1}{e^{32,6071 - 6,37516M} + 1} \right) \qquad (2.51)
$$

$$
-3,34923 \left( \frac{1}{e^{13,0486M - 12,0308} + 1} - \frac{1}{e^{1,6902M - 3,43658} + 1} \right)
$$

<span id="page-34-0"></span>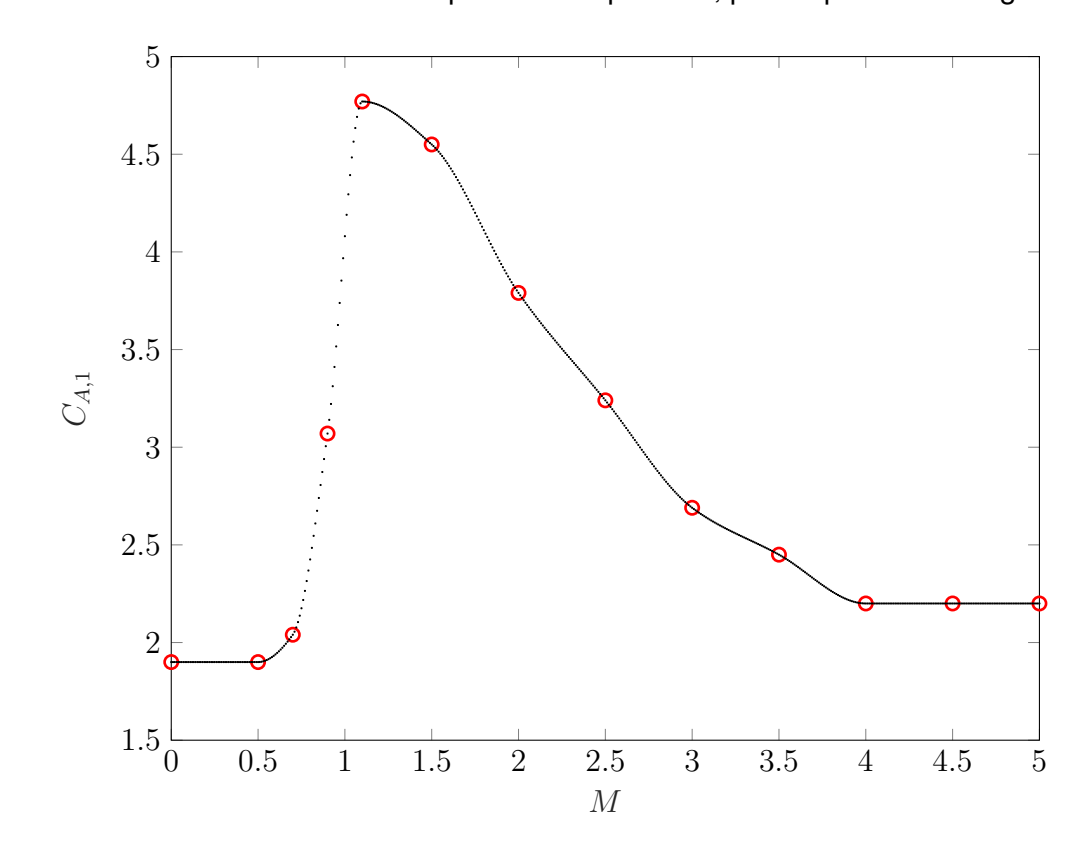

Gráfico 2.1 – Pontos da Tabela 2.1 e pontos interpolados, para o primeiro estágio.

Fonte: Próprio Autor.

No Gráfico 2.2, os pontos de entrada, utilizados na *FindFit*, aparecem em pontos pretos enquanto que a função *CA,*1(*M*), da Equação (2.51), aparece na cor vermelha.

O mesmo processo foi efetuado para o coeficiente aerodinâmico axial do segundo estágio *CA,*2(*M*), [o Gr](#page-35-0)áfico 2.3 apresenta os pontos (*M, CA,*2), da Tabela 2.1, em círculos vermelhos e os pontos interpolados em preto.

A função modelo utilizada é, novamente, a da Equação (2.50). A função (2.52) apresenta a função encontr[ada](#page-35-1) e o Gráfico 2.4 apresenta a função e os p[onto](#page-33-0)s.

$$
C_{A,2}(M) = 0,946429 - 0,335705 \left( \frac{1}{e^{6,94463 - 1,88501M} + 1} - \frac{1}{e^{12,2643 - 6,08152M} + 1} \right)
$$
  
-0,506117  $\left( \frac{1}{e^{0,821881M - 5,09511} + 1} - \frac{1}{e^{5,20104M - 11,1885} + 1} \right)$  (2.52)

No Gráfico 2.4, os pontos de entrada, utilizados na *FindFit*, aparecem em pontos pretos enquanto que a função *CA,*2(*M*), da Equação (2.52), aparece na cor vermelha.

Como visto nos Gráficos 2.2 e 2.4 as funções analíticas encontradas *CA,*1(*M*) e *CA,*2(*M*) mostram [boa](#page-36-0) concordância com os respectivos pontos interpolados.

Gráfico 2.2 – Função *CA,*1(*M*), da Equação (2.51), e pontos de entrada.

<span id="page-35-0"></span>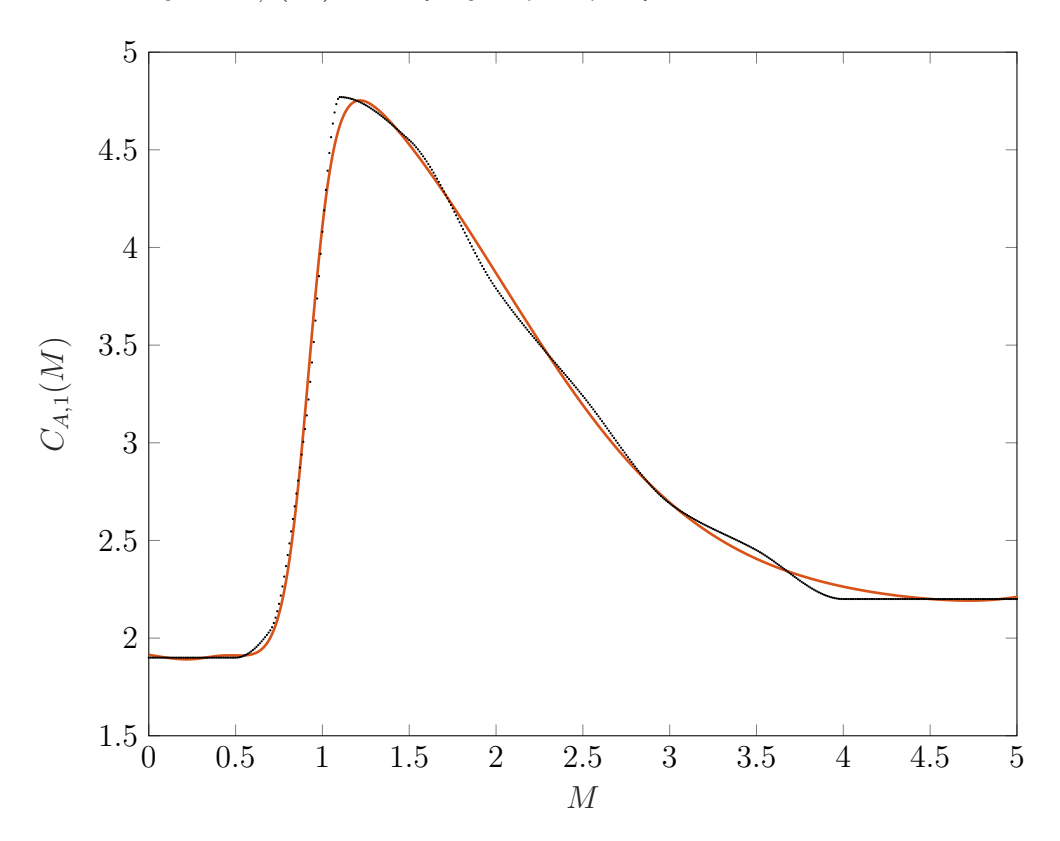

Fonte: Próprio Autor.

Gráfico 2.3 – Pontos da Tabela 2.1 e pontos interpolados, para o segundo estágio.

<span id="page-35-1"></span>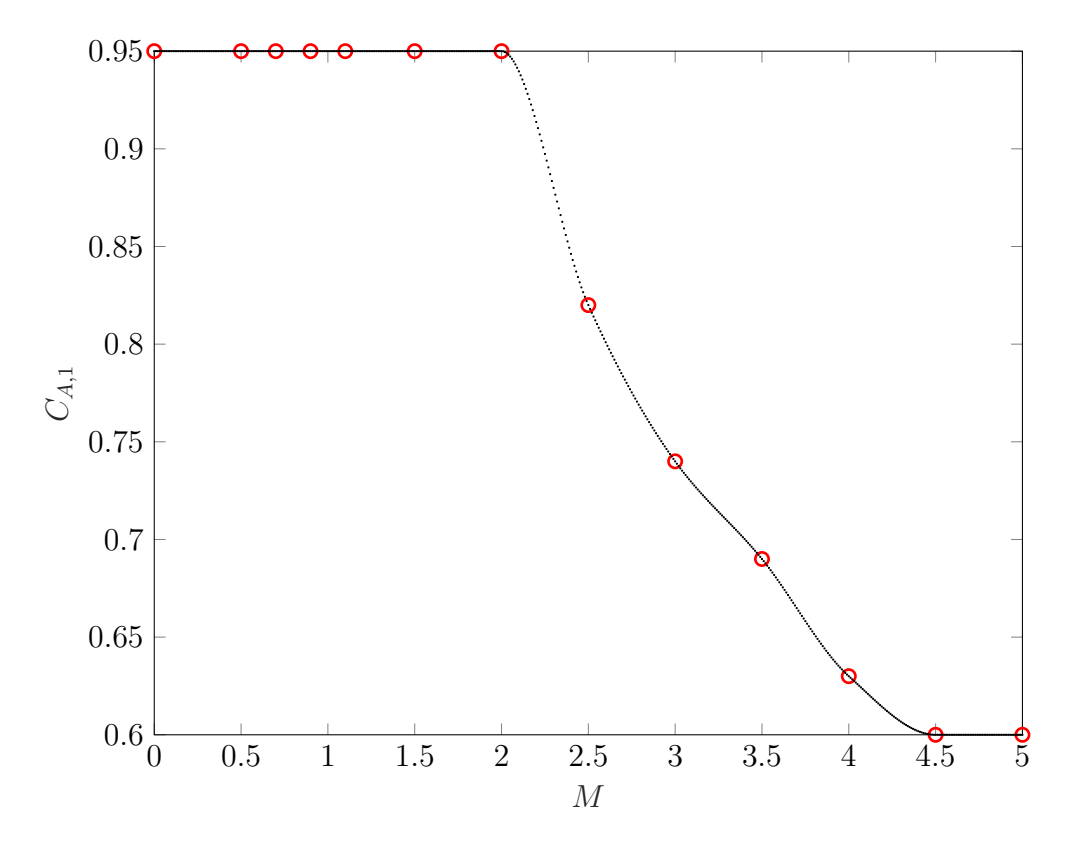

Fonte: Próprio Autor.
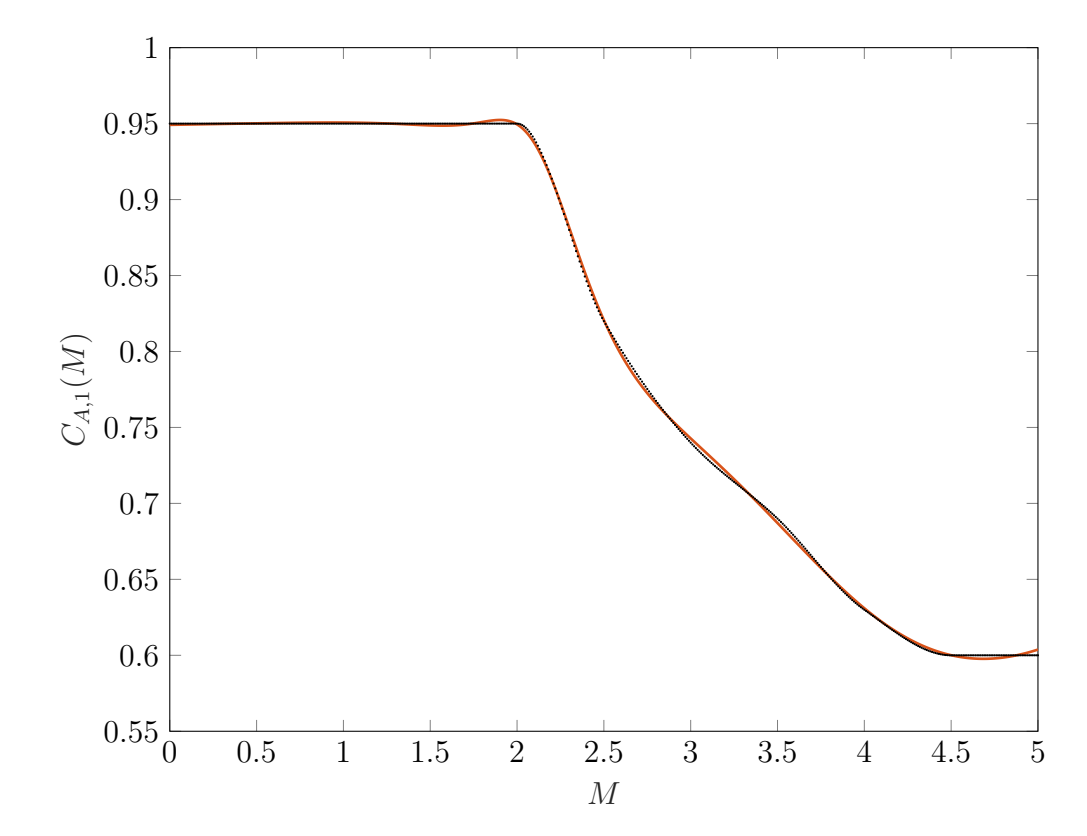

Gráfico 2.4 – Função *CA,*2(*M*), da Equação (2.52), e pontos de entrada.

Fonte: Próprio Autor.

### **2.5.3 Força Aerodinâmica Normal**

O modelo da força aerodinâmica normal *F<sup>N</sup>* é adaptada de Silva (1994), e é da forma

$$
F_N = qS_{ref,i}C_{N,i}(M)\alpha_a,\tag{2.53}
$$

onde *CN,i*(*M*) é o coeficiente da força aerodinâmica normal do *i*-ésimo estágio e *α<sup>a</sup>* é o ângulo de ataque.

Novamente o coeficiente da força aerodinâmica axial *CA,i*(*M*) é função do número de Mach .

## *2.5.3.1 Coeficiente Aerodinâmico Normal*

Assim como o coeficiente aerodinâmico axial o coeficiente aerodinâmico normal foi extraído de Silva (1994). A Tabela 2.2 apresenta os coeficientes para o primeiro e segundo estágio.

<span id="page-37-0"></span>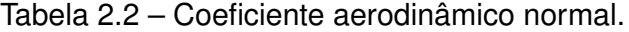

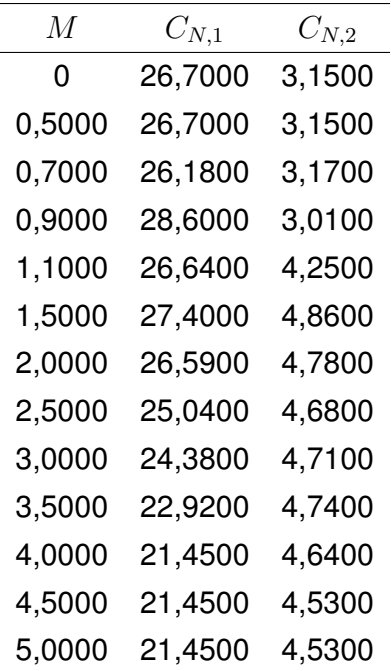

É necessário, como anteriormente, realizar uma interpolação dos pontos da Tabela 2.2, isso foi feito da mesma forma que para o caso dos coeficientes axiais. A função modelo utilizada é

<span id="page-38-1"></span>
$$
C_N(M) = c_0 + \frac{c_1 M^6 + c_2 M^7 + c_3 M^8 + c_4 M^3 + c_5 M^4 + c_6 M^5}{e^{c_7 + c_8 M} + 1} + \frac{c_9}{e^{c_{10} - c_{11} M} + 1} + c_{12} \left( \frac{1}{e^{c_{13} - c_{14} M} + 1} - \frac{1}{e^{c_{15} - c_{16} M} + 1} \right),
$$
\n(2.54)

e a função encontrada, para o primeiro estágio, após o uso do *FindFit* é

$$
C_{N,1}(M) = 21,4083 - 3,21668\left(\frac{1}{e^{3,488M+0,716071}+1} - \frac{1}{e^{4,07053M-8,80879}+1}\right) + \frac{-715,63M^8 + 1134,45M^7 + 295,775M^6 - 1385,45M^5 + 831,049M^4 - 160,278M^3}{e^{16,8336M-15,1732}+1} + \frac{3,04637}{e^{5,41168M-18,8202}+1}.
$$
\n(2.55)

O Gráfico 2.5 apresenta os pontos (*M, CN,*1), da Tabela 2.2, em círculos vermelhos, os pontos interpolados em preto e a função (2.55) azul. Nele pode-se observar que entre, aproximadamente, Mach 0 e 0*,* 5 há uma pequena diferença entre a função encontrada e os pontos interp[olad](#page-38-0)os. Contudo, como a diferença é bastan[te p](#page-37-0)equena, espera-se que isto não agregue erros significativos no resul[tado](#page-38-1) final.

<span id="page-38-0"></span>Gráfico 2.5 – Função *CN,*1(*M*), da Equação (2.55), pontos interpolados e pontos (*M, CN,*1).

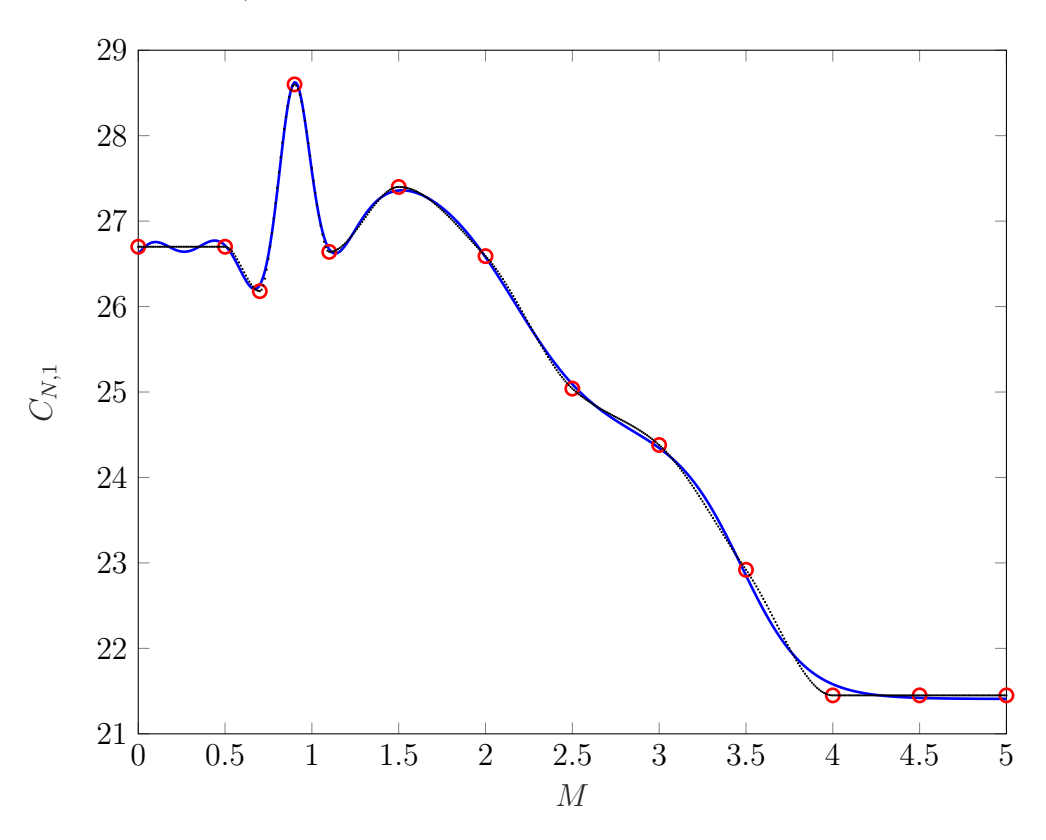

Fonte: Próprio Autor.

Para o segundo estágio a função modelo utilizada é a (2.54), e, após o uso do *FindFit*, a função encontrada é

$$
C_{N,2}(M) = 3,33503 - 0,196837 \left( \frac{1}{e^{30,0874M - 17,5606} + 1} - \frac{1}{e^{23,362M + 14,8896} + 1} \right)
$$
  
5,49298M<sup>8</sup> - 34,3906M<sup>7</sup> + 75,9354M<sup>6</sup> - 65,8781M<sup>5</sup> + 18,0432M<sup>4</sup> - 0,195489M<sup>3</sup>  

$$
\frac{e^{3,77482M - 2,59018} + 1}{e^{3,77482M - 2,59018} + 1} + \frac{1,13384}{e^{30,9662 - 30,4709M} + 1}
$$
(2.56)

O Gráfico 2.6 apresenta os pontos (*M, CN,*2), da Tabela 2.2, em círculos vermelhos, os pontos interpolados em preto e a função (2.56) azul.

<span id="page-39-0"></span>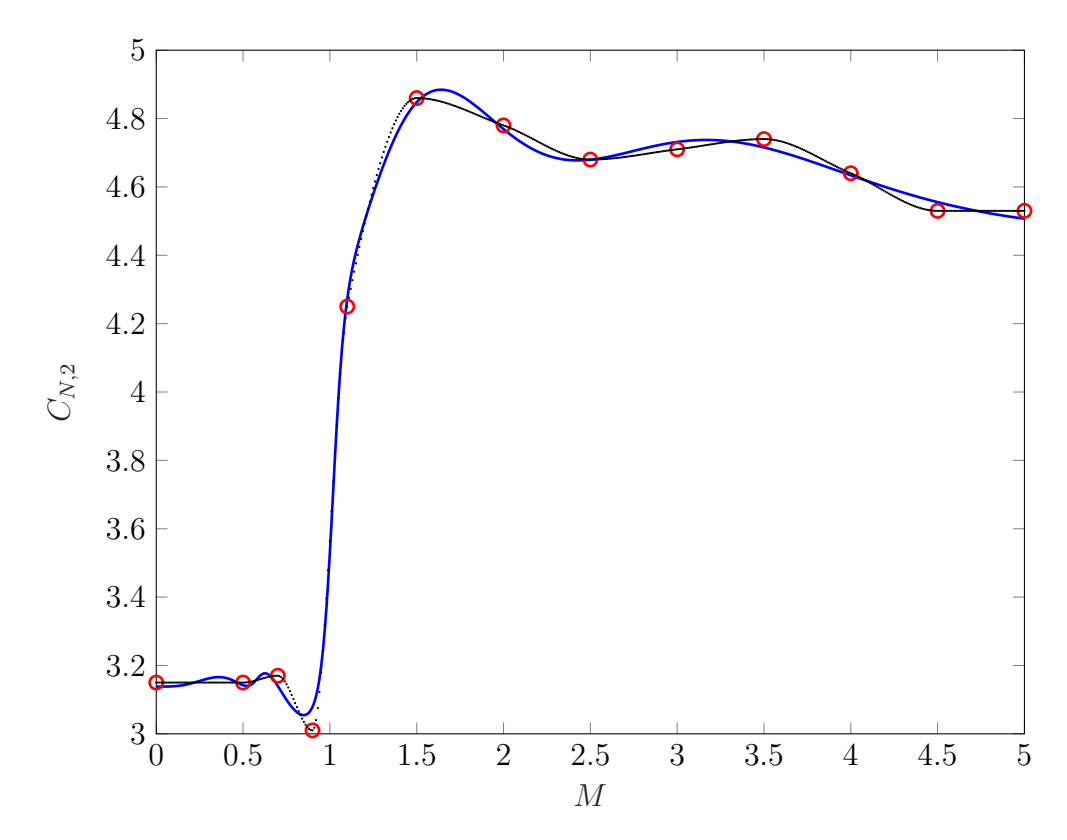

Gráfico 2.6 – Fun[ção](#page-39-0) *CN,*2(*M*), da Equação (2.56), pontos inter[pola](#page-37-0)dos e pontos (*M, CN,*2).

Fonte: Próprio Autor.

Como visto nos Gráficos 2.5 e 2.6 as funções analíticas encontradas *CN,*1(*M*) e *CN,*2(*M*) mostram razoável concordância com os respectivos pontos interpolados, sendo visualmente menos precisas que as do coeficiente aerodinâmico axial, ainda assim, a divergência entre os pontos interp[olad](#page-38-0)os [e a](#page-39-0)s funções encontradas é pequena.

### 2.6 MODELO PROPULSIVO

O modelo propulsivo utilizado neste trabalho é bastante simples, considera-se que tanto a taxa de variação mássica *m*˙ quanto a velocidade de exaustão dos gases no vácuo *C<sup>V</sup>* são constantes. A Tabela 2.3, extraída de Silva (1994), apresenta a massa de propelente *M<sup>P</sup>* , a constante *C<sup>V</sup>* e o tempo de queima *t<sup>Q</sup>* de cada estágio.

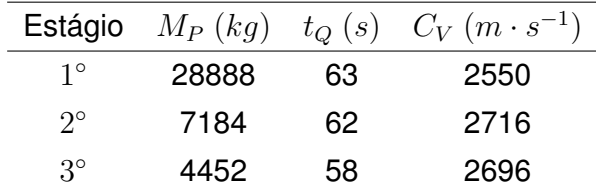

<span id="page-40-0"></span>Tabela 2.3 – Massa de propelente, t[emp](#page-40-0)o de queima [e força prop](#page-91-0)ulsiva de cada estágio.

A força de tração do *i*-ésimo estágio é dada, de acordo com Silva (1994), por

$$
T_i = C_V \dot{m} - A_S P_A(h), \qquad (2.57)
$$

onde *A<sup>S</sup>* é a área de saída da tubeira e *PA*(*h*) é a pressão atmosférica na altitude *h*.

Como o segundo termo do lado direito da Equação (2.57) costuma ser pequeno somente o primeiro é considerado, assim

$$
T_i = C_V \dot{m}.\tag{2.58}
$$

Como visto na subseção 2.4.2, a taxa de variação mássica é dada por uma constante *k<sup>i</sup>* , esta pode ser calculada por

$$
k_i = \frac{M_{P_i}}{t_{Q_i}},\tag{2.59}
$$

onde o subíndice *i* novamente indica o estágio.

#### 2.7 MODELO PARA VELOCIDADE DO SOM

Como visto na seção 2.5, os coeficientes aerodinâmicos são funções do número de Mach. O numero de Mach é simplesmente uma relação entre a velocidade em relação ao ar *V<sup>r</sup>* e a velocidade do som *Vs*, assim, utilizando o resultado da Equação (2.41),

$$
M = \frac{V_r}{V_s}.\tag{2.60}
$$

A velocidade do som depende de alguns parâmetros termodinâmicos, que, por sua

vez, dependem direta ou indiretamente da altitude *h*, assim, é mais simples escrever a velocidade do som como função direta da altitude, Silva (1994) apresenta tal função como uma simples relação polinomial, da forma

<span id="page-41-0"></span>
$$
V_s(h) = \sum_{i=0}^{6} A_i h^i,
$$
\n(2.61)

onde *h* é dado em *km*.

É importante notar que a Equação (2.61) é similar àquelas dos coeficientes aerodinâmicos, ou seja, além de ser apenas uma aproximação também não necessariamente possui sentido físico, uma vez que as constantes são encontradas através de um processo de otimização ou de um ajuste polinomial.

Na Equação (2.61) as constantes *A<sup>i</sup>* são:

$$
A_0 = 340 \ m \cdot s^{-1};
$$
  
\n
$$
A_1 = -7,59813873 \ km^{-1} \cdot m \cdot s^{-1};
$$
  
\n
$$
A_2 = 4,41739218 \cdot 10^{-1} \ km^{-2} \cdot m \cdot s^{-1};
$$
  
\n
$$
A_3 = -1,12391220 \cdot 10^{-2} \ km^{-3} \cdot m \cdot s^{-1};
$$
  
\n
$$
A_4 = 1,70917283 \cdot 10^{-4} \ km^{-4} \cdot m \cdot s^{-1};
$$
  
\n
$$
A_5 = -1,59888891 \cdot 10^{-6} \ km^{-5} \cdot m \cdot s^{-1};
$$
  
\n
$$
A_6 = 6,51961005 \cdot 10^{-9} \ km^{-6} \cdot m \cdot s^{-1}.
$$

O Gráfico 2.7 mostra como a Velocidade do som varia com a altitude segundo a Equação (2.61).

A Equação (2.61) e o Gráfico 2.7 só são válidos até 90 *km*, contudo este mesmo modelo é utilizad[o pa](#page-42-0)ra todas as altitudes, isso se justifica pelo fato de que a velocidade do som é [utiliz](#page-41-0)ada para calcular o número de Mach, que, por sua vez, é utilizado para determinar os coefi[ciente](#page-41-0)s aerodinâm[icos](#page-42-0). Estes, por sua vez, são utilizados para calcular as forças aerodinâmicas, que dependem da densidade atmosférica, assim, como a densidade atmosférica é práticamente nula acima de 90 *km*, utilizar este modelo para todas as altitudes propicia uma grande simplificação ao problema<sup>11</sup>.

<sup>11</sup>Poderia-se utilizar um modelo descontínuo para a velocidade do som, isso, contudo, exigiria que se inserisse uma nova fase no ponto em que a altitude passa pelos 90 *km*, o que tornaria o problema significativamente mais complexo.

Gráfico 2.7 – Modelo para a velocidade do som da Equação (2.61).

<span id="page-42-0"></span>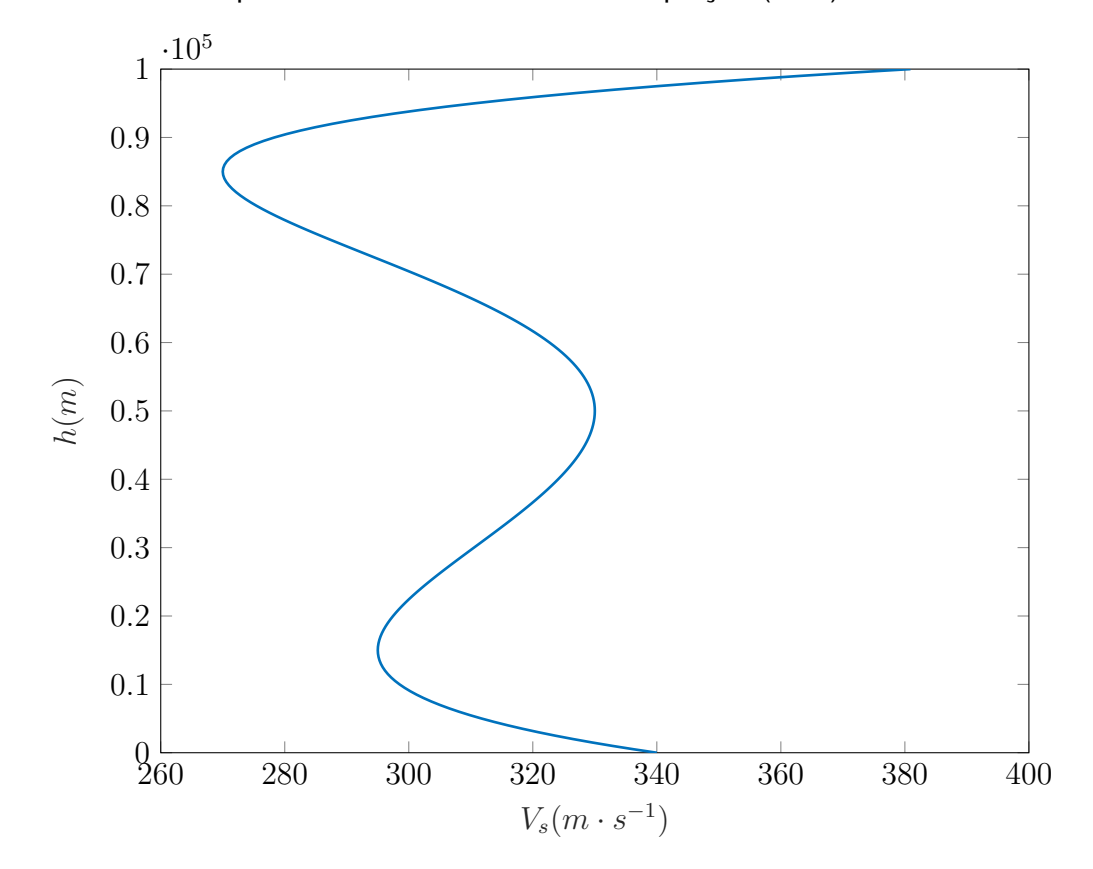

Fonte: Próprio Autor.

# 2.8 MODELO ATMOSFÉRICO

Como visto na seção 2.5, a pressão dinâmica é função da densidade atmosférica *ρ*, este, por sua vez, é função da altitude *h*. O modelo atmosférico descreve a variação de *ρ* com a altitude *h*, é adaptado de Silva (1994) e apresentado na Equação (2.62)

<span id="page-42-1"></span>
$$
\phi(h) = k_1 \exp(-(k_3 h + k_4 h^2 + k_5 h^3 + k_6 h^4));
$$
  
\n
$$
\rho(h) = \rho_0 \exp(-(k_1 + k_2 h - \phi(h))),
$$
\n(2.62)

onde *h* é dado em *km*.

Na Equação (2.62) as constantes *k<sup>i</sup>* e *ρ*<sup>0</sup> são:

$$
\rho_0 = 1,225 \ kg \cdot m^{-3};
$$
  
\n
$$
k_1 = 1,02280550;
$$
  
\n
$$
k_2 = 1,21226930 \cdot 10^{-1} \ km^{-1};
$$
  
\n
$$
k_3 = -3,48643241 \cdot 10^{-2} \ km^{-1};
$$
  
\n
$$
k_4 = 3,50991865 \cdot 10^{-3} \ km^{-2};
$$
  
\n
$$
k_5 = -8,33000533 \cdot 10^{-5} \ km^{-3};
$$
  
\n
$$
k_6 = 1,15219733 \cdot 10^{-6} \ km^{-4}.
$$

O Gráfico 2.8 mostra como a densidade varia com a altitude.

Gráfico 2.8 – Modelo para a atmosfera da Equação (2.62).

<span id="page-43-0"></span>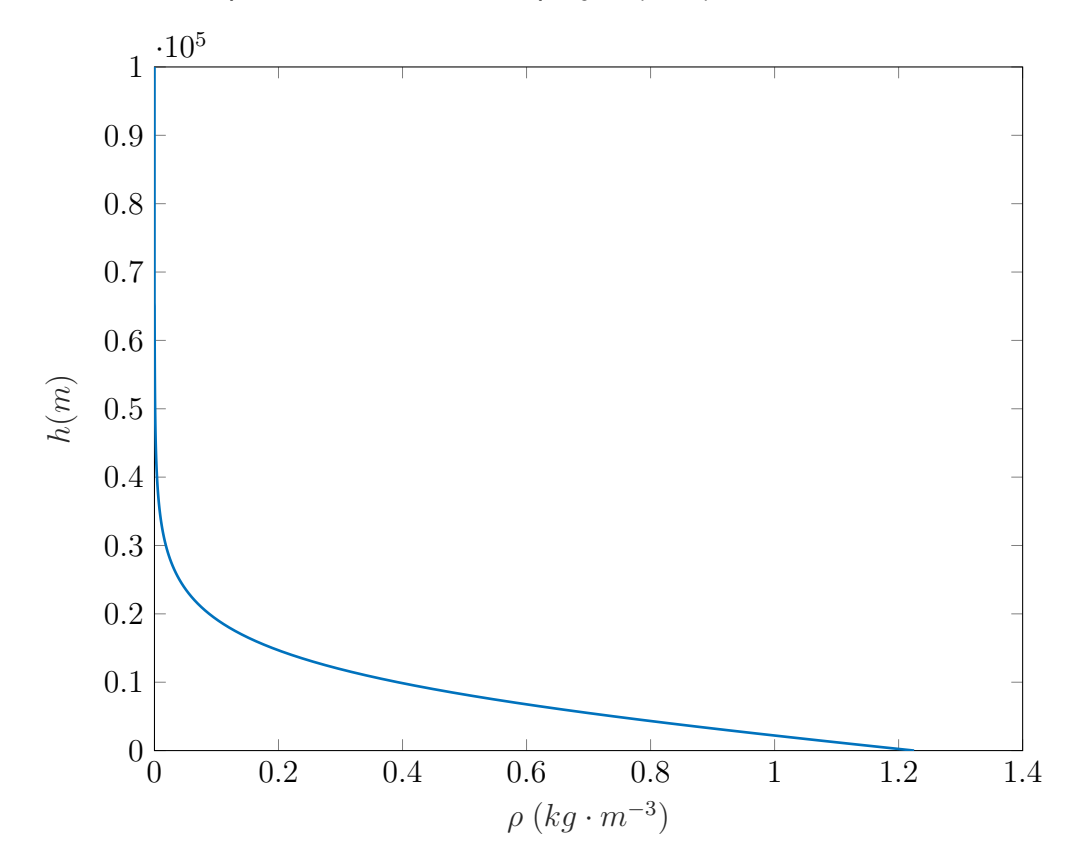

Fonte: Próprio Autor.

O modelo gravitacional utilizado considera que a terra é uma esfera com sua massa distribuída de forma homogênea. Assim a aceleração gravitacional é

$$
g_r = -\frac{\mu}{r^2},\tag{2.63}
$$

onde *µ* é o parâmetro gravitacional padrão, dado por

$$
\mu = GM_e = 3,986012 \times 10^{14},\tag{2.64}
$$

onde *G* é a constante gravitacional e *M<sup>e</sup>* é a massa da terra.

Este é um modelo gravitacional bastante simplificado e desconsidera fatores que podem ser relevantes, como o achatamento dos polos e a não homogeneidade da distribuição de massa da terra. A simplicidade da equação (2.63) é, contudo, muito útil para o desenvolvimento da equações de controle ótimo e é por isso adotada.

## 2.10 MASSAS DOS ESTÁGIOS

Todos os dados de massa foram extraídos do VLS apresentado em Silva (1994), onde a massa estrutural do primeiro estágio é de 5922 *kg*, a massa estrutural do segundo estágio é de 1664 *kg* e a massa do terceiro estágio é de 1219 *kg*.

A massa da carga paga em si não é diretamente considerada, consid[era-s](#page-91-0)e [que](#page-91-0) o terceiro estágio carrega 5714 *kg* onde está incluso a carga paga e a massa de propelente. Assim, a massa não gasta para que o veículo atinja a condição final é a massa da carga paga.

Uma vez que deseja-se colocar a maior carga paga em órbita, todo peso economizado em combustível no terceiro estágio pode ser convertido em peso de carga paga. Definir a massa do terceiro estágio como feito acima faz com que isso seja feito de maneira automática e permite que o processo de otimização encontre a massa de propelente do terceiro estágio e a massa de carga paga simultaneamente.

## **3 CONTROLE ÓTIMO**

<span id="page-45-1"></span>O controle de sistemas dinâmicos é parte essencial de uma vasta gama de produtos de engenharia, estando presente em carros, aviões, espaçonaves e nos mais diversos sistemas de produção industrial.

Seja a planta de interesse dada por

<span id="page-45-0"></span>
$$
\dot{\boldsymbol{x}} = \boldsymbol{f}(\boldsymbol{x}(t), \boldsymbol{u}(t), t), \tag{3.1}
$$

o problema de controlar a planta (3.1) é o de encontrar o controle *u*(*t*) que faz com que os estados *x*(*t*) apresentem um *comportamento desejado*.

A expressão *comportamento desejado* é bastante abrangente, no controle clássico esse comportamento costuma s[er aq](#page-45-0)uele que faz com que algum estado da planta siga uma determinada referência, considerando ou não características de regime transitório e permanente. Em controle ótimo, porém, o comportamento desejado é aquele que minimiza um índice de desempenho que depende dos estados, controles e do tempo. O problema de controle ótimo é, portanto, encontrar a função *u*(*t*) que minimiza um índice de desempenho  $J(\boldsymbol{x}(t), \boldsymbol{u}(t), t)$ .

Note que o índice de desempenho é, na verdade, um funcional. Funcionais são análogos a funções, enquanto que uma função é uma regra que relaciona um conjunto de números reais *A* a elementos de um outro conjunto *B* de números reais, um funcional relaciona funções de um conjunto *C* do espaço de funções a elementos do conjunto *B*. Extremar funcionais é um problema que pertence ao ramo da matemática conhecido como cálculo variacional, uma generalização do cálculo de funções.

A Equação (3.1) apresenta apenas uma função  $f$ , que define a taxa de variação contínua dos estados ao longo de todo o intervalo de tempo. Diz-se que esta Equação é de uma fase. Contudo, como visto anteriormente, o problema resolvido neste trabalho trata de um veículo [lan](#page-45-0)çador que além de ser definido por diversas funções *f* apresenta descontinuidades nos estados (a descontinuidade da massa na troca de estágios). Diz-se que este problema é de múltiplas fases.

Várias referências apresentam a formulação completa para o problema de controle ótimo de uma fase, em Kirk (2004) a dedução das condições necessárias e suficientes é apresentada com uma maior atenção ao cálculo variacional. Em Bryson e Ho (1975) e Lewis, Vrabie e Syrmos (2012) a formulação também é apresentada, porém, com menos ênfase no cálculo varia[ciona](#page-91-1)l[. Ain](#page-91-1)da, o ultimo, apresenta uma dedução bastante clara e direta para o problema de uma fase, porém, não apresenta a fo[rmulação do](#page-91-2) p[roblem](#page-91-2)a [de múltiplas fases, que](#page-91-3) [é enco](#page-91-3)ntrada apenas em Bryson e Ho (1975). Assim, de modo a fornecer uma formulação clara, objetiva e inteligível, a abordagem utilizada em Lewis, Vrabie e Syrmos (2012) será seguida em ambas formulações.

O presente capítulo está divido em duas seções, a primeira apresenta a formulaç[ão](#page-91-3) das condições necessárias e suficientes para o problema de uma fase, ou seja, quando a [planta é dada pe](#page-91-3)l[a equa](#page-91-3)ção

<span id="page-46-0"></span>
$$
\dot{\boldsymbol{x}} = \boldsymbol{f}^{(i)}(\boldsymbol{x}(t), \boldsymbol{u}(t), t), \tag{3.2}
$$

com *i* = 1. Nessa seção as principais ferramentas e ideias necessárias para a formulação são apresentadas e o problema de controle ótimo é transformado em um PVCDP (Problema de Valor de Contorno em Dois Pontos).

Na segunda seção o problema é estendido para o caso de *N* fases, assim a Equação (3.2) possui *i* = 1*,* 2*, · · · , N*, e o problema é transformado em um PVCMP (Problema de Valor de Contorno em Múltiplos Pontos). Isso se faz necessário devido ao fato de que um veículo lançador de satélites é dividido em estágios, com cada estágio possuindo caracte[rísti](#page-46-0)cas únicas, como diferentes forças de tração e taxas de consumo de combustível. Ainda, o desprendimento dos estágios é modelado como um ejeção instantânea de massa, ou seja, uma variação descontinua em um estado. Todas essas características são naturalmente modeladas dividindo cada estágio em uma fase do PVCMP.

## 3.1 PROBLEMA DE CONTROLE ÓTIMO DE UMA FASE

Considerando o problema de uma fase, a planta de interesse, como anteriormente definido, é

$$
\dot{\boldsymbol{x}} = \boldsymbol{f}(\boldsymbol{x}(t), \boldsymbol{u}(t), t), \tag{3.3}
$$

<span id="page-46-1"></span>onde  $\bm{x}(t) = [x_1(t), \ \cdots, \ x_n(t)]^T$  e  $\bm{u}(t) = [u_1(t), \ \cdots, \ u_m(t)]^T$ . Deseja-se encontrar os controles *u ∗* (*t*) que minimizam o seguinte índice de desempenho

$$
J(\boldsymbol{x}(t), \boldsymbol{u}(t), t) = \phi(\boldsymbol{x}(T), T) + \int_{t_0}^T L(\boldsymbol{x}(t), \boldsymbol{u}(t), t) dt,
$$
\n(3.4)

onde *T* corresponde ao tempo final e *ϕ*(*x*(*T*)*, T*) é uma função escalar que depende do estado e tempo finais. Ainda, *u ∗* (*t*) deve ser escolhido de modo que a restrição do estado final *ψ* seja satisfeita. Esta última tem a seguinte forma

<span id="page-46-2"></span>
$$
\boldsymbol{\psi}(\boldsymbol{x}(T),T)=\mathbf{0},\tag{3.5}
$$

com  $\psi(\mathbf{x}(T),T)=[g_1(\mathbf{x}(T),T),\ g_2(\mathbf{x}(T),T),\ \cdots,\ g_n(\mathbf{x}(T),T)]^T$  onde  $g_i$  é uma função dos estados e tempo.

Assim, o objetivo é minimizar o índice de desempenho, de modo que os estados respeitem as restrições dinâmicas (3.3) e de estado final (3.5). Ver a dinâmica como uma restrição permite criar um índice de desempenho aumentado *Ja*, onde as restrições são adicionadas ao índice de desempenho com multiplicadores de Lagrange, deste modo, de acordo com a teoria de Lagrange, o mínimo de *J<sup>a</sup>* é o mínimo de *J* que respeita as condições das Equações (3.3) e (3.5).

O índice de desempenho aumentado é, portanto

<span id="page-47-0"></span>
$$
J_a(\boldsymbol{x}(t), \boldsymbol{u}(t), \boldsymbol{\lambda}(t), \boldsymbol{\nu}, t) = \phi(\boldsymbol{x}(T), T) + \boldsymbol{\nu}^T \boldsymbol{\psi}(\boldsymbol{x}(T), T) + \int_{t_0}^T \left[ L(\boldsymbol{x}(t), \boldsymbol{u}(t), t) + \boldsymbol{\lambda}^T(t) (\boldsymbol{f}(\boldsymbol{x}(t), \boldsymbol{u}(t), t) - \dot{\boldsymbol{x}}) \right] dt,
$$
\n(3.6)

onde  $\boldsymbol{\lambda}(t)=[\lambda_1(t),\ \lambda_2(t),\ \cdots,\ \lambda_n(t)]^T$  e  $\boldsymbol{\nu}=[\nu_1,\ \nu_2,\ \cdots,\ \nu_p]^T$ , nota-se que  $\boldsymbol{\lambda}(t)$  é uma função vetorial dependente do tempo, isso se dá pois a restrição dinâmica precisa ser satisfeita em todos os instantes de tempo.

É útil definir a função **Hamiltoniana** como

$$
H(\boldsymbol{x}(t), \boldsymbol{u}(t), \boldsymbol{\lambda}(t), t) := L(\boldsymbol{x}(t), \boldsymbol{u}(t), t) + \boldsymbol{\lambda}^{T}(t) \boldsymbol{f}(\boldsymbol{x}(t), \boldsymbol{u}(t), t),
$$
\n(3.7)

substituindo a Equação (3.7) em (3.6), obtém-se

$$
J_a(\boldsymbol{x}(t), \boldsymbol{u}(t), \boldsymbol{\lambda}(t), \boldsymbol{\nu}, t) = \phi(\boldsymbol{x}(T), T) + \boldsymbol{\nu}^T \boldsymbol{\psi}(\boldsymbol{x}(T), T) + \int_{t_0}^T \left[ H(\boldsymbol{x}(t), \boldsymbol{u}(t), \boldsymbol{\lambda}(t), t) - \boldsymbol{\lambda}^T(t) \dot{\boldsymbol{x}} \right] dt.
$$
 (3.8)

O extremo de uma função é ponto onde incrementos infinitesimais em suas variáveis reais causam um incremento nulo na função, sendo uma condição necessária (mas não suficiente) para um ponto de mínimo, de forma análoga, o extremo de um funcional é o ponto onde incrementos infinitesimais em suas variáveis funcionais causam uma incremento nulo no funcional, sendo, da mesma forma, uma condição necessária para um ponto de mínimo.

O incremento de um funcional *J* é definido como

$$
\Delta J \coloneqq J(\pmb{x}(t) + \delta \pmb{x}(t)) - J(\pmb{x}(t)),\tag{3.9}
$$

onde *δx*(*t*) é uma função próxima a *x*(*t*). O incremento ∆*J* tem a seguinte aproximação linear (NAIDU, 2002)

$$
\delta J = \frac{\partial J(\boldsymbol{x}(t))}{\partial \boldsymbol{x}(t)} \delta \boldsymbol{x}(t),\tag{3.10}
$$

deste [modo, para um](#page-91-4) *δx* suficientemente pequeno, *δJ* = ∆*J* e, para um extremo, é necessário apenas que  $\delta J = 0$ .

Assim, podem-se encontrar condições necessárias para um mínimo da Equação (3.8) encontrando seu variacional *δJ<sup>a</sup>* e o igualando a zero. Entretanto, deve-se tomar certo

cuidado ao considerar incrementos de funcionais, enquanto que em funções a variação infinitesimal é um pequeno número real somado a variável real, em funcionais a variação infinitesimal é uma pequena função somada a variável funcional (também função), o que traz implicações que ficarão claras no decorrer do texto.

De modo a proporcionar uma maior legibilidade, para a derivação do variacional e, por consequência, das condições necessárias de otimalidade, as funções e funcionais não estarão acompanhados de seus argumentos, assim, por exemplo, a função Hamiltoniana  $H(\mathbf{x}(t), \mathbf{u}(t), \lambda(t), t)$  será, simplesmente, *H*. Deste modo, o primeiro variacional fica

$$
\delta J_a = \left(\phi_{\boldsymbol{x}} + \boldsymbol{\psi}_{\boldsymbol{x}}^T \boldsymbol{\nu}\right)^T d\boldsymbol{x}\big|_T + \left(\phi_t + \boldsymbol{\psi}_t^T \boldsymbol{\nu}\right) dt\big|_T + \boldsymbol{\psi}^T\big|_T d\boldsymbol{\nu} + \left(H - \boldsymbol{\lambda}^T \dot{\boldsymbol{x}}\right) dt\big|_T -
$$
\n
$$
\left(H - \boldsymbol{\lambda}^T \dot{\boldsymbol{x}}\right) dt\big|_{t_0} + \int_{t_0}^T \left[H_{\boldsymbol{x}}^T \delta \boldsymbol{x} - \boldsymbol{\lambda}^T \delta \dot{\boldsymbol{x}} + H_{\boldsymbol{u}}^T \delta \boldsymbol{u} + \left(H_{\boldsymbol{\lambda}} - \dot{\boldsymbol{x}}\right)^T \delta \boldsymbol{\lambda}\right] dt,\tag{3.11}
$$

onde *f<sup>x</sup>* é o gradiente de *f*(*x*) com respeito a *x*, ou seja, *f<sup>x</sup>* := *∂f*(*x*)*/∂x*. Na Equação (3.11) a regra de Leibniz foi utilizada, esta, para um funcional  $J(\pmb{x}(t)) = \int_{t_0}^{T} h(\pmb{x}(t), t) dt$ , é da forma

<span id="page-48-0"></span>
$$
\delta J(\boldsymbol{x}) = h(\boldsymbol{x}(t), t)dt|_T - h(\boldsymbol{x}(t), t)dt|_{t_0} + \int_{t_0}^T h_{\boldsymbol{x}}^T(\boldsymbol{x}(t), t)\delta \boldsymbol{x}dt,
$$
 (3.12)

Pode-se simplificar a Equação (3.11) integrando por partes o termo *−λ T δx*˙ da seguinte forma

<span id="page-48-1"></span>
$$
-\int_{t_0}^{T} \boldsymbol{\lambda}^T \delta \dot{\boldsymbol{x}} dt = -\left( \left[ \boldsymbol{\lambda}^T \delta \boldsymbol{x} \right]_{t_0}^{T} - \int_{t_0}^{T} \dot{\boldsymbol{\lambda}}^T \delta \boldsymbol{x} dt \right)
$$
  

$$
= -\boldsymbol{\lambda}^T \delta \boldsymbol{x}|_T + \boldsymbol{\lambda}^T \delta \boldsymbol{x}|_{t_0} + \int_{t_0}^{T} \dot{\boldsymbol{\lambda}}^T \delta \boldsymbol{x} dt.
$$
 (3.13)

O resultado da Equação (3.13) pode ser ainda simplificado. O variacional *δx* avaliado em *T*, pode ser reescrito como uma resultante dos diferencias do tempo *T* e do estado no tempo  $T$ , como segue $^{\rm 1}$ :

$$
\delta \boldsymbol{x}|_{T} = d\boldsymbol{x}|_{T} - \dot{\boldsymbol{x}} dt|_{T},\tag{3.14}
$$

de forma análoga, a rela[çã](#page-48-2)o para o variacional no tempo  $t_0$  também é válida.

Substituindo o resultado da Equação (3.14) em (3.13), obtém-se

$$
-\int_{t_0}^T \boldsymbol{\lambda}^T \delta \dot{\boldsymbol{x}} dt = -\boldsymbol{\lambda}^T d\boldsymbol{x}|_T + \boldsymbol{\lambda}^T \dot{\boldsymbol{x}} dt|_T + \boldsymbol{\lambda}^T d\boldsymbol{x}|_{t_0} - \boldsymbol{\lambda}^T \dot{\boldsymbol{x}} dt|_{t_0} + \int_{t_0}^T \dot{\boldsymbol{\lambda}}^T \delta \boldsymbol{x} dt. \tag{3.15}
$$

Substituindo o resultado da Equação (3.15) em (3.11) e reagrupando para os diferenciais,

<span id="page-48-2"></span><sup>1</sup>Para uma explicação mais aprofundada recomenda-se a referência Bryson e Ho (1975, pg. 72)

<span id="page-49-0"></span>
$$
\delta J_a = \left(\phi_{\boldsymbol{x}} + \boldsymbol{\psi}_{\boldsymbol{x}}^T \boldsymbol{\nu} - \boldsymbol{\lambda}\right)^T d\boldsymbol{x}|_T + \left(\phi_t + \boldsymbol{\psi}_t^T \boldsymbol{\nu} + H - \boldsymbol{\lambda}^T \dot{\boldsymbol{x}} + \boldsymbol{\lambda}^T \dot{\boldsymbol{x}}\right) dt|_T +
$$
  

$$
\boldsymbol{\psi}^T|_T d\boldsymbol{\nu} - \left(H - \boldsymbol{\lambda}^T \dot{\boldsymbol{x}} + \boldsymbol{\lambda}^T \dot{\boldsymbol{x}}\right) dt|_{t_0} + \boldsymbol{\lambda}^T d\boldsymbol{x}|_{t_0} +
$$
  

$$
\int_{t_0}^T \left[\left(H_{\boldsymbol{x}} + \dot{\boldsymbol{\lambda}}\right)^T \delta \boldsymbol{x} + H_{\boldsymbol{u}}^T \delta \boldsymbol{u} + \left(H_{\boldsymbol{\lambda}} - \dot{\boldsymbol{x}}\right)^T \delta \boldsymbol{\lambda}\right] dt.
$$
 (3.16)

Para os problemas estudados nesse trabalho tanto o tempo inicial  $t_0$  quanto o estado inicial  $x|_{t_0}$  são conhecidos, suas variações são, portanto, nulas. Ainda, as variações em *dν* e *δλ* apenas reafirmam a necessidade de se satisfazer as restrições de estado final e dinâmicas, respectivamente. Assim, simplificando a Equação (3.16), obtém-se

$$
\delta J_a = \left(\phi_{\boldsymbol{x}} + \boldsymbol{\psi}_{\boldsymbol{x}}^T \boldsymbol{\nu} - \boldsymbol{\lambda}\right)^T d\boldsymbol{x}|_T + \left(\phi_t + \boldsymbol{\psi}_t^T \boldsymbol{\nu} + H\right) dt|_T +
$$

$$
\int_{t_0}^T \left[ \left(H_{\boldsymbol{x}} + \boldsymbol{\lambda}\right)^T \delta \boldsymbol{x} + H_{\boldsymbol{u}}^T \delta \boldsymbol{u} \right] dt.
$$
(3.17)

Novamente, para um extremo de *J<sup>a</sup>* é necessário que variações independentes quaisquer em seus argumentos resultem em uma variação nula do funcional. Para isso, de forma geral<sup>2</sup>, os termos que multiplicam os variacionais da Equação (3.17) devem ser sempre nulos. As condições para um extremo são, portanto

<span id="page-49-1"></span>
$$
(\phi_{\mathbf{x}} + \mathbf{\psi}_{\mathbf{x}}^T \mathbf{\nu} - \mathbf{\lambda}) |_{T} = 0; (\phi_{t} + \mathbf{\psi}_{t}^T \mathbf{\nu} + H) |_{T} = 0; \n\mathbf{\lambda} = -H_{\mathbf{x}}, \quad t \in [t_0, T]; H_{\mathbf{u}} = 0, \quad t \in [t_0, T].
$$
\n(3.18)

A Equação (3.18) apresenta apenas condições para um extremo de *Ja*, ou seja, essas são apenas condições necessárias para um mínimo (ou máximo). Nela, as duas primeiras equações são conhecidas como **condições de transversalidade**, a terceira como **equação dos coes[tado](#page-49-1)s** e a quarta como **condição de estacionariedade**.

Condições necessárias adicionais para um mínimo podem ser encontradas considerando a segunda variação de *Ja*, ou seja, a aproximação de segunda ordem de ∆*J*, onde é necessário impor que *δ* <sup>2</sup>*J<sup>a</sup> <sup>≥</sup>* <sup>0</sup>, resultando no **princípio do mínimo de Pontryagin**. A obtenção desse resultado não é demonstrada neste trabalho, mas, em suma, é necessário que, ao longo de toda trajetória, o controle minimize a Hamiltoniana (BRYSON; HO, 1975), ou seja, além de ser necessário que *H<sup>u</sup>* = 0 é necessário que

<span id="page-49-2"></span>
$$
H_{uu} \ge 0. \tag{3.19}
$$

[<sup>2</sup>](#page-91-2)[Para os](#page-91-2) problemas tratados no trabalho, *dx|<sup>T</sup>* <sup>e</sup> *dt|<sup>T</sup>* são independentes, mas este não é sempre o caso, para um maior aprofundamento nestas discussões recomenda-se a referência Lewis, Vrabie e Syrmos (2012, pg. 214).

Voltando à Equação 3.18, é interessante relembrar que a condição de estacionariedade *H<sup>u</sup>* é, em geral, função dos estados, coestados, controles e tempo, assim, é desejável encontrar uma relação para os controles da forma *u*(*x*(*t*)*, λ*(*t*)*, t*). Infelizmente isso nem sempre é possível e, em ge[ral, o](#page-49-1) problema de encontrar o zero em questão deve ser resolvido por um método numérico que, além de tudo, precisa encontrar o zero que satisfaça a Equação (3.19).

Uma importante propriedade pode ser encontrada diferenciando a Hamiltoniana, da Equação (3.7), com relação ao tempo

$$
\dot{H} = H_t + H_x^T \dot{\boldsymbol{x}} + H_y^T \dot{\boldsymbol{u}} + H_\lambda^T \dot{\boldsymbol{\lambda}}.
$$
\n(3.20)

Como *H<sup>T</sup> <sup>λ</sup>* = *f* e *x*˙ = *f* pode-se reescrever a Equação (3.20) como

<span id="page-50-0"></span>
$$
\dot{H} = H_t + H_u^T \dot{\boldsymbol{u}} + (H_x^T + \dot{\boldsymbol{\lambda}}) \boldsymbol{f},
$$
\n(3.21)

por fim, utilizando as condições da Equação (3.18), ou seja, utilizando as condições para uma trajetória ótima

$$
\dot{H} = H_t. \tag{3.22}
$$

Se a dinâmica *f* e a função *L* não forem funções do tempo, ou seja, se o problema for o de um sistema invariante no tempo, a Hamiltoniana não é função explícita do tempo e a Equação (3.22) fica

$$
\dot{H} = 0. \tag{3.23}
$$

A dinâ[mica](#page-50-0) da planta, junto das condições necessárias das Equações (3.18) e (3.19) formam, como anteriormente comentado, um PVCDP. Para resolve-lo pode-se criar um sistema aumentado com a dinâmica da planta e dos coestados (terceira Equação em (3.18)), assim

$$
\dot{\boldsymbol{X}} = \begin{bmatrix} \dot{\boldsymbol{x}} \\ \dot{\boldsymbol{\lambda}} \end{bmatrix} = \begin{bmatrix} \boldsymbol{f}(\boldsymbol{x}(t), \boldsymbol{u}(t), t) \\ -H_{\boldsymbol{x}}(\boldsymbol{x}(t), \boldsymbol{u}(t), \boldsymbol{\lambda}(t), t) \end{bmatrix}.
$$
\n(3.24)

<span id="page-50-1"></span>Para o sistema aumentado da Equação (3.24) a primeira Equação em (3.18) fornece valores que os coestados *λ* devem possuir no tempo final *T*, nela os multiplicadores de Lagrange *ν* devem ser escolhidos de modo que a Equação (3.5) seja satisfeita. Esta afirmação pode causar estranhamento, uma vez [que](#page-50-1) a Equação (3.5) não depe[nde d](#page-49-1)e *ν*, ela deve ser interpretada da seguinte forma: fosse o problema resolvido com multiplicadores *ν* quaisquer, a Equação (3.18) não seria satisfeita uma v[ez q](#page-46-2)ue os estados finais seriam, também, quaisquer. Essas condições de contorno, qua[ndo](#page-46-2) em conjunto das *n* condições iniciais, apesar de definidas em tempos distintos, definem todos os estados do sistema aumentado. Ainda, a se[gund](#page-49-1)a Equação em (3.18) fornece o valor da Hamiltoniana no tempo final, essa condição permite que o tempo final seja livre, ou seja, uma variável escolhida de forma a minimizar o índice de desempenho.

Deve-se observar que como *u*(*x*(*t*)*, λ*(*t*)*, t*) não é função única dos estados e tempo, o controle obtido é, em geral, de malha aberta. Contudo, existem situações onde podese escrever os coestados como função dos estados, resultando em um controle ótimo em malha fechada, esse é o caso do regulador linear quadrático (*LQR*, do inglês, Linear Quadratic Regulator), onde o sistema considerado é linear e o índice de desempenho é quadrático nos controles e estados $^3$ .

As condições encontradas nesta seção tratam apenas do problema em que os estados e controles não possuem restrições, pois assim também é o problema resolvido no trabalho, contudo, em aplicações [p](#page-51-0)ráticas reais, restrições nos estados e controles são necessárias, essas podem ser encontradas com detalhes em Bryson e Ho (1975).

## 3.2 PROBLEMA DE CONTROLE ÓTIMO DE MÚLTIPLAS FASES

A presente dedução segue as ideias apresentadas em Bryson e Ho (1975), contudo, utilizando o formalismo e a linha de raciocínio apresentada em Lewis, Vrabie e Syrmos (2012) e utilizada ao longo deste trabalho. Seja um sistema de *N* fases caracterizado pelo conjunto de equações

$$
\dot{x} = f^{(i)}(x(t), u(t), t), \tag{3.25}
$$

onde  $\bm{x}(t)=[x_1(t), \cdots, x_n(t)]^T$  e  $\bm{u}(t)=[u_1(t), \cdots, u_m(t)]^T$ . A função  $\bm{f}^{(i)}(\bm{x}(t), \bm{u}(t), t)$ da equação (3.25) é válida no intervalo de tempo

$$
t_{(i-1)} < t < t_i,\tag{3.26}
$$

onde *t<sup>i</sup>* é o tempo da i-ésima interface e com *i* = 1*,* 2*, · · · , N*. Seja *x*(*t<sup>i</sup><sup>−</sup>* ) o estado no instante anterior ao tempo  $t_i$  e  $\boldsymbol{x}(t_{i^+})$  o estado no instante posterior ao tempo  $t_i$ , deseja-se encontrar os controles *u ∗* (*t*) que minimizam o seguinte índice de desempenho

$$
J(\pmb{x}(t), \pmb{u}(t), t) = \phi(\pmb{x}(t_{0-}), \pmb{x}(t_{0+}), \cdots, \pmb{x}(t_{N-}), \pmb{x}(t_{N+}), t_0, \cdots, t_N) + \sum_{i=1}^{N} \int_{t_{(i-1)+}}^{t_i-} L^{(i)}(\pmb{x}(t), \pmb{u}(t), t) dt,
$$
\n(3.27)

onde *ϕ* é uma função escalar dos estados e tempos de interface. Novamente, *u ∗* (*t*) deve ser escolhido de modo que a restrição de estado na j-ésima interface  $\pmb{\psi}^{(j)}$  seja satisfeita.

<span id="page-51-0"></span><sup>3</sup>Mais a respeito em Lewis, Vrabie e Syrmos (2012)

$$
\boldsymbol{\psi}^{(j)} = \begin{bmatrix} f_1(\boldsymbol{x}(t_{0-}), \boldsymbol{x}(t_{0+}), \cdots, \boldsymbol{x}(t_{N-}), \boldsymbol{x}(t_{N+}), t_0, \cdots, t_N) \\ f_2(\boldsymbol{x}(t_{0-}), \boldsymbol{x}(t_{0+}), \cdots, \boldsymbol{x}(t_{N-}), \boldsymbol{x}(t_{N+}), t_0, \cdots, t_N) \\ \vdots \\ f_p(\boldsymbol{x}(t_{0-}), \boldsymbol{x}(t_{0+}), \cdots, \boldsymbol{x}(t_{N-}), \boldsymbol{x}(t_{N+}), t_0, \cdots, t_N) \end{bmatrix} = \mathbf{0}
$$
(3.28)

com  $j = 0, 1, \cdots, N$  e funções  $f$  quaisquer.

De modo análogo à seção anterior, adiciona-se ao índice de desempenho, com multiplicadores de Lagrange  $\pmb{\lambda}(t)=[\lambda_1(t),\ \lambda_2(t),\ \cdots,\ \lambda_n(t)]^T$  e  $\pmb{\nu}^{(j)}=[\nu_1,\ \nu_2,\ \cdots,\ \nu_p]^T$ , as restrições dinâmicas e de interfaces. Assim, obtém-se o *Ja*, índice de desempenho aumentado, da forma

<span id="page-52-0"></span>
$$
J_a = \phi + \sum_{j=0}^{N} \nu^{(j)^T} \psi^{(j)} + \sum_{i=1}^{N} \int_{t_{(i-1)^+}}^{t_{i^-}} \left[ L^{(i)} + \lambda^T (\boldsymbol{f}^{(i)} - \dot{\boldsymbol{x}}) \right] dt,
$$
 (3.29)

onde, como anteriormente, os argumentos das funções foram omitidos.

É conveniente definir as funções Hamiltonianas como

$$
H^{(i)} := L^{(i)} + \lambda^T f^{(i)},\tag{3.30}
$$

que, quando substituídas na Equação (3.29), ficam

$$
J_a = \phi + \sum_{j=0}^{N} \nu^{(j)^T} \psi^{(j)} + \sum_{i=1}^{N} \int_{t_{(i-1)^+}}^{t_i^-} \left[ H^{(i)} - \lambda^T \dot{x} \right] dt.
$$
 (3.31)

Novamente, podem-se encontrar condições necessárias para um mínimo garantindo que variações infinitesimais quaisquer nas funções do funcional gerem variação nula no mesmo. A primeira variação é, portanto

$$
\delta J_a = \sum_{i=0}^{N} \left[ \phi_{t_i} dt |_{t_i} + \phi_{\mathbf{x}(t_{i-})} d\mathbf{x} |_{t_{i-}} + \phi_{\mathbf{x}(t_{i+})} d\mathbf{x} |_{t_{i+}} \right] +
$$
\n
$$
\sum_{i=0}^{N} \left[ \boldsymbol{\psi}_{t_i}^{(i)^T} \boldsymbol{\nu}^{(i)} dt |_{t_i} + \boldsymbol{\psi}_{\mathbf{x}(t_{i-})}^{(i)^T} \boldsymbol{\nu}^{(i)} d\mathbf{x} |_{t_{i-}} + \boldsymbol{\psi}_{\mathbf{x}(t_{i+})}^{(i)^T} \boldsymbol{\nu}^{(i)} d\mathbf{x} |_{t_{i+}} + \boldsymbol{\psi}^{(i)^T} d\mathbf{\nu} \right]
$$
\n
$$
\sum_{i=1}^{N} \left[ \left( H^{(i)} - \boldsymbol{\lambda}^T \dot{\mathbf{x}} \right) dt |_{t_{i-}} - \left( H^{(i)} - \boldsymbol{\lambda}^T \dot{\mathbf{x}} \right) dt |_{t_{(i-1)+}} \right] +
$$
\n
$$
\sum_{i=1}^{N} \int_{t_{(i-1)^+}}^{t_i} \left[ H_{\mathbf{x}}^{(i)^T} \delta \mathbf{x} - \boldsymbol{\lambda}^T \delta \dot{\mathbf{x}} + H_{\mathbf{u}}^{(i)^T} \delta \mathbf{u} + \left( H_{\mathbf{\lambda}}^{(i)} - \dot{\mathbf{x}} \right)^T \delta \boldsymbol{\lambda} \right] dt.
$$
\n(3.32)

Integrar o termo *−λ T δx*˙ da Equação (3.32) por partes simplifica a mesma, permi-

tindo remover a variação em  $\delta x$ , assim

<span id="page-53-0"></span>
$$
\sum_{i=1}^{N} \int_{t_{(i-1)}+}^{t_i-} -\lambda^T \delta \dot{x} dt = \sum_{i=1}^{N} \left[ \left( -\lambda^T \delta x \right) \Big|_{t_{(i-1)}+}^{t_i-} + \int_{t_{(i-1)}+}^{t_i-} \dot{\lambda}^T \delta x dt \right].
$$
 (3.33)

Similarmente ao caso de uma fase, pode-se utilizar o resultado da Equação (3.14) para simplificar o primeiro termo no resultado da Equação (3.33), dessa forma, para este termo, obtém-se

<span id="page-53-1"></span>
$$
\sum_{i=1}^{N} \left( -\lambda^{T} \delta x \right) \Big|_{t_{(i-1)^{+}}}^{t_{i^{-}}} = \sum_{i=1}^{N} \left[ \left( -\lambda^{T} \delta x \right) \Big|_{t_{i^{-}}} - \left( -\lambda^{T} \delta x \right) \Big|_{t_{(i-1)^{+}}} \right];
$$
\n
$$
= \sum_{i=1}^{N} \left\{ \left[ -\lambda^{T} \left( dx - \dot{x} dt \right) \right] \Big|_{t_{i^{-}}} - \left[ -\lambda^{T} \left( dx - \dot{x} dt \right) \right] \Big|_{t_{(i-1)^{+}}} \right\},
$$
\n(3.34)

substituindo o resultado da Equação (3.34) em (3.33) e, após, substituindo na Equação (3.32), obtém-se

<span id="page-53-2"></span>
$$
\delta J_{a} = \sum_{i=0}^{N} \left[ \phi_{t_{i}} dt |_{t_{i}} + \phi_{\boldsymbol{x}(t_{i-})} d\boldsymbol{x} |_{t_{i-}} + \phi_{\boldsymbol{x}(t_{i+})} d\boldsymbol{x} |_{t_{i+}} \right] +
$$
\n
$$
\sum_{i=0}^{N} \left[ \boldsymbol{\psi}_{t_{i}}^{(i)^{T}} \boldsymbol{\nu}^{(i)} dt |_{t_{i}} + \boldsymbol{\psi}_{\boldsymbol{x}(t_{i-})}^{(i)^{T}} \boldsymbol{\nu}^{(i)} d\boldsymbol{x} |_{t_{i-}} + \boldsymbol{\psi}_{\boldsymbol{x}(t_{i+})}^{(i)^{T}} \boldsymbol{\nu}^{(i)} d\boldsymbol{x} |_{t_{i+}} + \boldsymbol{\psi}^{(i)^{T}} d\boldsymbol{\nu} \right] +
$$
\n
$$
\sum_{i=1}^{N} \left[ \left( H^{(i)} - \boldsymbol{\lambda}^{T} \boldsymbol{\dot{x}} + \boldsymbol{\lambda}^{T} \boldsymbol{\dot{x}} \right) dt |_{t_{i-}} - \left( H^{(i)} - \boldsymbol{\lambda}^{T} \boldsymbol{\dot{x}} + \boldsymbol{\lambda}^{T} \boldsymbol{\dot{x}} \right) dt |_{t_{(i-1)+}} \right] +
$$
\n
$$
\sum_{i=1}^{N} \left[ -\boldsymbol{\lambda}^{T} d\boldsymbol{x} |_{t_{i-}} + \boldsymbol{\lambda}^{T} d\boldsymbol{x} |_{t_{(i-1)+}} \right] +
$$
\n
$$
\sum_{i=1}^{N} \int_{t_{(i-1)+}}^{t_{i-}} \left[ \left( H_{\boldsymbol{x}}^{(i)} + \boldsymbol{\dot{\lambda}} \right)^{T} \delta \boldsymbol{x} + H_{\boldsymbol{u}}^{(i)^{T}} \delta \boldsymbol{u} + \left( H_{\boldsymbol{\lambda}}^{(i)} - \boldsymbol{\dot{x}} \right)^{T} \delta \boldsymbol{\lambda} \right] dt.
$$
\n(3.35)

Como no problema anterior, para encontrar as condições necessárias para um mínimo de *Ja*, basta reagrupar os termos da Equação (3.35) em seus variacionais. Para isso, existem alguns detalhes a serem observados: o terceiro somatório pode ser reescrito  $\sum_{i=0}^N \left[\left(H^{(i)}\right)dt\right]_{t_{i-}} - \left(H^{(i+1)}\right)dt\vert_{t_{i+}}\right]$  se as duas novas hamiltonianas forem definidas como  $H^0 = H^{(N+1)} \coloneqq 0$ ; o quarto somatório pode s[er ree](#page-53-2)scrito como  $\sum_{i=1}^N -\bm{\lambda}^T d\bm{x}|_{t_i-} +$ P*<sup>N</sup>−*<sup>1</sup> *<sup>i</sup>*=0 *λ <sup>T</sup> dx|<sup>t</sup> i*+ sem nenhuma perda; por fim, os estados *x*(*t*<sup>0</sup>*<sup>−</sup>* ) e *x*(*tN*<sup>+</sup> ) não existem. Utilizando esses resultados, cancelando as variações em *dν* e *δλ* que, como anteriormente, apenas reafirmam as condições de equalidade, a Equação (3.35) pode ser simplificada

para

$$
\delta J_a = \sum_{i=0}^N \left[ \phi_{t_i} |_{t_i} + \psi_{t_i}^{(i)^T} \nu^{(i)} |_{t_i} + H^{(i)} |_{t_{i-}} - H^{(i+1)} |_{t_{i+}} \right] dt +
$$
\n
$$
\sum_{i=1}^N \left[ \phi_{\boldsymbol{x}(t_{i-})} + \psi_{\boldsymbol{x}(t_{i-})}^{(i)^T} \nu^{(i)} - \lambda^T \right] dx |_{t_{i-}} + \sum_{i=0}^{N-1} \left[ \phi_{\boldsymbol{x}(t_{i+})} + \psi_{\boldsymbol{x}(t_{i+})}^{(i)^T} \nu^{(i)} + \lambda^T \right] dx |_{t_{i+}} +
$$
\n
$$
\sum_{i=1}^N \int_{t_{(i-1)^+}}^{t_{i-}} \left[ \left( H_{\boldsymbol{x}}^{(i)} + \lambda \right)^T \delta \boldsymbol{x} + H_{\boldsymbol{u}}^{(i)^T} \delta \boldsymbol{u} \right] dt.
$$
\n(3.36)

De forma a gerar *δJ<sup>a</sup>* nulo para quaisquer variacionais, os termos que multiplicam os mesmos devem ser nulos, gerando as seguintes condições necessárias

<span id="page-54-1"></span>
$$
\phi_{t_i}|_{t_i} + \psi_{t_i}^{(i)^T} \nu^{(i)}|_{t_i} + H^{(i)}|_{t_{i-}} - H^{(i+1)}|_{t_{i+}} = 0; \quad i = 0, \cdots, N;
$$
  

$$
\lambda^T|_{t_{i-}} = \phi_{\boldsymbol{x}(t_{i-})}|_{t_{i-}} + \psi_{\boldsymbol{x}(t_{i-})}^{(i)^T} \nu^{(i)}|_{t_{i-}}; \quad i = 1, \cdots, N;
$$
  

$$
\lambda^T|_{t_{i+}} = -\phi_{\boldsymbol{x}(t_{i+})}|_{t_{i+}} - \psi_{\boldsymbol{x}(t_{i+})}^{(i)^T} \nu^{(i)}|_{t_{i+}}; \quad i = 0, \cdots, N-1;
$$
  

$$
\lambda = -H_{\boldsymbol{x}}^{(i)}; \quad i = 1, \cdots, N;
$$
  

$$
H_{\boldsymbol{u}}^{(i)} = 0; \quad i = 1, \cdots, N;
$$
 (3.37)

ainda, a condição necessária (3.19) e as outras propriedades exploradas na seção anterior também se aplicam para este caso.

As condições das Equações (3.37) e (3.19) junto da dinâmica da planta (3.25) formam um PVCMP. Novamente[, para](#page-49-2) resolvê-lo, pode-se criar um sistema aumentado com a dinâmica da planta e dos coestados, assim

<span id="page-54-0"></span>
$$
\dot{\boldsymbol{X}} = \begin{bmatrix} \dot{\boldsymbol{x}} \\ \dot{\boldsymbol{\lambda}} \end{bmatrix} = \begin{bmatrix} \boldsymbol{f}^{(i)}(\boldsymbol{x}(t), \boldsymbol{u}(t), t) \\ -H_{\boldsymbol{x}}^{(i)}(\boldsymbol{x}(t), \boldsymbol{u}(t), \boldsymbol{\lambda}(t), t) \end{bmatrix}.
$$
 (3.38)

Para o sistema aumentado da Equação (3.38) a segunda e terceira Equações em (3.37) fornecem condições para os coestados *λ* nos instante anterior e posterior às interface, ainda, os multiplicadores de Lagrange *ν* (*i*) devem ser escolhidos de modo a satisfazer a Equação (3.28). A primeira Equação em ([3.37\)](#page-54-0) fornece o valor da Hamiltoniana nos t[empo](#page-54-1)s de interface, permitindo que os mesmos sejam livres para minimizar o índice de desempenho.

# **4 MÉTODOS PARA SOLUÇÃO NUMÉRICA DE PROBLEMAS DE VALOR DE CON-TORNO EM MÚLTIPLOS PONTOS**

Como visto, o cálculo variacional, aplicado ao problema de minimizar um índice de desempenho enquanto sujeito às restrições dinâmicas e finais, produz os problemas de valor de contorno (PVC) das Equações (3.24) e (3.38), e tem a seguinte forma

<span id="page-55-0"></span>
$$
\dot{\boldsymbol{x}} = \boldsymbol{f}^{(i)}(t, \boldsymbol{x}, \boldsymbol{p}), \quad t_{(i-1)} \leq t \leq t_i
$$
\n
$$
\boldsymbol{g} = \begin{bmatrix}\nh_1(\boldsymbol{x}(t_{0-}), \boldsymbol{x}(t_{0+}), \cdots, \boldsymbol{x}(t_{N-}), \boldsymbol{x}(t_{N+}), \boldsymbol{p}) \\
h_2(\boldsymbol{x}(t_{0-}), \boldsymbol{x}(t_{0+}), \cdots, \boldsymbol{x}(t_{N-}), \boldsymbol{x}(t_{N+}), \boldsymbol{p}) \\
\vdots \\
h_j(\boldsymbol{x}(t_{0-}), \boldsymbol{x}(t_{0+}), \cdots, \boldsymbol{x}(t_{N-}), \boldsymbol{x}(t_{N+}), \boldsymbol{p})\n\end{bmatrix} = \boldsymbol{0}
$$
\n(4.1)

para *i* = 1*,* 2*, . . . , N*, com *N* sendo o número de fases, *p* um vetor de parâmetros desconhecidos da forma  $\pmb{p} = [p_1, \ldots, p_r]^T$ ,  $\pmb{x}(t) = [x_1(t), \ldots, x_n(t)]^T$ . Com o número de estados sendo *n*, o número de fases igual a *N* e o número de parâmetros desconhecidos igual a *r*, *g* possuí, para PVCs oriundos de problemas de controle ótimo, dimensão *j* = *nN* + *r*.

O vetor de parâmetros desconhecidos *p* é composto pela concatenação das primeiras três linhas da Equação (3.38) para o caso de múltiplas fases e da concatenação das primeiras duas linhas da Equação (3.18) para o caso de uma fase.

Ressalta-se ainda que os métodos para solução numérica de PVCs têm *x* como um vetor genérico, diferente [do q](#page-54-0)ue é tratado aqui, onde o vetor *x* é, na verdade, o vetor aumentado *X*, visto nos capítulos [anter](#page-49-1)iores. Além disso, a função *u*(*t*) aparece de forma explícita nas Equações (3.24) e (3.38), enquanto que na Equação (4.1) ele aparece de forma implícita, ou seja, como função do estado aumentado, ou seja, dos estados e coestados da planta.

O problema da E[quaçã](#page-50-1)o ([4.1\),](#page-54-0) em geral, não possui solução [ana](#page-55-0)lítica e deve ser resolvido por um método numérico. Muitos são os métodos numéricos que podem ser utilizados para se resolver um PVCMP, contudo, apenas dois foram utilizados neste trabalho: o método da colocação e o méto[do d](#page-55-0)os múltiplos tiros.

O primeiro foi utilizado pois já acompanha a plataforma *MATLAB*, tornando a implementação do PVCMP bastante simplificada. Além disso, este método, da forma que foi implementado, possui uma ótima região de convergência, maior que o método dos múltiplos tiros, facilitando o processo de encontrar uma solução inicial. Contudo, o método da colocação foi implementado de modo que não permite paralelização, aumentando o tempo necessário para encontrar uma solução.

O segundo foi utilizado principalmente pela facilidade da paralelização e foi implementado tendo como principal referência Keskin (2019). A paralelização consiste em dividir o problema em várias partes e o resolver, paralelamente, em vários núcleos. Assim o método dos múltiplos tiros consegue ser mais rápido, por mais que o método da colocação seja mais eficiente e encontre uma solução com um menor número de cálculos.

Ainda, como discutido, é necessário encontrar o controle *u* que satisfaz tanto a condição de estacionariedade (quinta Equação em (3.37)) quanto a Equação (3.19). Para isso utilizou-se uma abordagem mista que consiste de, primeiramente, encontrar o controle *u* que satisfaz a condição de estacionariedade e, após, verificar se esse zero satisfaz a condição da Equação (3.19).

O presente capítulo está dividido em cinco seções, a primeira apresenta uma visão geral do método da colocação implementado nas funções *bvp4c* e *bvp5c* do *Matlab*; a segunda apresenta a f[ormu](#page-49-2)lação do método dos múltiplos tiros generalizada para o caso de múltiplas fases; a terceira apresenta o método da continuação; a quarta apresenta os métodos utilizados no trabalho para a solução de equações não lineares; e, por fim, a quinta apresenta o método misto para zeros restritos, utilizado para resolver o problema de encontrar zeros sob restrições de inequalidade.

## 4.1 MÉTODO DA COLOCAÇÃO

O método da colocação é um método numérico da familia dos métodos residuais (HOFFMAN; FRANKEL, 2001) utilizado para resolver problemas do tipo (4.1). Ele consiste de aproximar a solução do PVC por uma função *S*(*t*), geralmente polinomial, que possui *c* coeficientes a serem determinados. Como mostrado a seguir, pode-se calcular estes coe[ficientes impondo que o residu](#page-91-5)al seja nulo em *c* pontos, incluindo os val[ores](#page-55-0) de contorno, e resolvendo o sistema de equações não lineares resultante.

Considerando o PVC mais simples, com  $i = 1$  em (4.1), o residual  $r(t)$  avalia quão distante a solução aproximada *S*(*t*) está da solução exata e é da forma

$$
\boldsymbol{r}(t) = \dot{\boldsymbol{S}}(t) - \boldsymbol{f}(t, \boldsymbol{S}(t)). \tag{4.2}
$$

Quando  $\mathbf{r}(t) = 0$ ,  $\forall t \in [t_0, t_1]$ , a solução  $S(t)$  é exata, buscar esta solução, contudo, não é muito frutífero. Uma aproximação pode ser obtida impondo que  $r(t_i) = 0$  com  $t_i$  ∈ [ $t_0, t_1$ ], se a solução aproximada possui *c* coeficientes a serem determinados,  $j =$ 1*,* 2*, . . . , c*. Essa abordagem permite transformar o PVC em um sistema de equações não lineares que pode ser resolvido para os *c* coeficientes.

É importante notar que resolver o sistema dessa forma oferece soluções exatas apenas nos pontos de colocação *t<sup>j</sup>* , em todo o restante do domínio a solução é apenas aproximada. Assim, para aumentar a precisão do método, o caminho mais direto é aumentar o número de coeficientes a serem determinados o que, para uma *S*(*t*) polinomial, implica aumentar a ordem do polinômio e, consequentemente, a dificuldade do problema.

Outra forma, menos direta, de aumentar a precisão da solução encontrada consiste em discretizar o domínio da função em elementos menores, onde a solução pode ser aproximada por um polinômio de menor ordem. De acordo com Gladwell, Shampine e Thompson (2003) essa é a abordagem do algoritmo implementado na função *bvp4c*. Mais precisamente, o polinômio utilizado "coloca", ou satisfaz, as ODEs no ponto inicial, médio e final de cada elemento, sendo, portanto, um polinômio de terceira o[rdem. Observa-se que](#page-91-6) [o problema ainda](#page-91-6) é transformado em um sistema de equações não lineares onde, além de requerer que  $r(t_j) = r(t_{j+1/2}) = r(t_{j+1}) = 0$  é requerido também que as conexões de elementos adjacentes possuam os mesmos valores.

O algoritmo utilizado pelo *bvp5c* é similar, as diferenças sendo apenas a ordem do polinômio e a forma como o residual é calculado, o algoritmo é mais detalhadamente abordado em Gladwell, Shampine e Thompson (2003) e em Kierzenka e Shampine (2001).

## 4.2 MÉTODO DOS MÚLTIPLOS TIROS

O método dos múltiplos tiros é uma extensão ao método do tiro, utilizado para a resolução de problemas do tipo 4.1. Portanto, primeiramente, o método do tiro simples será apresentado e, na sequência, será generalizado para o método dos múltiplos tiros.

Seja o problema 4.1, para *i* = 1 e sem parâmetros *p* desconhecidos. De posse dos estados iniciais,  $x(t_0)$ , é possíve[l ob](#page-55-0)ter todos os estados subsequentes  $x(t)$ , incluindo o estado final *x*(*t*1), através da resolução do problema de valor inicial (PVI) resultante que, por sua vez, pode ser r[esolv](#page-55-0)ido utilizando algum dos métodos Runge Kutta.

A solução deste PVI pode, portanto, ser vista como uma função *E*(*x*) que, para  $\mathbf{x}(t_0)$ , produz  $\mathbf{x}(t_1)$ , ou seja,  $\mathbf{E}(\mathbf{x}(t_0)) = \mathbf{x}(t_1)$ . Com isso, o método do tiro consiste de encontrar o zero da função do valor de contorno *F* , da forma

<span id="page-57-0"></span>
$$
\boldsymbol{F}(\boldsymbol{x}) = \boldsymbol{E}(\boldsymbol{x}) - \boldsymbol{x}(t_1). \tag{4.3}
$$

Esta abordagem é bastante intuitiva e, infelizmente, pouco funcional. Em geral a função *F* (*x*), para PVCs obtidos através da solução do problema de controle ótimo, é extremamente sensível a mudanças nas condições iniciais referentes aos coestados, fazendo com que a solução do problema 4.3 não seja simples. Ainda, é comum que a integração do PVI rapidamente exploda quando o x inicial estimado é distante do  $x(t_0)$ , o que, para PVCs resultantes de problemas de controle ótimo, apresenta um problema ainda maior, como os coestados não pos[suem](#page-57-0) sentido físico é bastante difícil fazer uma estimativa inicial para *x* que leve o problema a convergir.

Uma maneira bastante direta de impedir que a integração do PVI exploda é diminuir

o intervalo de integração, desta forma, por mais que o *x* inicial estimado esteja distante da solução do problema 4.3, em geral não há tempo suficiente para que a solução cresça a ponto de causar problemas numéricos. Essa é a abordagem do método dos múltiplos tiros, dividir o PVC em vários PVIs interconectados e resolve-los simultaneamente.

Seja o problema [4.](#page-57-0)1 inicial, com cada intervalo [*t*(*i−*1) *t<sup>i</sup>* ] dividido em *M* subintervalos iguais, ou seja

$$
t_{(i-1,j-1)} \le t \le t_{(i,j)},\tag{4.4}
$$

para  $i = 1, 2, ..., N$  e  $j = 1, 2, ..., M$ .

No início do (*i, j*)-ésimo intervalo define-se o PVI

<span id="page-58-1"></span>
$$
\dot{x} = f^{(i,j)}(t, x, p); \nx_{(i,j)}(t_{(i,j)}) = s_{(i,j)};
$$
\n(4.5)

onde *s*(*i,j*) é um vetor de condições iniciais desconhecido. Como fica claro pela Figura 4.1, a variável independente se repete na interface das fases, ou seja, *∀i < N, t*(*i−*1*,M*) = *t*(*i,*0), e somente o PVI (*i −* 1*, M*) é considerado nesses casos.

Seja *x*(*t*(*i,j*)) a solução no tempo final *t*(*i,j*) do PVI definido no subintervalo [*t*(*i,j−*1) *[t](#page-59-0)*(*i,j*) ] e seja *s*(*t*(*i,j*)) a solução no tempo inicial do PVI definido no subintervalo [*t*(*i,j*) *t*(*i,j*+1)], a função *c*(*x*(*t*(*i,j*))*, s*(*t*(*i,j*))) é definida como

<span id="page-58-0"></span>
$$
\boldsymbol{c}(\boldsymbol{x}(t_{(i,j)}),\boldsymbol{s}(t_{(i,j)})) = \begin{bmatrix} \boldsymbol{x}(t_{(1,2)}) - \boldsymbol{s}(t_{(1,2)}) \\ \vdots \\ \boldsymbol{x}(t_{(i,j)}) - \boldsymbol{s}(t_{(i,j)}) \\ \vdots \\ \boldsymbol{x}(t_{(N,M-1)}) - \boldsymbol{s}(t_{(N,M-1)}) \end{bmatrix};
$$
(4.6)

deste modo, para que a solução seja continua,  $c = 0$ .

A Figura 4.1 apresenta o desenvolvimento de um estado de *x* no tempo, as funções de continuidade *c*, da Equação (4.6), de contorno *g*, da Equação (4.1), e a divisão temporal, esclarecendo-a.

Como vi[sto](#page-59-0) na Figura 4.1, dentro do intervalo [*t*(*i−*1) *t<sup>i</sup>* ] a função *f* (*i,j*) é contínua, fazendo com que o estado *x*, [da](#page-58-0) Figura, seja continuo, de m[odo](#page-55-0) que PVIs adjacentes devem respeitar a função de continuidade *c*. Esta deve ser satisfeita nas bordas de cada subintervalo, exceto naquela[s qu](#page-59-0)e são bordas do intervalo, ou seja, quando *i* = *j* = 1 ou quando *j* = *M*. Nesses locais quem deve ser satisfeito é o vetor *g*, da Equação (4.1), onde  $\boldsymbol{x}(t_{(i-1)-}) = \boldsymbol{x}(t_{(i-1,M)}) \boldsymbol{\in} \boldsymbol{x}(t_{(i-1)+}) = \boldsymbol{s}(t_{(i-1,M)}).$ 

A função do valor de contorno *F* , para o método dos múltiplos tiros é então

<span id="page-58-2"></span>
$$
F(s,p) = \begin{bmatrix} g \\ c \end{bmatrix}, \tag{4.7}
$$

Figura 4.1 – Representação Gráfica das funções de continuidade e borda para o método dos múltiplos tiros

<span id="page-59-0"></span>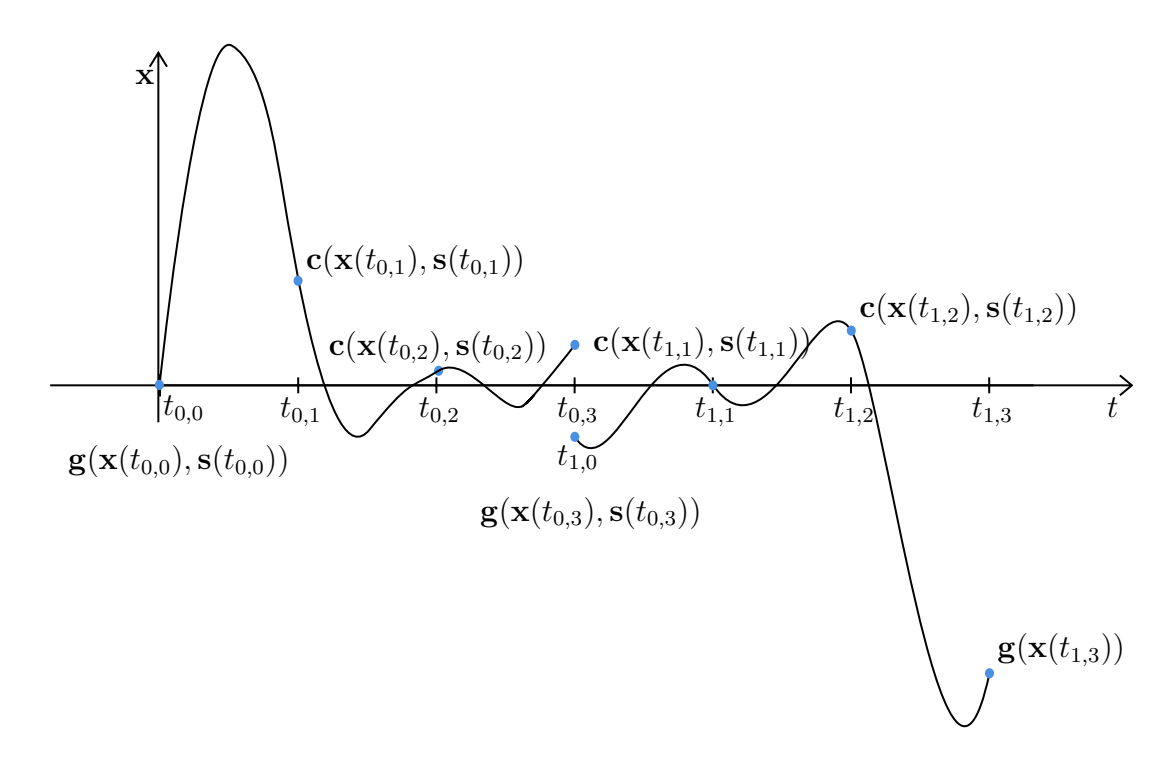

Fonte: Próprio Autor.

### e, como anteriormente, para uma solução, basta encontrar o zero de *F* (*s,p*).

O método dos múltiplos tiros consiste então de resolver os *NM* PVIs da Equação (4.5) ao mesmo tempo em que se encontra as *nNM* condições inciais e os *r* parâmetros desconhecidos que são zeros da Equação (4.7). Em geral, a maior parte do esforço computacional do método dos múltiplos tiros vem da solução das PVIs, felizmente, em cada [pass](#page-58-1)o da solução do problema (4.7), as PVIs são independentes, o que torna possível resolvê-las simultaneamente, tornando o m[étod](#page-58-2)o facilmente paralelizável.

## 4.3 MÉTODO DA CONTINUAÇÃO

Uma das grandes dificuldades encontradas na solução de problemas de valor de contorno em múltiplos pontos oriundos de problemas de controle ótimo é a estimativa ou chute inicial da solução. Duas são as principais fontes de dificuldade: a solução costuma ser bastante sensível aos coestados e, segundo, os coestados não possuem relação com variáveis físicas, de modo que estimativas cabíveis baseadas em experiencia (como é possível para os estados) não são viáveis.

Uma das formas mais simples e diretas de abordar esse problema é o método da continuação, que consiste, de acordo com Keskin (2019), de transformar gradualmente a solução de um problema conhecido no problema desejado. Em Keskin (2019), o método é descrito para solução de sistemas de equações não lineares, mas, como será visto, pode ser empregado de várias formas na s[olução](#page-91-7) d[e pro](#page-91-7)blemas de valor de contorno e de controle ótimo.

 ${\sf Seja}$  um problema de controle ótimo de uma fase de solução conhecida  ${\bm S}_c({\bm x}^*(t),{\bm \lambda}^*(t)),$ onde *x ∗* (*t*) e *λ ∗* (*t*) são os estados e coestados ótimos, com dinâmica e índice de desempenho da forma

$$
\dot{\boldsymbol{x}} = \boldsymbol{f}_c(\boldsymbol{x}(t), \boldsymbol{u}(t), t);
$$
\n
$$
J_c(\boldsymbol{x}(t), \boldsymbol{u}(t), t);
$$
\n(4.8)

<span id="page-60-1"></span> $\bm{s}$ e seja um problema de controle ótimo de uma fase de solução desconhecida  $\bm{S}_d(\bm{x}^*(t),\bm{\lambda}^*(t)),$ com dinâmica e índice de desempenho da forma

<span id="page-60-2"></span>
$$
\dot{\boldsymbol{x}} = \boldsymbol{f}_d(\boldsymbol{x}(t), \boldsymbol{u}(t), t);
$$
\n
$$
J_d(\boldsymbol{x}(t), \boldsymbol{u}(t), t).
$$
\n(4.9)

Definindo os parâmetros de continuação *D* e *I*, contidos no intervalo [0*,* 1], pode-se construir uma nova função dinâmica *f* e índice de desempenho *J* a partir das Equações (4.8) e (4.9) da forma

<span id="page-60-0"></span>
$$
\boldsymbol{f}(\boldsymbol{x}(t), \boldsymbol{u}(t), t) = D\boldsymbol{f}_d(\boldsymbol{x}(t), \boldsymbol{u}(t), t) + (1 - D)\boldsymbol{f}_c(\boldsymbol{x}(t), \boldsymbol{u}(t), t);
$$
\n
$$
J(\boldsymbol{x}(t), \boldsymbol{u}(t), t) = I J_d(\boldsymbol{x}(t), \boldsymbol{u}(t), t) + (1 - I) J_c(\boldsymbol{x}(t), \boldsymbol{u}(t), t).
$$
\n(4.10)

Deste modo, na Equação (4.10), quando ambos *D* e *I* são nulos, o problema se reduz à Equação (4.8), com solução *Sc*. Por outro lado, quando ambos *I* e *D* são a unidade, a Equação (4.10) se reduz à Equação (4.9), com solução *Sd*. A abordagem do método da continuação é simples, resolv[e-se](#page-60-0) o problema da Equação (4.10) com parâmetros de continuação inic[ialm](#page-60-1)ente próximos de zero, utilizando como condição inicial a solução *Sc*. Então, a no[va so](#page-60-0)lução é utilizada como [con](#page-60-2)dição inicial para o mesmo problema, porém com os parâmetros de continuação acrecidos de ∆*A*, com ∆*A* [pequ](#page-60-0)eno o suficiente para que o problema convirja.

Variar os parâmetros de continuação de 0 para 1 varia o problema conhecido para o problema desconhecido, e se para um ∆*A* pequeno os problemas são similares, é esperado que as soluções também sejam, tornando essa uma ótima abordagem para encontrar soluções iniciais efetivas.

Ressalta-se que método da continuação não precisa ser feito somente nas funções

dinâmicas e no índice de desempenho, pode também ser feito nas funções de fase  $\Psi$ , proporcionando uma liberdade maior à solução do problema.

# 4.4 MÉTODOS PARA SOLUÇÃO DE EQUAÇÕES NÃO LINEARES

Os métodos numéricos para a solução de equações não lineares utilizados neste trabalho são de extrema relevância para a factibilidade do mesmo. Como discutido no Capítulo 3, o controle ótimo é aquele que satisfaz a quinta Equação em (3.37), a saber

<span id="page-61-0"></span>
$$
H_{\mathbf{u}}(\mathbf{x}(t), \mathbf{u}(t), \lambda(t), t) = \mathbf{0}.\tag{4.11}
$$

Em alguns casos a Equação não linear (4.11) pode ser resolvida para *u*, mas esse não é o caso no trabalho, isso ficará mais claro no Capítulo 5. Para casos onde a Equação (4.11) não pode ser resolvida analiticamente o controle precisa ser encontrado através de um método numérico.

Para um tempo *t*, *x*, *λ* e *t* são dados e é preciso enco[nt](#page-65-0)rar *u* que satisfaça a Equação ([4.11\)](#page-61-0). Isso implica que toda vez que se fizer necessário avaliar a Equação dinâmica (3.38), será também necessário utilizar um método numérico para encontrar um zero. Como esta equação é avaliada milhares de vezes para se resolver o PVCMP, é primordial que o mét[odo n](#page-61-0)umérico seja o mais rápido possível, pois, como cada acréscimo de tempo se [soma](#page-54-0), o tempo total necessário para se resolver o PVCMP é extremamente dependente do tempo necessário para se resolver a Equação (4.11).

O *Matlab* possui a função *fsolve* para encontrar zeros de funções, essa, contudo, não se mostrou suficientemente eficiente. Desse modo fez-se uma breve pesquisa a respeito de métodos numéricos adequados [para](#page-61-0) este problema e, dos inúmeros encontrados e testados, dois foram implementados devido a sua capacidade de convergência em poucas iterações e baixo tempo de execução. Métodos de mais alta ordem foram testados e, apesar de apresentar convergência em menos iterações, se mostraram mais lentos devido à necessidade de avaliar derivadas de mais altas ordens.

A primeira subseção apresenta, de forma breve, o Novo Método da Secante enquanto que a segunda apresenta o Método Iterativo de Dois Passos. Na prática ambos os métodos Iterativo de Dois Passos e o Novo método da secante são similares, sendo melhores ou piores dependendo da função que se deseja buscar o zero.

#### **4.4.1 Novo Método da Secante**

O novo método da secante é apresentado em Thukral (2018) com grande profundidade de detalhes e comparações com outros métodos similares. Para uma dada aproximação *x<sup>n</sup>* da raiz de uma função *f*(*x*) a aproximação melhorada *xn*+1 é, pelo Novo Método da Secante, como segue

$$
x_{n+1} = x_n - \frac{2f(x_n)f_x(x_n)(x_n - x_{n-1})}{2f_x^2(x_n)(x_n - x_{n-1}) - f(x_n)(f_x(x_n) - f_x(x_{n-1}))}.
$$
 (4.12)

É válido notar que este método, de modo a produzir uma nova aproximação *xn*+1 requer apenas uma nova avaliação da função em *f*(*xn*) e uma nova avaliação da derivada da função *fx*(*xn*), enquanto que a função avaliada no passo anterior *f*(*x<sup>n</sup>−*<sup>1</sup>) bem como a derivada da função avaliada no passo anterior *fx*(*x<sup>n</sup>−*<sup>1</sup>) podem ser obtidas da iteração anterior, não requerendo novas avaliações e tornando o método bastante eficiente.

Para a inicialização, ou seja, para calcular o passo *x*<sup>1</sup> de posse do *x*0, é sugerido utilizar o método de Newton, que, para este caso, é

$$
x_1 = x_0 - \frac{f(x_0)}{f_x(x_0)}
$$
 (4.13)

#### **4.4.2 Método Iterativo de Dois Passos**

O Método Iterativo de Dois Passos é apresentado em Shah e Shah (2014) com grande profundidade de detalhes e comparação com outros métodos. Para uma dada aproximação *x<sup>n</sup>* da raiz da função *f*(*x*) o primeiro passo *y<sup>n</sup>* é dado pela relação

$$
y_n = x_n - \frac{f(x_n)f_x(x_n) \pm \sqrt{\frac{1}{m^2}f^2(x_n)f_x^2(x_n) - \left(1 - \frac{1}{m^2}\right)f^3(x_n)f_{xx}(x_n)}}{f(x_n)f_{xx}(x_n) + f_x^2(x_n)},
$$
(4.14)

onde *m* é um valor qualquer contanto que *m >* 1. O segundo passo *xn*+1 é a nova aproximação da raiz de *f*(*x*) e é definido como

$$
x_{n+1} = y_n - \frac{f(y_n)}{f_x(y_n)}.\t\t(4.15)
$$

É relevante observar que esse método não se utiliza da informação de passos anteriores, mas se utiliza de informações da segunda derivada. O benefício de utilizar segundas derivadas é obter um método que converge com menos iterações, contudo, em contrapartida, avaliar segundas derivadas pode se tornar custoso a ponto de não compensar a mais rápida convergência.

## 4.5 MÉTODO MISTO PARA ZEROS RESTRITOS

Seja o zero  $x_e \in [E, D]$  da função  $f(x) : \mathbb{R} \to \mathbb{R}$ , tal que  $f(x_e) = 0$  e seja  $x_z =$ *x<sup>e</sup>* quando *g*(*xe*) *≤* 0 com *g*(*x*) : R *→* R. O procedimento adotado pelo Método Misto para Zeros Restritos (MMZR) é gerar, sistematicamente, condições iniciais *x<sup>i</sup>* para um dos métodos numéricos secundários (MNS)<sup>1</sup> encontrar um *xe*, verificar se o mesmo satisfaz a condição de inequalidade *g*(*x*) e, caso não satisfaça, criar outro *x<sup>i</sup>* no intuito de buscar um *x<sup>e</sup>* diferente, até que se encontre *xz*.

Figura 4.2 – Representação Gráfica do Método Misto para Zeros Restritos

<span id="page-63-0"></span>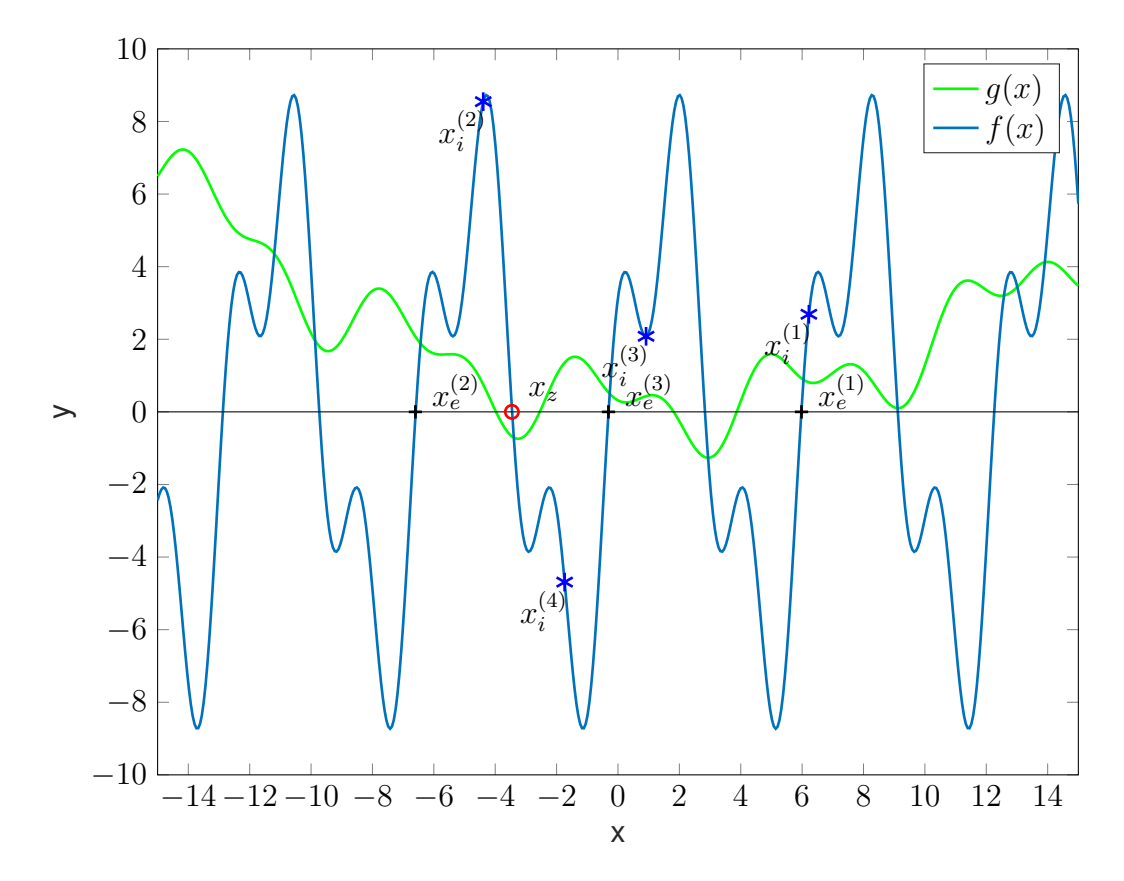

Fonte: Próprio Autor.

É útil utilizar um exemplo para demonstrar com mais detalhes o funcionamento do MMZR, a Figura 4.2 apresenta um caso específico, nele *E* = *−*15 e *D* = 15. Dado um chute inicial  $x_i^{(1)}$  o MMZR utiliza um MNS para encontrar  $x_e^{(1)}$ , o  $x_e$  mais próximo. Como fica claro pela Figura 4.2  $g(x_e^{(1)})\geq 0$  e, portanto, um outro zero deve ser buscado.

Se e[x](#page-63-0)istem  $x_i^{(j)}$ *i* chutes iniciais, ordenados de forma crescente, pode-se dividir a região  $[E, D]$  em  $j + 1$  sub-regiões:

- Região inicial:  $[E, x_i^{(1)}];$
- Regiões intermediárias: [*x* (*j−*1) *i , x* (*j*)  $\binom{J}{i}$ ;

<sup>1</sup>Das subseções 4.4.1 ou 4.4.2

• Região final:  $[x_i^{(j)}]$  $_{i}^{(j)}, D$ ];

e inserir o próximo ponto inicial  $x_i^{(j+1)}$  em alguma dessas sub-regiões. Para garantir que todo o espaço  $\left[ E,D\right]$  seja vasculhado, o ponto inicial  $x_{i}^{\left( 2\right) }$  é colocado no meio da maior sub-região, no caso, a inicial. O método então se repete,  $x_i^{(2)}$  é utilizado como estimativa inicial para o MNS e, dessa forma, o ponto  $x_e^{(2)}$  é encontrado e a condição  $g(x)$  verificada nesse ponto.

Como *g*(*x* (2) *<sup>e</sup>* ) *≥* 0 o método prossegue e a nova maior sub-região é encontrada, nesse caso  $[x^{(2)}_i$  $x_i^{(2)}, x_i^{(1)}$  $\binom{1}{i}$ ,<sup>2</sup> e o ponto  $x_i^{(3)}$  é inserido no meio dessa sub-região. O método segue dessa forma até que *x<sup>z</sup>* seja encontrado.

Devido a natureza dos MNS não há garantias de que o ponto *x<sup>e</sup>* encontrado seja o mais próximo do p[on](#page-64-0)to *x<sup>i</sup>* , isso, contudo, não gera problemas pois os pontos inciais são escolhidos de forma independente. Na verdade, escolher o *x<sup>i</sup>* como estando sempre no meio do maior intervalo é, por si só, um método numérico que garante<sup>3</sup> que *x<sup>z</sup>* seja encontrado, pois varre todos os pontos no intervalo. Sendo assim, os MNS tem a função de aumentar a ordem de convergência.

Novamente, devido a natureza dos MNS, não há garantias que o *x<sup>e</sup>* [en](#page-64-1)contrado em uma dada iteração esteja dentro do intervalo [*E, D*]. Contudo, qualquer ponto fora desse intervalo é simplesmente ignorado.

Ainda, pontos iniciais próximos podem gerar *x<sup>e</sup>* iguais, o que não gera problemas. Mais do que isso, o MMZR, nesse caso, naturalmente escolhe o próximo ponto inicial no que antes era a segunda maior sub-região, garantindo maior robustez ao método.

<span id="page-64-1"></span><span id="page-64-0"></span><sup>2</sup>Note que na Figura 4.2 os *x<sup>i</sup>* estão ordenados por ordem de aparição e não por ordem crescente <sup>3</sup>Para uma sequência infinita de iterações

## **5 FORMULAÇÃO DO PROBLEMA DE TRAJETÓRIA ÓTIMA**

<span id="page-65-0"></span>Com a dinâmica do Veículo Lançador de Satélites (VLS) definida no capítulo 2 e as condições para uma trajetória ótima genérica definidas no capítulo 3, podem-se calcular as condições necessárias para uma inserção orbital ótima, objetivo do trabalho.

O presente capítulo está dividido em seções e começa, na seção 5.1, ap[re](#page-16-0)sentando o índice de desempenho, definindo matematicamente o que *[ót](#page-45-1)imo* significa para o problema, a seguir as restrições são apresentadas na seção 5.2 e, por fim, as equações de controle ótimo são calculadas na seção 5.3.

## 5.1 ÍNDICE DE DESEMPENHO

Definir um índice de desempenho adequado é da maior importância quando se trata de problemas de controle ótimo, como todo o problema se baseia em minimizar o índice de desempenho, o projetista deve, antes de mais nada, ser capaz de quantificar as necessidades de projeto no índice de desempenho, isto nem sempre é tarefa fácil. Felizmente existem algumas referências que tratam do assunto, a principal sendo Kirk (2004).

O projetista da trajetória de inserção orbital pode, em alguns casos, querer que sua trajetória minimize o consumo de propelente, garantindo assim um lançamento menos [cus](#page-91-1)t[oso, o](#page-91-1)u, para missões onde o tempo de inserção é relevante, pode-se desejar minimiza-lo, ou, talvez, realizar a inserção em um período de tempo definido; talvez, em outra possível missão, seja interessante maximizar a carga que pode ser inserida em órbita, ou ainda, como é mais usual, cumprir todos esses requisitos da melhor forma possível.

Curiosamente, para um dado VLS equipado com foguetes de propelente sólido, todos estes objetivos são equivalentes, à exceção de realizar a inserção em um período de tempo definido. Como o VLS utiliza propelente sólido, não há controle sobre a força de tração e pode-se controlar somente a direção da mesma, o que implica que a taxa de variação mássica é constante, como visto no capítulo 2. Deste modo, a única forma de utilizar menos combustível é realizar a inserção orbital em um tempo menor, que é justamente o problema de tempo mínimo.

Maximizar a carga paga é, por sua vez, equivale[nte](#page-16-0) a minimizar o consumo de combustível, uma vez que todo decréscimo na massa de propelente necessária é um igual acréscimo na carga paga, mantendo a massa de lançamento, e por consequência o problema, inalterada.

O objetivo deste trabalho é maximizar a carga paga, mas, devido à supradiscutida equivalência e devido ao fato de que minimizar o tempo de inserção resulta em um problema mais simples, o índice de desempenho é escrito como o necessário para realizar a minimização do tempo de inserção orbital. Assim,

$$
L^{(i)} = 1; \t\t(5.1)
$$

e

$$
\phi = 0.\tag{5.2}
$$

As Equações (5.1) e (5.2), quando substituidas na Equação (3.27), do índice de desempenho, geram o tempo de inserção, isso fica mais evidente ao realizar a substituição e integrar o segundo termo

$$
J = 0 + \sum_{i=1}^{N} \int_{t_{(i-1)+}}^{t_i-} 1 \, dt = \sum_{i=1}^{N} t_i - t_{(i-1)} = t_N - t_0. \tag{5.3}
$$

Assim, fica claro que impor *L* (*i*) = 1 resulta em um índice de desempenho que quantifica o tempo total.

## 5.2 RESTRIÇÕES

Por uma questão de clareza e facilidade de leitura, esta seção apresenta todas as restrições consideradas ao se realizar a minimização do índice de desempenho da Equação (5.3).

## **5.2.1 Restrição Dinâmica**

A restrição dinâmica foi apresentada no capítulo 2, Equação (2.31), sendo, para o *i*-ésimo estágio,

$$
\dot{\boldsymbol{x}} = \begin{bmatrix} \dot{r} \\ \dot{\sigma} \\ \dot{u} \\ \dot{v} \\ \dot{m} \end{bmatrix} = \begin{bmatrix} u \\ \frac{v}{r} \\ \frac{r\sin(\beta)(T_i - F_A) + F_{Ny}r\cos(\beta) + m(g_r r + v^2)}{mr} \\ -\frac{r\cos(\beta)(F_A - T_i) + F_{Ny}r\sin(\beta) + muv}{mr} \\ k_i \end{bmatrix},
$$
(5.4)

como existem três estágios no veículo lançador, *i* = 1*,* 2*,* 3.

#### **5.2.2 Restrição do Estado Inicial**

A restrição de estado inicial nada mais é que o valor que os estados *x* devem possuir para que o lançamento seja realizado da base de alcântara. Como o lançamento é realizado no plano orbital e o Sistema de Navegação é definido como estando inicialmente com o eixo *x* perpendicular ao local de lançamento, lançar da base de alcântara é equivalente a definir a latitude celeste como  $\delta_{C_0} = -2, 3^\circ$ .

Como o VLS se encontra, no instante do lançamento  $t_0$ , parado na superfície da terra  $r(t_0) = 6378145 m$ , o raio médio da terra (SILVA, 1994), e ainda a velocidade vertical  $u(t_0) = 0~m\cdot s^{-1}$ , uma vez que o veículo está parado. Novamente, devido a definição do Sistema de Navegação,  $\sigma(t_0) = 0$ . A massa inicial é  $m(t_0) = 50591$  *kg*, como visto.

Por fim, como o Sistema de Navegaçã[o é centrado](#page-91-0) na Terra e fixo no espaço, a velocidade *v*(*t*0) é a velocidade tangencial de rotação da terra na base de alcântara, ou seja  $v(t_0) = 463,8318 \ m \cdot s^{-1}$ .

Deste modo pode-se escrever a restrição de estado inicial *ψ* (0) como

$$
\boldsymbol{\psi}^{(0)} = \begin{bmatrix} r(t_0) - 6378145 \\ \sigma(t_0) \\ u(t_0) \\ v(t_0) - 463,8318 \\ m(t_0) - 50591 \end{bmatrix} . \tag{5.5}
$$

#### **5.2.3 Restrição do Estado Final**

Como se deseja uma órbita de 692*,* 855 *km* de altitude a posição *r* final deve ser  $r(t_N) = 7,071 \cdot 10^6$  *m*, como a órbita deve ser circular  $u(t_N) = 0$  e, de acordo com Tewari (2007)

$$
v(t_N) = \sqrt{\frac{\mu}{r(t_N)}}.\t(5.6)
$$

Deste modo, para o  $r(t_N)$  dado,  $v(t_N) = 6,6550 \cdot 10^3 \ m \cdot s^{-1}$ . A massa final  $m(t_N)$ e o ângulo *σ*(*t<sup>N</sup>* ) são livres, ou seja, a órbita é circular sempre que a velocidade *v*(*t<sup>N</sup>* ) e a posição *r*(*t<sup>N</sup>* ) forem satisfeitas, independente de *m*(*t<sup>N</sup>* ) e *σ*(*t<sup>N</sup>* ).

Assim, pode-se escrever a restrição de estado final  $\pmb{\psi}^{\left(3\right)}$  como

$$
\boldsymbol{\psi}^{(3)} = \begin{bmatrix} r(t_N) - 7,071 \cdot 10^6 \\ u(t_N) \\ v(t_N) - \sqrt{\frac{\mu}{r(t_N)}} \end{bmatrix} . \tag{5.7}
$$

#### **5.2.4 Restrição de Descontinuidade**

A troca de estágios é assumida como sendo instantânea, ou seja, assim que a massa de propelente do *i*-ésimo estágio chega ao fim, há uma separação de estágio instantânea. Isso implica que existe, no tempo  $t_i$ , um salto de  $M_{s_i}$ , a  $i$ -ésima massa estrutural, na massa do VLS, ou seja

$$
m(t_{i^+}) = m(t_{i^-}) - M_{s_i}.
$$
\n(5.8)

O salto na massa ocorre no instante em que a massa de propelente acaba, ou seja, quando

$$
m(t_{i^-}) = M_{a_i}, \t\t(5.9)
$$

onde *M<sup>a</sup><sup>i</sup>* é a massa do VLS após o fim da queima do *i*-ésimo estágio.

Como se deseja modelar apenas saltos na massa, todos os estados, exceto a massa, permanecem iguais após a troca de estágios, assim, utilizando as Equações (5.8) e (5.9), pode-se escrever a *i*-ésima restrição de descontinuidade como

$$
\boldsymbol{\psi}^{(i)} = \begin{bmatrix} r(t_{i-}) - r(t_{i+}) \\ \sigma(t_{i-}) - \sigma(t_{i+}) \\ u(t_{i-}) - u(t_{i+}) \\ v(t_{i-}) - v(t_{i+}) \\ m(t_{i-}) - M_{a_{i}} \\ m(t_{i-}) - M_{S_{i}} - m(t_{i+}) \end{bmatrix},
$$
(5.10)

com  $i = 1, 2$ .

É importante notar que, na Equação (5.10), é necessário definir a massa antes e após a descontinuidade, como feito nas duas ultimas linhas do vetor *ψ* (*i*) .

## 5.3 EQUAÇÕES DE CONTROLE ÓTIMO

De posse do índice de desempenho e das restrições, pode-se prosseguir e encontrar as condições necessárias para uma trajetória ótima. Para isso é necessário obter a Hamiltoniana, sejam os coestados

$$
\boldsymbol{\lambda} = \begin{bmatrix} \lambda_r & \lambda_\sigma & \lambda_u & \lambda_v & \lambda_m \end{bmatrix}^T, \tag{5.11}
$$

a Hamiltoniana pode ser calculada utilizando o *L*, da Equação (5.1), e a dinâmica *f* , da Equação (5.4), na Equação (3.30)

<span id="page-69-0"></span>
$$
H = 1 + \left[\lambda_r \quad \lambda_\sigma \quad \lambda_u \quad \lambda_v \quad \lambda_m\right] \left[\begin{array}{c} u \\ \frac{v}{r} \\ \frac{r \sin(\beta)(T_i - F_A) + F_{N_y} r \cos(\beta) + m(g_r r + v^2)}{m} \\ - \frac{r \cos(\beta)(F_A - T_i) + F_{N_y} r \sin(\beta) + muv}{mr} \\ k_i \end{array}\right]
$$
\n
$$
H = 1 + \lambda_r u + \lambda_\sigma \frac{v}{r} + \lambda_u \frac{r \sin(\beta)(T_i - F_A) + F_{N_y} r \cos(\beta) + m(g_r r + v^2)}{mr} - \frac{mr}{mr} \lambda_v \frac{r \cos(\beta)(F_A - T_i) + F_{N_y} r \sin(\beta) + muv}{mr} + \lambda_m k_i.
$$
\n(5.12)

Na Equação (5.12) as forças aerodinâmicas, apesar de não serem escritas como, são funções dos estados e/ou controles das quais são dependentes, assim a força aerodinâmica axial é da forma *FA*(*r, u, v*) e a força aerodinâmica normal é da forma *F<sup>N</sup><sup>y</sup>* (*r, u, v, β*), o mesmo vale para a [força](#page-69-0) gravitacional, que é *gr*(*r*).

 ${\sf Nas}$  próximas subseções, por motivos de brevidade, as funções  $F_A(r,u,v),$   $F_{N_y}(r,u,v,\beta)$ e *gr*(*r*) tem suas derivadas apenas escritas de forma simbólica, elas foram obtidas utilizando o *Mathematica*. Para isso poderia-se escreve-las em suas formas completas, ou seja, de forma que só dependam dos estados e controles.

Para a força *FA*, por exemplo, seria necessário, para o primeiro estágio, substituir a Equação (2.41), da velocidade relativa e a função da Equação (2.62), do modelo atmosférico, na Equação (2.32), da pressão dinâmica, obtendo-se assim a forma completa da pressão dinâmica. Essa pressão dinâmica seria, junto da Equação (2.51), do coeficiente aerodin[âmic](#page-31-0)o axial, substituida na Equação (2.49), da força aer[odinâ](#page-42-1)mica axial, esta função então poderia ter [suas](#page-29-0) derivadas avaliadas de forma direta.

Pode-se, alternativamente, escrever essas funções como funções [de fu](#page-33-0)nções e realizar as derivações uma a uma. Seja o exemplo d[a fun](#page-32-0)ção *FA*, escreve-se a mesma como

$$
F_A = q(r, u, v) S_{ref,i} C_{A,i}(r, u, v),
$$
\n(5.13)

e realiza-se a derivação com respeito aos estados necessários *r*, *u* e *v*, no caso. Assim são obtidas derivadas parciais da Equação (5.13) que dependem das derivadas parciais das funções *q*(*r, u, v*) e *CA,i*(*r, u, v*), estas podem ter suas derivadas encontradas da mesma forma, ou seja, escrevendo-as como funções de funções e realizando as derivadas, e assim por diante, conforme necessário.

A segunda alternativa foi a utilizada neste trabalho pois facilita a obtenção das derivadas e da escrita dos códigos em *MATLAB*, evitando a reescrita e o recálculo, tornando o código mais fácil de revisar e ainda fazendo com que erros sejam mais facilmente encontrados.

#### **5.3.1 Dinâmica dos Coestados**

A dinâmica dos coestados é obtida aplicando a Hamiltoniana da Equação (5.12) na quarta Equação em (3.37), assim

<span id="page-70-0"></span>
$$
\dot{\lambda} = \begin{bmatrix} \frac{F_{A,r}(\lambda_u \sin(\beta) + \lambda_v \cos(\beta))}{m} - \frac{(\lambda_u \cos(\beta) - \lambda_v \sin(\beta))F_{Ny,r}}{m} - \lambda_u g_{r,r} + \frac{v(\lambda_\sigma - \lambda_v u + \lambda_u v)}{r^2} \\ 0 & \frac{rF_{A,u}(\lambda_u \sin(\beta) + \lambda_v \cos(\beta)) + F_{Ny,u}(\lambda_v r \sin(\beta) - \lambda_u r \cos(\beta)) - \lambda_r mr + \lambda_v mv}{mr} \\ \frac{rF_{A,v}(\lambda_u \sin(\beta) + \lambda_v \cos(\beta)) + F_{Ny,v}(\lambda_v r \sin(\beta) - \lambda_u r \cos(\beta)) - m(\lambda_\sigma - \lambda_v u + 2\lambda_u v)}{mr} \\ -F_A(\lambda_u \sin(\beta) + \lambda_v \cos(\beta)) + (\lambda_u \cos(\beta) - \lambda_v \sin(\beta))F_{Ny} + T_i(\lambda_u \sin(\beta) + \lambda_v \cos(\beta)) \end{bmatrix} . \tag{5.14}
$$

Na Equação (5.14) a função genérica *f*(*·*) com subíndice *a* tem sua derivada na notação *fa,*(*·*) := *∂fa/∂*(*·*). Como anteriormente, ressalta-se que, por exemplo, a função  $F_{N_y,u}$  tem seus argumentos omitidos, ou seja,  $F_{N_y,u}(r, u, v, \beta)$ .

Ressalta-se q[ue a](#page-70-0) função *F<sup>N</sup>* depende de *β* de forma indireta. Na verdade ela depende diretamente de *αa*, que é função dos estados e do controle *β*, fazendo com que a forma  $F_{N_u,u}(r, u, v, \beta)$  seja justificada.

#### **5.3.2 Condição de Estacionariedade**

Como visto, os estados *x* e os coestados *λ* precisam ser resolvidos, para uma trajetória ótima, com as condições *H<sup>u</sup>* = 0, da última Equação de (3.37), e *Huu ≥* 0, da Equação (3.19).

Utilizando a Hamiltoniana da Equação (5.12), obtém-se, para a primeira condição

$$
H_{\mathbf{u}} = 0 = F_A(\lambda_v \sin(\beta) - \lambda_u \cos(\beta)) - F_{N_y}(\lambda_u \sin(\beta) + \lambda_v \cos(\beta)) +
$$
  

$$
(F_{N_y, \beta} + T_i)(\lambda_u \cos(\beta) - \lambda_v \sin(\beta)).
$$
 (5.15)

Como comentado em capítulos anteriores, a função (5.15) não pode ser resolvida para *β* e, portanto, precisa ter seu zero encontrado numericamente em cada passo de tempo.

A segunda condição fica

$$
H_{uu} = F_A(\lambda_u \sin(\beta) + \lambda_v \cos(\beta)) + F_{N_y}(\lambda_v \sin(\beta) - \lambda_u \cos(\beta)) -
$$
  

$$
(2F_{N_y,\beta} + T_i)(\lambda_u \sin(\beta) + \lambda_v \cos(\beta)) \ge 0.
$$
 (5.16)

onde *F<sup>N</sup>β,β* = 0 e por isso está omitido.

#### **5.3.3 Condições de Transversalidade**

As três primeiras Equações em (3.37), como visto, também precisam ser satisfeitas para que uma trajetória seja ótima, como visto, há descontinuidades no estado *m*, da massa, isso implica descontinuidades no seu coestado associado, como será visto.

Começando com a primeira Equ[ação](#page-54-1) de (3.37)

$$
\phi_{t_i}|_{t_i} + \psi_{t_i}^{(i)^T} \nu^{(i)}|_{t_i} + H^{(i)}|_{t_{i-}} - H^{(i+1)}|_{t_{i+}} = 0 \quad i = 0, \cdots, N.
$$
 (5.17)

A função do estado final *ϕ* é nula, como dado pela Equação (5.2), ainda, observando-se as equações  $\pmb{\psi}^{(i)}$ , nas Equações (5.5), (5.10) e (5.7), percebe-se que as mesmas não são funções do tempo *t*, fazendo com que os dois primeiros termos da Equação (5.17) sejam nulos. Dessa forma, a condição da Equação (5.17) se reduz a

$$
H^{(i)}|_{t_{i-}} = H^{(i+1)}|_{t_{i+}},\tag{5.18}
$$

ou seja, a Hamiltoniana possui o mesmo valor no instante anterior e posterior a *t<sup>i</sup>* , não possuindo descontinuidades, ainda, por definição<sup>1</sup>

$$
H^{(N)}|_{t_N-} = 0.\t\t(5.19)
$$

Para avaliar as Equações restantes de (3.37) é necessário primeiramente dividir o problema, uma vez que condições intermediárias são diferentes das iniciais e finais.

## *5.3.3.1 Condições Intermediárias*

As condições intermediárias são obtidas avaliando a segunda e terceira Equação em (3.37), que são, para o caso de  $\phi = 0$ 

$$
\lambda^{T}|_{t_{i-}} = \psi_{\boldsymbol{x}(t_{i-})}^{(i)^{T}} \nu^{(i)}|_{t_{i-}}; \quad i = 1, 2; \n\lambda^{T}|_{t_{i+}} = -\psi_{\boldsymbol{x}(t_{i+})}^{(i)^{T}} \nu^{(i)}|_{t_{i+}}; \quad i = 0, 1; \tag{5.20}
$$

Assim, como se pode observar, é preciso definir os multiplicadores de Lagrange *ν* (*i*) , para *i* = 1*,* 2. Como visto no Capítulo 3, os multiplicadores de Lagrange possuem a mesma dimensão que as funções associadas, assim

$$
\nu^{(i)} = \begin{bmatrix} \nu_r^{(i)} & \nu_\sigma^{(i)} & \nu_u^{(i)} & \nu_v^{(i)} & \nu_{m_a}^{(i)} & \nu_{m_d}^{(i)} \end{bmatrix}^T.
$$
 (5.21)

Substituindo as condições intermediárias, da Equação (5.10), e a Equação (5.21)

<sup>&</sup>lt;sup>1</sup> Ver Capítulo 3.
na primeira Equação de (5.20) e realizando a derivada parcial obtém-se

<span id="page-72-0"></span>
$$
\boldsymbol{\lambda}^{T}|_{t_{i-}} = \begin{bmatrix} 1 & 0 & 0 & 0 & 0 & 0 \\ 0 & 1 & 0 & 0 & 0 & 0 \\ 0 & 0 & 1 & 0 & 0 & 0 \\ 0 & 0 & 0 & 1 & 0 & 0 \\ 0 & 0 & 0 & 0 & 1 & 1 \end{bmatrix} \begin{bmatrix} \nu_r^{(i)} \\ \nu_{\sigma}^{(i)} \\ \nu_u^{(i)} \\ \nu_v^{(i)} \\ \nu_{m_a}^{(i)} \\ \nu_{m_a}^{(i)} \end{bmatrix} = \begin{bmatrix} \nu_r^{(i)} \\ \nu_{\sigma}^{(i)} \\ \nu_u^{(i)} \\ \nu_v^{(i)} \\ \nu_m^{(i)} \\ \nu_{m_a}^{(i)} + \nu_{m_d}^{(i)} \end{bmatrix} . \tag{5.22}
$$

O mesmo pode ser feito para a segunda Equação de (5.20)

<span id="page-72-1"></span>
$$
\boldsymbol{\lambda}^{T}|_{t_{i^{+}}} = \begin{bmatrix} 1 & 0 & 0 & 0 & 0 & 0 \\ 0 & 1 & 0 & 0 & 0 & 0 \\ 0 & 0 & 1 & 0 & 0 & 0 \\ 0 & 0 & 0 & 1 & 0 & 0 \\ 0 & 0 & 0 & 0 & 0 & 1 \end{bmatrix} \begin{bmatrix} \nu_{r}^{(i)} \\ \nu_{\sigma}^{(i)} \\ \nu_{u}^{(i)} \\ \nu_{v}^{(i)} \\ \nu_{m}^{(i)} \\ \nu_{m}^{(i)} \\ \nu_{m}^{(i)} \\ \nu_{m}^{(i)} \end{bmatrix} = \begin{bmatrix} \nu_{r}^{(i)} \\ \nu_{\sigma}^{(i)} \\ \nu_{u}^{(i)} \\ \nu_{v}^{(i)} \\ \nu_{m}^{(i)} \\ \nu_{m}^{(i)} \end{bmatrix} . \tag{5.23}
$$

Comparando as Equações (5.22) e (5.23) é possível observar que todos os coestados, exceto o associado à massa, o *λm*, são os mesmos antes e depois do tempo *t<sup>i</sup>* .

É relevante fazer a seguinte observação: de modo geral, os multiplicadores de Lagrange *ν* devem ser escolhidos de [modo](#page-72-0) a [satisf](#page-72-1)azer as condições *ψ*, mas, como visto nas Equações (5.22) e (5.23), isso equivale a inferir que

<span id="page-72-2"></span>
$$
\begin{bmatrix}\n\lambda_r(t_i -)\n\lambda_\sigma(t_i -)\n\lambda_u(t_i -)\n\lambda_u(t_i -)\n\lambda_u(t_i -)\n\lambda_v(t_i -)\n\lambda_m(t_i -)\n\lambda_w(t_i +)\n\lambda_w(t_i -)\n\end{bmatrix},
$$
\n(5.24)

 ${\sf com} \ \nu_{m_{ad}}^{(i)} = \nu_{m_{a}}^{(i)} + \nu_{m_{d}}^{(i)}.$ 

Utilizar a igualdade (5.24) simplifica o problema, uma vez que agora não é necessário encontrar a maioria dos parâmetros *ν* (*i*) .

## *5.3.3.2 Condição Inicial*

A condição inicial é obtida avaliando a terceira Equação em (3.37), que é, para o caso de  $\phi = 0$  e  $i = 0$ 

$$
\lambda^{T}|_{t_{0+}} = -\psi_{\boldsymbol{x}(t_{0+})}^{(0)^{T}} \boldsymbol{\nu}^{(0)}|_{t_{0+}}.
$$
\n(5.25)

$$
\boldsymbol{\nu}^{(0)} = \begin{bmatrix} \nu_r^{(0)} & \nu_{\sigma}^{(0)} & \nu_u^{(0)} & \nu_v^{(0)} & \nu_m^{(0)} \end{bmatrix}^T, \tag{5.26}
$$

que, quando substituído junto da Equação (5.5) na Equação (5.25), gera, após as derivadas

$$
\lambda^{T}|_{t_{0^{+}}} = -I\nu^{(0)} = -\nu^{(0)}.
$$
\n(5.27)

Na Equação (5.27) é preciso que os multiplicadores de Lagrange  $\boldsymbol{\nu}^{(0)}$  sejam escolhidos de modo a satisfazer a restrição inicial  $\pmb{\psi}^{\text{(0)}^T}.$  Ou seja, os multiplicadores de Lagrange  $\boldsymbol{\lambda}$  iniciais devem ser escolhidos de modo a satisfazer a restrição inicial  $\boldsymbol{\psi}^{(0)^{T}}.$ 

## *5.3.3.3 Condição Final*

A condição final é obtida avaliando a segunda Equação em (3.37), que é, para o caso de  $\phi = 0$  e  $i = 3$ 

$$
\lambda^{T}|_{t_{3-}} = \psi^{(3)^{T}}_{\mathbf{x}(t_{3-})} \nu^{(3)}|_{t_{3-}}.
$$
\n(5.28)

Como anteriormente, é necessário definir os multiplicadores de Lagrange *ν* (3) como

<span id="page-73-0"></span>
$$
\nu^{(3)} = \begin{bmatrix} \nu_r^{(3)} & \nu_u^{(3)} & \nu_v^{(3)} \end{bmatrix}^T, \tag{5.29}
$$

<span id="page-73-1"></span>que, quando substituído junto da Equação (5.7) na Equação (5.28), gera, após as derivadas *√<sup>µ</sup> √<sup>µ</sup>*

$$
\boldsymbol{\lambda}^{T}|_{t_{3^{-}}} = \begin{bmatrix} 1 & 0 & \frac{\sqrt{\frac{\mu}{r}}}{2r} \\ 0 & 0 & 0 \\ 0 & 1 & 0 \\ 0 & 0 & 1 \\ 0 & 0 & 0 \end{bmatrix} \begin{bmatrix} \nu_r^{(3)} \\ \nu_u^{(3)} \\ \nu_v^{(3)} \end{bmatrix} = \begin{bmatrix} \frac{\nu_v^{(3)}\sqrt{\frac{\mu}{r}}}{2r} + \nu_r^{(3)} \\ 0 \\ \nu_u^{(3)} \\ \nu_v^{(3)} \\ 0 \end{bmatrix} \tag{5.30}
$$

Na Equação (5.30) é preciso que os multiplicadores de Lagrange  $\nu_u^{(3)}$  e  $\nu_v^{(3)}$  sejam escolhidos de modo a satisfazer a restrição final  $\boldsymbol{\psi}^{(3)^T}.$  Assim, os multiplicadores de Lagrange *λ<sup>σ</sup>* e *λ<sup>m</sup>* finais são nulos, enquanto que os outros devem ser escolhidos de forma a satisfazer a restrição [final](#page-73-1)  $\pmb{\psi}^{(3)^T}.$ 

# **6 TÓPICOS DA IMPLEMENTAÇÃO NUMÉRICA**

A implementação dos métodos numéricos, descritos no Capítulo 4, bem como do problema, descrito no Capítulo 5, foi feita em *MATLAB*. Esta plataforma possui inúmeros métodos numéricos ja implementados, bem como funções para criação de gráficos e figuras, diminuindo o tempo e aumentando a facilidade de implementação.

A Seção 6.1 apresenta [a](#page-65-0) arquitetura do programa e de suas funções enquanto que a Seção 6.2 apresenta as solução conhecida inicial e os parâmetros de continuação utilizados para a resolução do problema.

#### 6.1 ARQUITETURA DO PROGRAMA EM *MATLAB*

A Figura 6.1 apresenta o fluxograma do programa principal, nela pode-se observar que o programa foi escrito de modo a tirar vantagem do método da continuação, apresentado na seção 4.3.

Os parâ[metr](#page-75-0)os *p* são, para o caso do problema apresentado no Capítulo 5, apresentados na Tabela 6.1

<span id="page-74-0"></span>Tabela 6.1 – Variáveis representadas por cada paramêtros *p*.

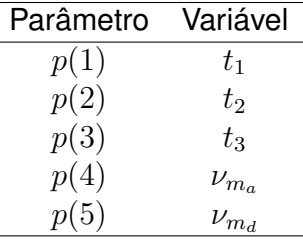

A Figura (6.1) precisa ser discutida com mais profundidade, as funções dos blocos *Cria τ* , *Criação da estimativa inicial da solução do PVCMP*, *Resolve com mbvpMs*, *Incrementa parâmetro com passo*, *Construção do tempo t* e *Cálculo de H*(*t*) *e u*(*t*) estão explicadas no an[exo](#page-75-0) B, nas subseções B.0.1, B.0.2, B.0.3, B.0.4, B.0.5 e B.0.6, respectivamente. Por outro lado as funções *bvp4c* e *bvp5c* pertencem ao *MATLAB* e são explicadas na própria documentação da plataforma.

Ressalta-se que o programa im[pleme](#page-93-0)[ntado a](#page-94-0)[prese](#page-94-1)[nta vá](#page-97-0)r[ias pro](#page-98-0)p[riedad](#page-98-1)es não ideais, sendo a principal a definição de parâmetros via mudança no código, ao invés de se utilizar a função *input* com um parâmetro pré-definido padrão, esta função obtém os parâmetros via entrada do usuário. Isso se da pela facilidade de implementação da primeira frente à segunda abordagem. Um exemplo dessa não idealidade é a variável *algoritmo*, que define o algoritmo a ser utilizado.

<span id="page-75-0"></span>Figura 6.1 – Fluxograma do programa principal.

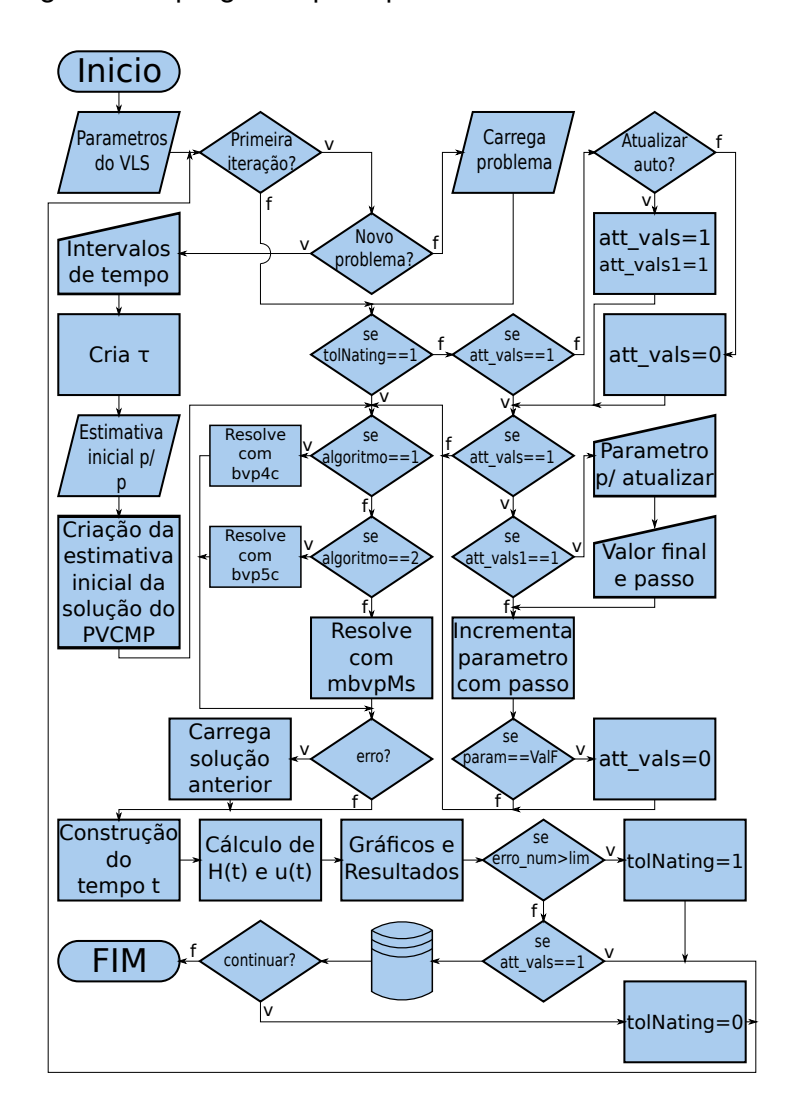

Fonte: Próprio Autor.

As variáveis *param* e *ValF*, que serão melhor explicadas no anexo B, subseção B.0.4, representam o parâmetro a ser incrementado e o valor final do mesmo, respectivamente, enquanto que a variável *erro\_num* representa o erro numérico presente após a solução e *lim* representa o erro numérico máximo permitido.

Por fim, todos os algoritmos para a resolução do problema, a saber, *bvp4c*, *bvp5c* e *mbvpMs* necessitam de duas funções auxiliares, chamadas de *orbitaode* e *orbitabc*, e de uma estrutura que representa a estimativa inicial da solução, chamada de *solinit*. As funções *orbitaode* e *orbitabc* são explicadas no anexo B, subseções B.0.7 e B.0.8, respectivamente, enquanto que a estrutura *solinit* é explicada dentro da subseção B.0.2.

Como discutido na seção 4.3 é necessário, antes de mais nada, obter uma solução conhecida. Essa solução é obtida utilizando o *bvp5c*, que, como discutido, possui melhor convergência que o método dos múltiplos tiros, após a obtenção dessa solução conhecida pode-se deformá-la, com o [mé](#page-59-0)todo dos múltiplos tiros e através dos parâmetros de continuação, para a solução desejada, apresentada no Capítulo 5. Assim, utilizando incrementos nos parâmetros de continuação suficientemente pequenos, é possível utilizar o método dos múltiplos tiros, que, com sua implementação em paralelo, é mais eficiente.

Para encontrar uma solução inicial válida é importante b[usc](#page-65-0)ar condições de contorno e/ou índice de desempenho que levem a uma solução suave, uma vez que estas costumam ser mais facilmente resolvidas pelo *bvp5c*. Para tanto considera-se o mesmo problema do Capítulo 5, porém com a restrição inicial dada por

<span id="page-76-0"></span>
$$
\boldsymbol{\psi}^{(0)} = \begin{bmatrix} r(t_0) - 8, 5 \times 10^6 \\ \sigma(t_0) \\ u(t_0) \\ v(t_0) - \sqrt{\frac{\mu}{8,5 \times 10^6}} \\ m(t_0) - 2, 52955 \times 10^5 \end{bmatrix},
$$
(6.1)

a restrição final dada por

<span id="page-76-1"></span>
$$
\boldsymbol{\psi}^{(3)} = \begin{bmatrix} r(t_3) - 9 \times 10^6 \\ u(t_3) \\ v(t_3) - \sqrt{\frac{\mu}{9 \times 10^6}} \end{bmatrix}
$$
 (6.2)

e as restrições intermediárias dadas pela Equação (5.10), com  $M_{a_i} = 1 \times 10^3$  e  $M_{S_i} = 10$ .

A dinâmica da planta é a mesma da Equação (5.4), porém com as taxas  $k_i = 10$  e as forças propulsivas  $T_i = 505910$ .

Na Equação (6.1) a massa inicial é muito m[aior q](#page-68-0)ue a massa do problema original. Essa escolha é justificada pelo fato de que o sistem[a, co](#page-66-0)m uma massa inicial tão maior, responde de forma mais lenta à mudanças na orientação da tração, de modo que a solução do problema seja m[ais s](#page-76-0)uave.

Justificativa similar é dada para a escolha das taxas mássicas *k<sup>i</sup>* , que são expressivamente menores que as do problema original. A escolha de taxas mássicas menores faz com que a massa varie mais lentamente, propiciando uma solução mais suave.

Ainda, observando-se as Equações (6.1) e (6.2), nota-se que a condição inicial representa a condição para uma órbita circular de  $r = 8,5 \times 10^3$  *km*, enquanto que a condição final representa a condição para uma órbita circular de *<sup>r</sup>* = 9 *<sup>×</sup>* <sup>10</sup><sup>3</sup> *km*, deste modo, a solução conhecida inicial será apena[s um](#page-76-0)a tr[ans](#page-76-1)ferência orbital. As altas altitudes são justificadas pelo fato de que há, nestas, pouca interfêrencia atmosférica, tornando a

solução do problema mais suave. Enquanto que a proposta de se resolver o problema de transferência orbital em si é justificada pelo fato de que sua solução costuma ser suave.

Como visto, a Equação (5.15) precisa ser resolvida em cada passo de tempo para que se obtenha uma trajetória que extreme o índice de desempenho, contudo, para as altas altitudes das condições finais e iniciais  $<sup>1</sup>$  as forças aerodinâmicas são bastante pequenas.</sup> Se as forças aerodinâmicas for[em nu](#page-70-0)las a Equação (5.15), junto da restrição (5.16), pode ser resolvida para *β* como

<span id="page-77-0"></span>
$$
\beta = \arctan\left(\frac{-\lambda_u}{-\lambda_v}\right),\tag{6.3}
$$

essa aproximação para o controle é bastante precisa para altas altitudes, diminui consideravelmente o tempo de execução do algoritmo e ainda garante uma melhor convergência para a função *bvp5c*.

Para encontrar a primeira solução *B* é necessário estimar uma aproximação desta, utilizando *A* como estimativa inicial de *B* e utilizando o controle simplificado da Equação (6.3), a solução *B* é encontrada pelo *bvp5c*. Utilizando esta solução como estimativa inicial para o mesmo problema, porém com o controle dado diretamente pela solução da Equação (5.15) e (5.16) obtém-se, através *bvp5c*, a solução inicial conhecida *C*. As soluções *[A](#page-77-0)*, *B* e *C* são apresentada nos Gráficos 6.1, 6.2 e 6.3. Uma prova de que os efeitos aerodinâmicos podem ser desconsiderados para o caso de uma órbita sem voo atmosférico, com[o utiliz](#page-70-0)ad[o na](#page-70-1) Equação (6.3), é o fato de que a solução utilizando o controle completo e utilizando o controle simplificado é visu[alme](#page-78-0)[nte](#page-79-0) in[disti](#page-80-0)nguível.

Para a solução A, a estimativa dos parâmetros iniciais é  $p(1) = 100, p(2) = 200$ ,  $p(3) = 620$  **e**  $p(4) = p(5) = 0$ [.](#page-77-0)

O gráfico 6.1 apresenta os estados *r* e *σ* junto de seus coestados *λ<sup>r</sup>* e *λσ*, 6.2 apresenta os estados *u* e *v* junto de seus coestados *λ<sup>u</sup>* e *λ<sup>v</sup>* e 6.3 apresenta o estado *m* junto de seu coestado *λm*.

O Gráfico [6.4](#page-78-0) apresenta o controle e a Hamiltoniana para a solução obtida co[m o](#page-79-0) controle simplificado, a solução *B*, e para a solução obtida c[om o](#page-80-0) controle completo, a solução *C*.

Observan[do-s](#page-81-0)e os Gráficos 6.1, 6.2 e 6.3 para a solução *C*, pode-se notar que as condições iniciais e finais são satisfeitas, esses valores são apresentados na Tabela 6.2, onde *C<sup>I</sup>* são as condições iniciais, da Equação 6.1, *C<sup>i</sup>* são as condições iniciais encontradas, *C<sup>F</sup>* são as condições finais, d[a Eq](#page-78-0)[uaç](#page-79-0)ão [6.2](#page-80-0), e *C<sup>f</sup>* são as condições finais encontradas. Conferindo o Gráfico 6.4 pode-se notar que a Hamiltoniana se encontra com val[ores](#page-78-1) extremamente próximos a zero, o que garante [que](#page-76-0) a solução encontrada extremiza o índice de desempenho. Na verdade, a Hamilto[nian](#page-76-1)a só não é mais próxima de zero devido a erros numéricos, o que [fica](#page-81-0) claro quando se compara a solução *B*, obtida com o *bvp5c*, e a solução *C*, obtida com o método dos múltiplos tiros. O erro da solução *B* é da ordem

<sup>1</sup>E, como sera visto, em qualquer instante.

Gráfico 6.1 – Estados  $r \in \sigma$  e coestados  $\lambda_r \in \lambda_\sigma$ .

<span id="page-78-0"></span>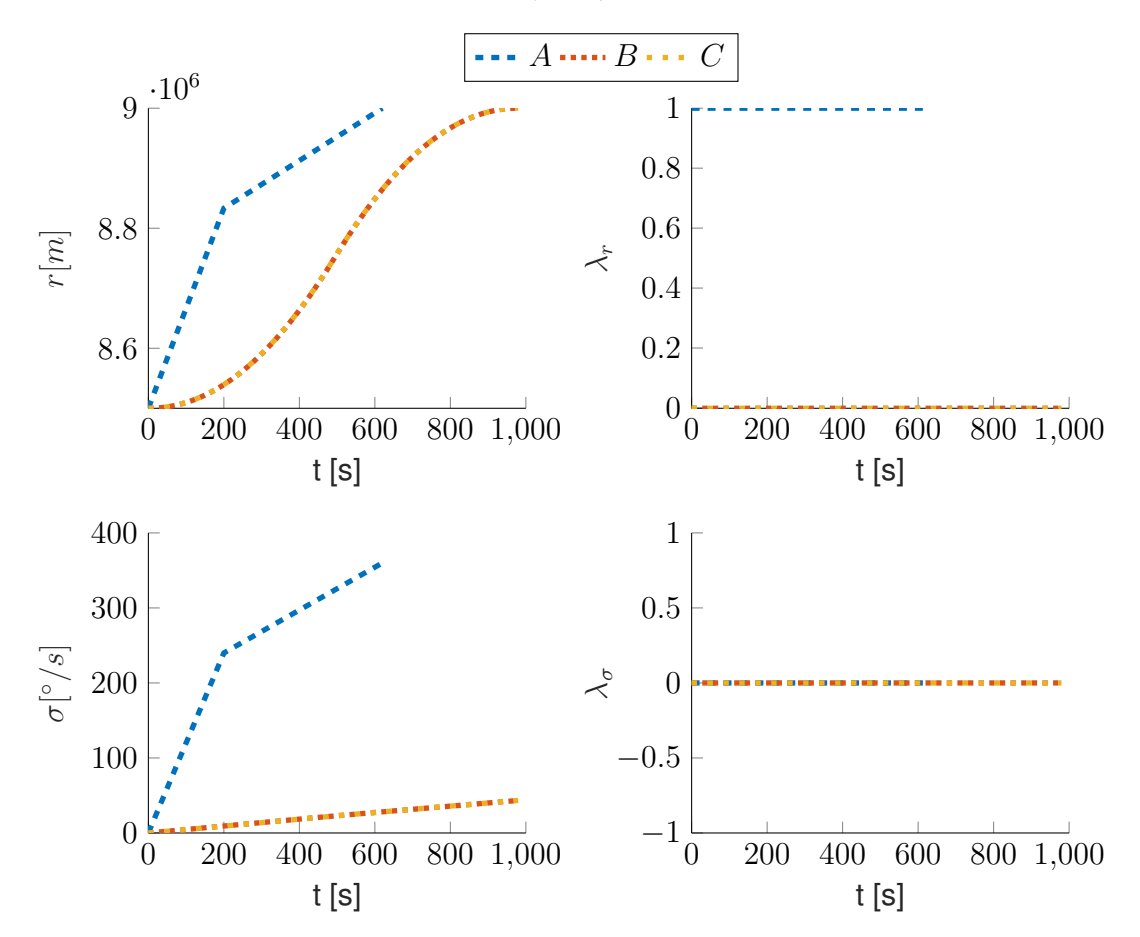

Fonte: Próprio Autor.

de 10*−*<sup>8</sup> enquanto que o erro da solução *C* é da ordem de 10*−*<sup>3</sup> , poderia-se, caso fosse desejado, diminuir o erro limite no algoritmo do método dos múltiplos tiros, isso diminuiria ainda mais a Hamiltoniana, porém, aumentaria em muito o tempo de excecução.

Tabela 6.2 – Condições Iniciais e Finais.

<span id="page-78-1"></span>

|       |                              | u                                                                              | $\eta$               | m                                            |
|-------|------------------------------|--------------------------------------------------------------------------------|----------------------|----------------------------------------------|
|       | $C_I$ 8, $5 \times 10^6$     | $\theta$                                                                       |                      | $6,8479 \times 10^3$ 2, 529557 $\times 10^5$ |
|       | $C_i$ 8, 5 × 10 <sup>6</sup> |                                                                                |                      | $6,8479 \times 10^3$ $2,52955 \times 10^5$   |
|       | $C_F$ $9 \times 10^6$        |                                                                                | $6.6550 \times 10^3$ |                                              |
| $C_f$ | $9 \times 10^6$              | 43, 3702 $-1.3642 \times 10^{-12}$ 6, 6550 $\times 10^3$ 2, 4313 $\times 10^5$ |                      |                                              |

Como visto, essa solução será deformada até a solução desejada, apresentada no Capítulo 5, através de parâmetros de continuação. Como a solução desejada apresenta o raio inicial  $r(t_0)$  diferente do da solução final, é necessário um parâmetro de continuação  $I_{r_0}$ , similarmente é necessário um parâmetro de continuação para a velocidade inicial  $I_{v_0},$ para a [ma](#page-65-0)ssa inicial  $I_{m_0}$ , para a tração do primeiro, segundo e terceiro estágio,  $I_{T_1},\ I_{T_2}$ e  $I_{T_3}$ , respectivamente, para as massas da troca de estágio  $I_{M_{a_1}}$  e  $I_{M_{a_2}}$ , para a massa

Gráfico 6.2 – Estados *u* e *v* e coestados *λ<sup>u</sup>* e *λv*.

<span id="page-79-0"></span>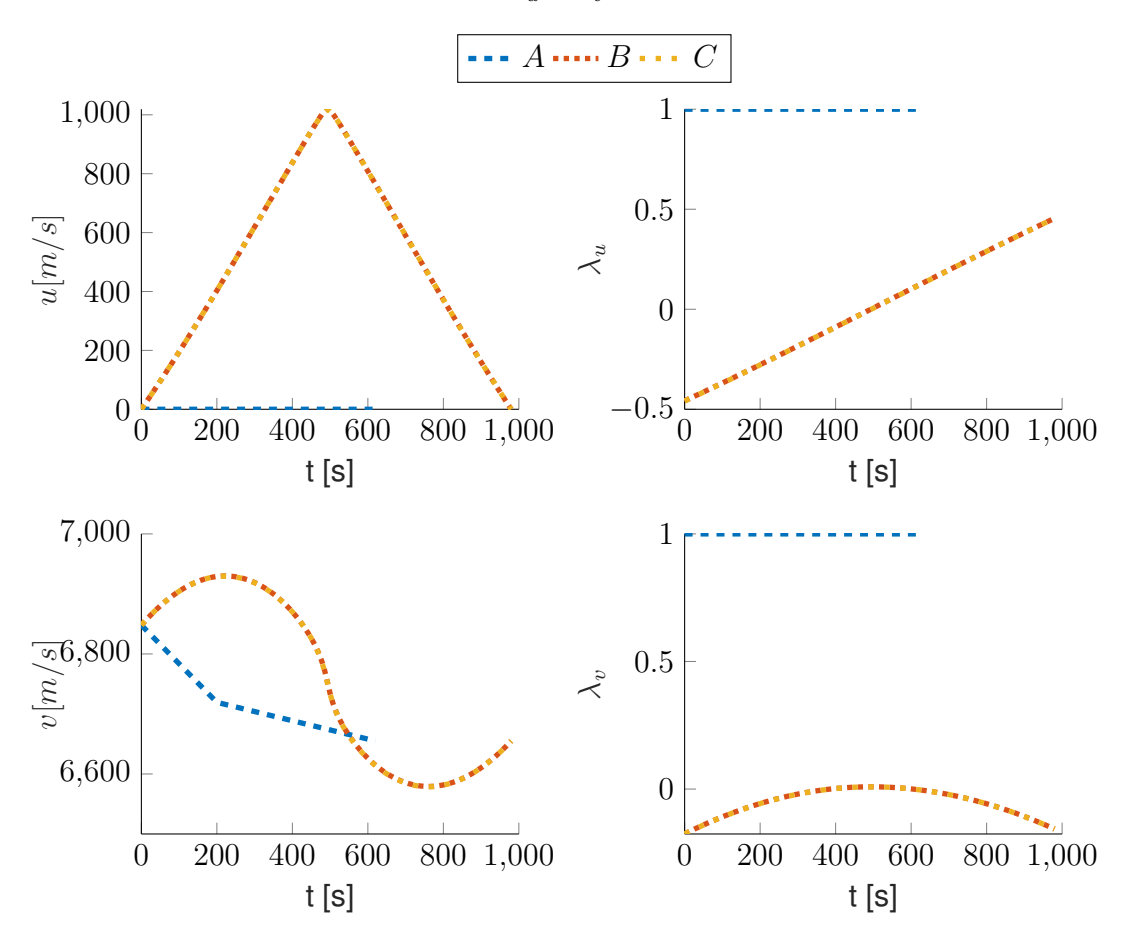

Fonte: Próprio Autor.

estrutural dos estágios  $I_{S_1}$  e  $I_{S_2}$ , para as taxas mássicas do primeiro, segundo e terceiro estágios,  $I_{k_1},\,I_{k_2},\,I_{k_3},$  respectivamente, para o raio final  $I_{r_f}$  e para a velocidade final  $I_{v_f}.$ 

Seria impraticável apresentar todas soluções intermediárias geradas por cada parâmetro de continuação *I*, mas é interessante observar algumas soluções intermediárias, visto que isso esclarece bastante o porquê de se utilizar o método da continuação. Os Gráficos 6.5, 6.6 e 6.7 apresentam as soluções intermediárias encontradas para levar a massa inicial de 252955 *kg* para 102955 *kg*. O Gráfico 6.7 deixa claro a ordem das soluções, que é do gráfico verde para o azul, do azul para o vermelho e do vermelho para o amarelo.

[O](#page-81-1) [Grá](#page-82-0)fi[co](#page-82-1) 6.5 mostra como, para uma massa inicial de 252955 *kg*, o raio *r*(*t*) chega próximo a superfície da terra em um instante. [Nes](#page-82-1)te caso, a trajetória ótima, para chegar em uma órbita de maior altitude, passa primeiramente por uma fase de perda de altitude, de modo a ganh[ar ve](#page-81-1)locidade *v*, como pode ser observado no Gráfico 6.6.

Observa-se ainda que, conforme a massa inicial diminui, as trajetórias levam, como se pode intuir, menos tempo. Em contrapartida, conforme a massa inicial diminui também se reduz a massa de propelente<sup>2</sup> disponível, o que implica em um [meno](#page-82-0)r tempo para a

<sup>2</sup>Lembrando da formulação, a dinâmica do veículo apenas considera que a massa do mesmo é consumida (presumivelmente em combustível) à uma taxa constante, até que se atinja uma determinada massa, onde,

Gráfico 6.3 – Estado *m* e coestado *λm*.

<span id="page-80-0"></span>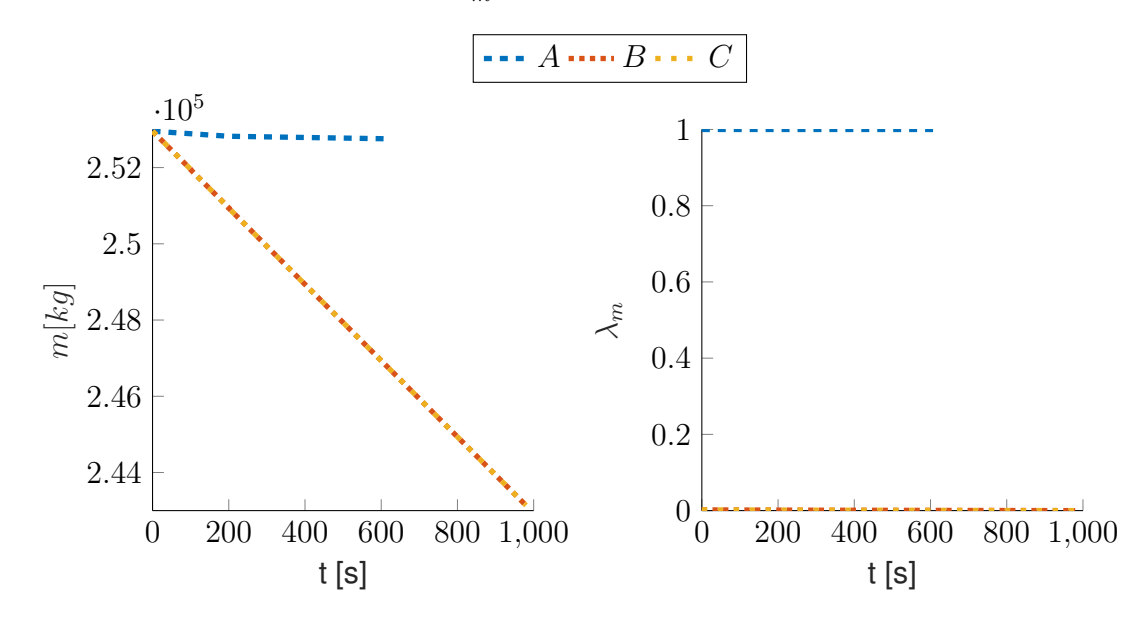

Fonte: Próprio Autor.

realização da trajetória, assim, por mais que a trajetória se realize em um menor intervalo de tempo, a massa final, no Gráfico 6.6, diminui conforme a massa inicial é reduzida.

O Gráfico 6.8 mostra o controle ótimo e a Hamiltoniana em cada uma das trajetórias, nota-se que, em todas, a Hamiltoniana é praticamente nula, garantindo assim uma trajetória que extremiza o índice de dese[mpe](#page-82-0)nho. Neste Gráfico a estratégia de controle muda gradativamente, [obs](#page-83-0)erva-se que, apesar da semelhança entre os dois primeiros (verde e azul), o segundo e o terceiro apresentam uma diferença mais significativa na forma, mostrando uma das possíveis fontes de problemas ao se utilizar o método da continuação.

Nos Gráficos 6.5 a 6.8 a massa inicial difere, de um para o outro, de uma mesma constante. Ainda assim, como comentado, há uma diferença significativa entra a segunda e terceira soluções, essa rápida mudança entre as trajetórias ótimas frente a uma variação outrora peque[na d](#page-81-1)e [um](#page-83-0) parâmetro de continuação apresenta a maior fonte de não convergência do algoritmo, muitas vezes essa variação no parâmetro de continuação gera uma trajetória ótima tão diferente da anterior que a estimativa inicial não é suficientemente próxima, deste modo o algoritmo do método dos múltiplos tiros converge para um mínimo local, onde o erro não é próximo a zero, não sendo capaz de resolver o problema. Contudo, em situações de não convergência, é geralmente suficiente reiniciar o algoritmo com um passo menor no parâmetro de continuação.

então, ocorre a troca do estágio.

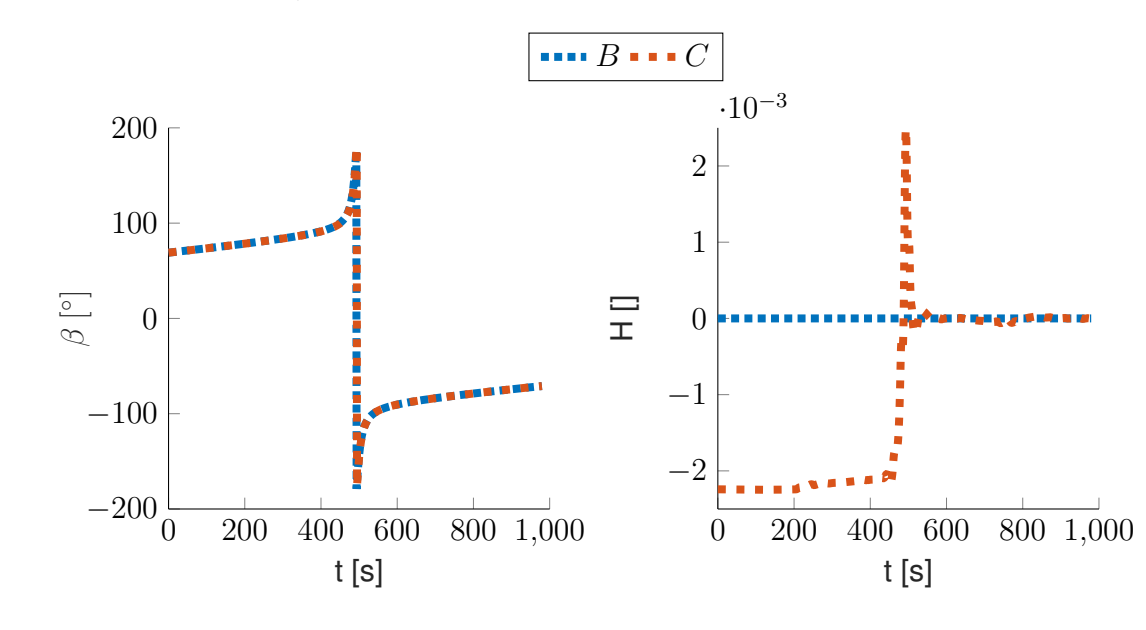

<span id="page-81-0"></span>Gráfico 6.4 – Controle *β* e Hamiltoniana.

Fonte: Próprio Autor.

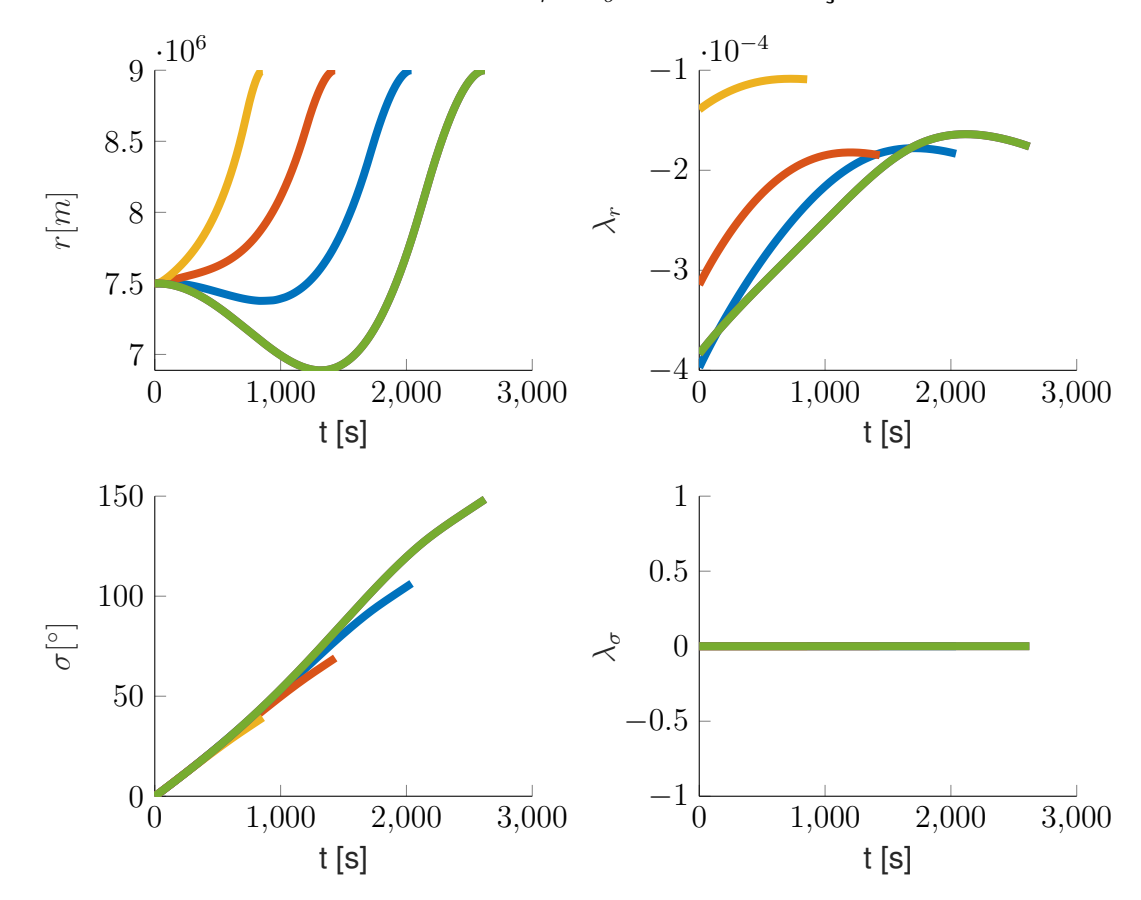

<span id="page-81-1"></span>Gráfico 6.5 – Estados *r* e *σ* e coestados *λ<sup>r</sup>* e *λ<sup>σ</sup>* em várias soluções intermediárias.

Fonte: Próprio Autor.

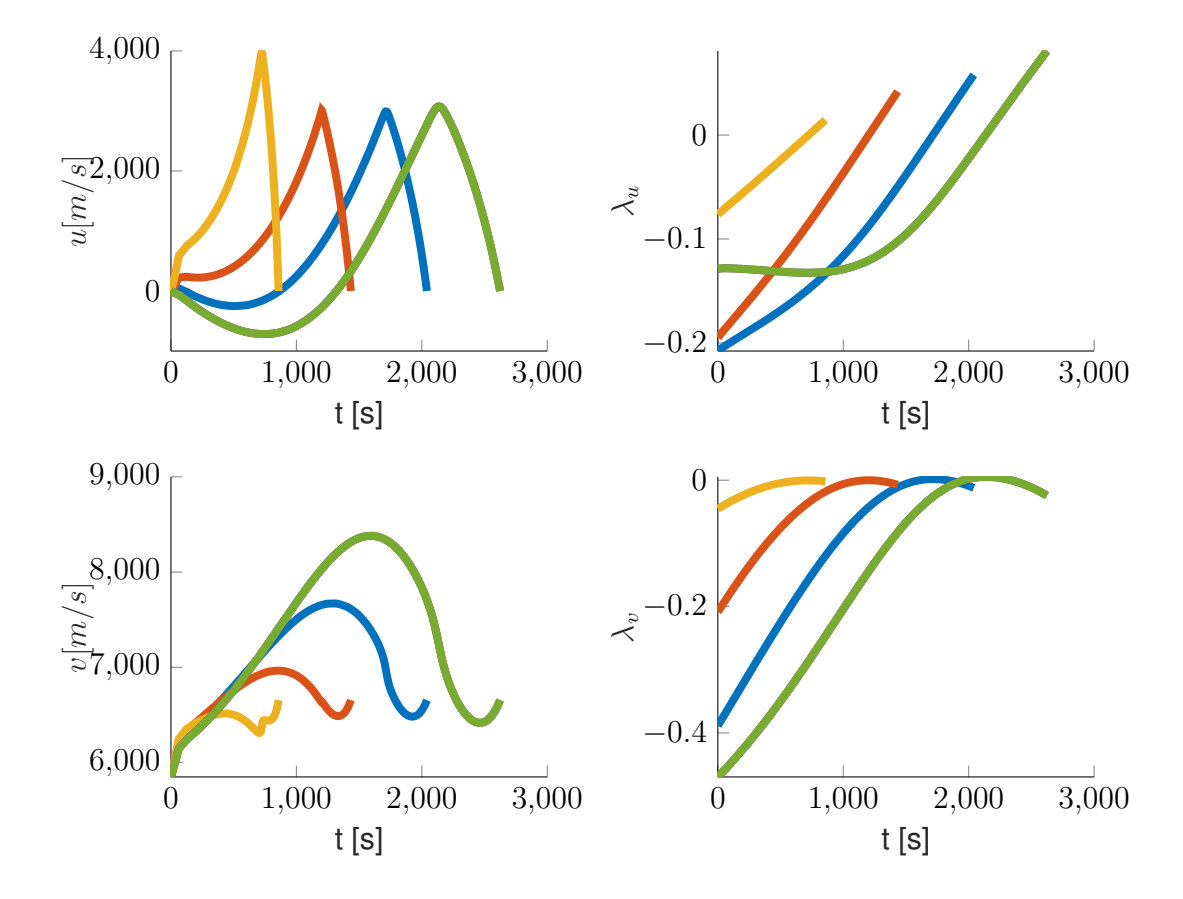

<span id="page-82-0"></span>Gráfico 6.6 – Estados *u* e *v* e coestados *λ<sup>u</sup>* e *λ<sup>v</sup>* em várias soluções intermediárias.

<span id="page-82-1"></span>Gráfico 6.7 – Estado *m* e coestado *λ<sup>m</sup>* em várias soluções intermediárias.

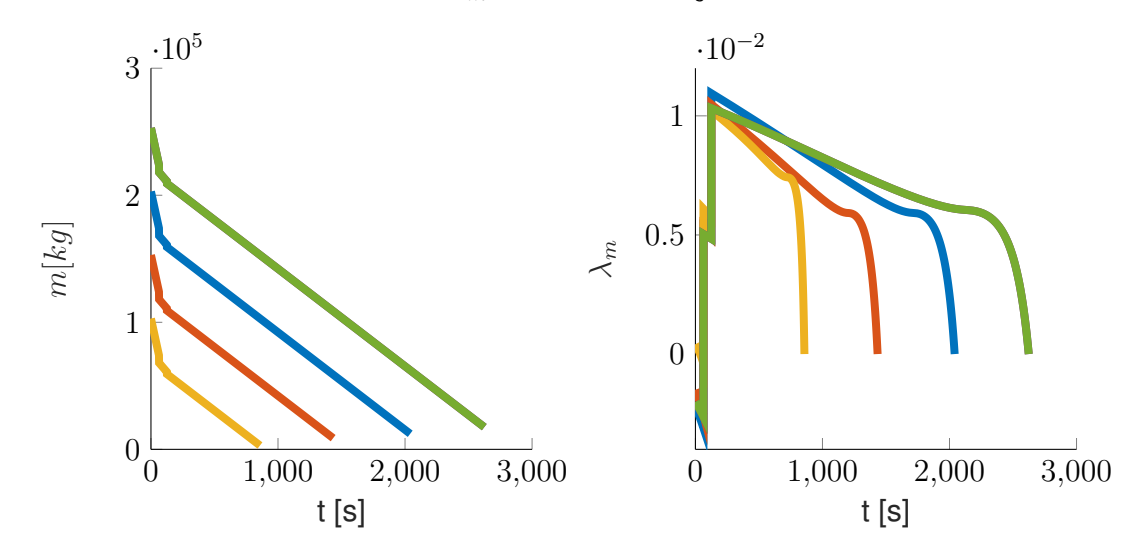

Fonte: Próprio Autor.

<span id="page-83-0"></span>Gráfico 6.8 – Controle *β* e Hamiltoniana em várias soluções intermediárias.

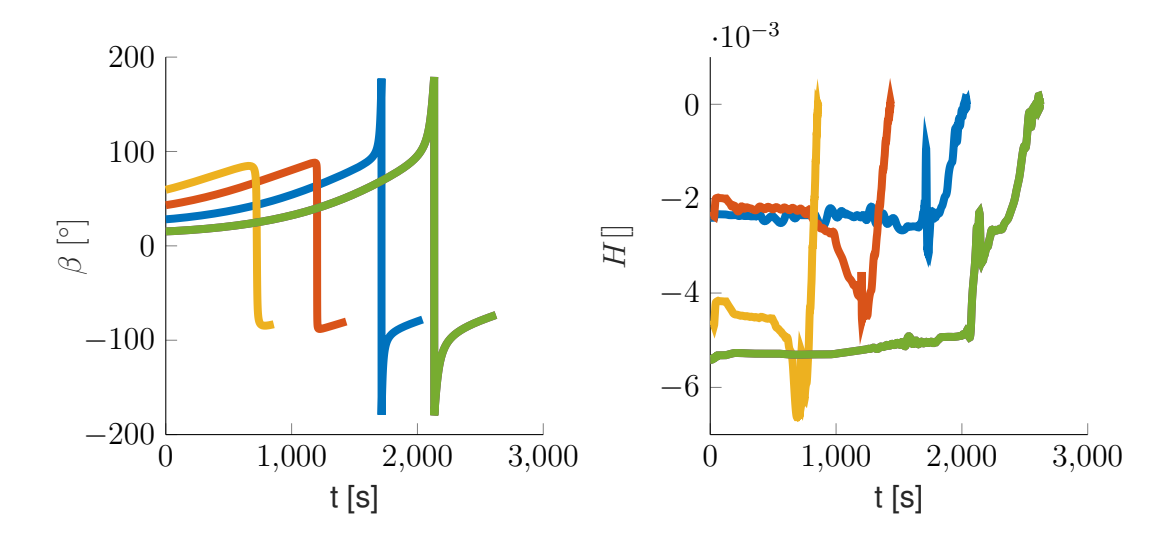

Fonte: Próprio Autor.

## **7 RESULTADOS NUMÉRICOS**

Como visto no Capítulo 6, após obtida a solução inicial basta, por meio dos parâmetros de continuação, deformá-la até a solução desejada, apresentada no Capítulo 5. A solução para o problema é apresentada nos Gráficos 7.1, 7.2 e 7.3.

Gráfico 7.1 – Estados *r* e *σ* e coestados *λ<sup>r</sup>* e *λ<sup>σ</sup>* ótimos.

<span id="page-84-0"></span>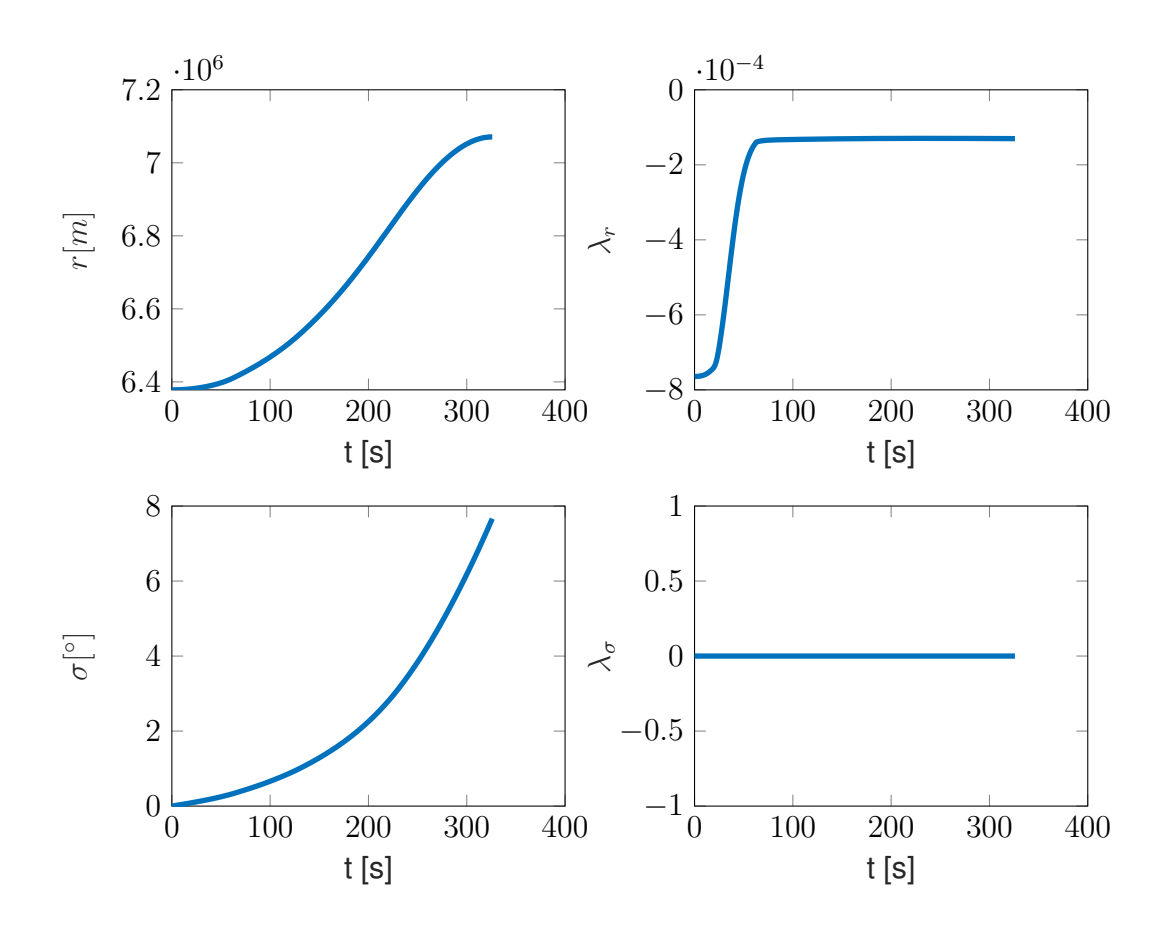

Fonte: Próprio Autor.

Observando-se o Gráfico 7.1, nota-se que o raio *r*(*t*) inicia na altitude da superfície da Terra e tem o seu ponto final no ponto mais elevado, que é também a altitude orbital desejada. A velocidade *u*(*t*) revela características mais interessantes a respeito da trajetória ótima, nota-se, primeirament[e, qu](#page-84-0)e a velocidade radial *u*(*t*) começa e termina em zero, como esperado, ainda, nota-se que aos 63 *s* há uma descontinuidade na taxa de variação de *u*(*t*), isso se dá devido à troca de estágio, que ocorre justamente neste instante. Esse instante também provoca uma resposta interessante na velocidade tangencial *v*(*t*), nos segundos iniciais esta tende a se manter próxima à velocidade tangencial da terra mas logo após à descontinuidade, aos 63 *s*, há um pequeno pico na velocidade *v*.

A velocidade radial e tangencial apresentam comportamentos esperados, primeiramente há um aumento mais significativo na velocidade radial, uma vez que isso propicia ao VLS sair da atmosfera, onde há maiores forças aerodinâmicas, em um menor tempo. Uma vez que o VLS se encontra com a máxima velocidade radial, há uma maior aceleração na direção tangencial, uma vez que é necessário que se atinja uma grande velocidade tangencial final para que as condições da órbita circular desejada sejam satisfeitas. Essas estratégias são geralmente utilizadas no lançamento de VLSs e os resultados apresentados parecem concordar com isto.

<span id="page-85-0"></span>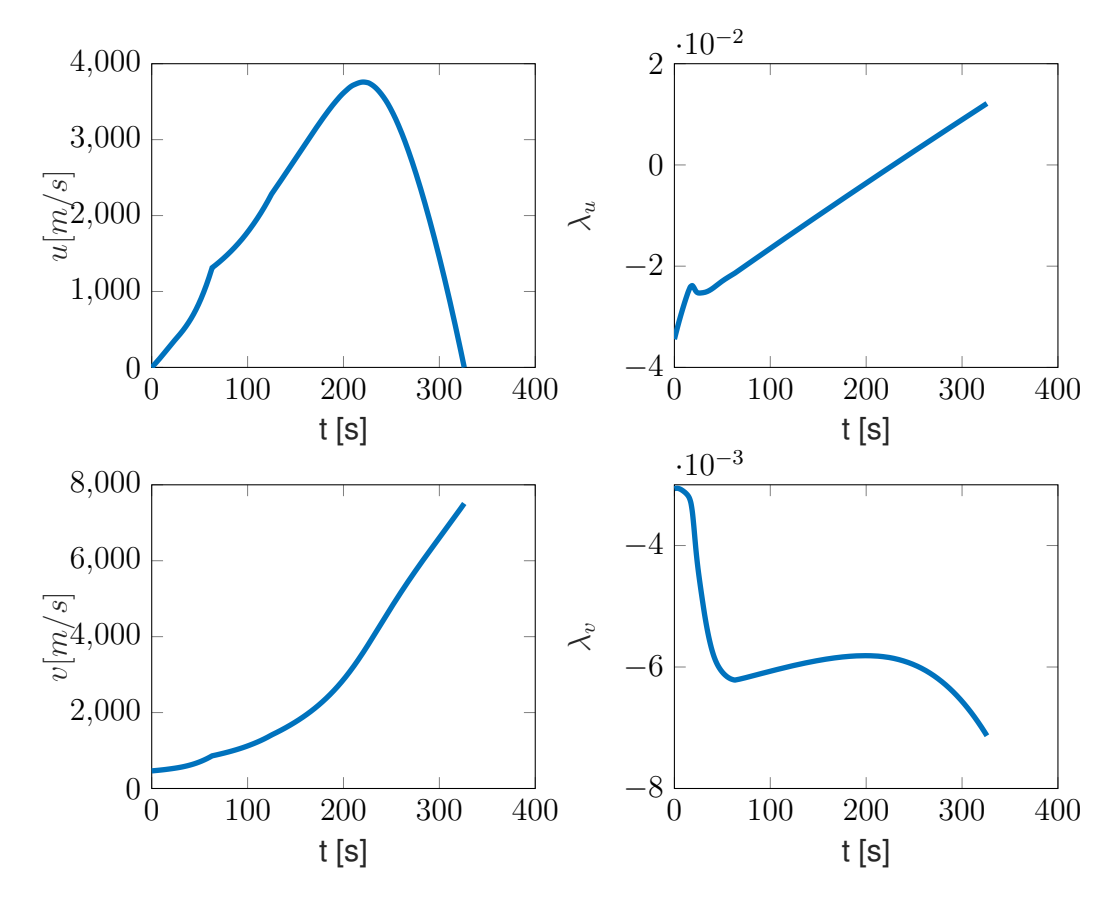

Gráfico 7.2 – Estados *u* e *v* e coestados *λ<sup>u</sup>* e *λ<sup>v</sup>* ótimos.

Fonte: Próprio Autor.

Os Gráficos 7.1, 7.2 e 7.3 apresentam também as funções *λ*(*t*), dos coestados. Como visto, estas não apresentam qualquer sentido físico relevante, mas são necessárias para calcular o controle ótimo, apresentado no Gráfico 7.4. Contudo, ainda é interessante observar os coesta[dos,](#page-84-0) [como](#page-85-0) [espe](#page-86-0)rado, no Gráfico 7.1, o coestado *λσ*(*t*) é nulo, isso se dá devido a sua condição final ser, também, nula e ao fato de a dinâmica deste coestado ser nula, na prática isso significa apenas que o estado *σ* é [igno](#page-87-0)rável.

Os demais coestados são mais interessant[es, n](#page-84-0)o Gráfico 7.2 há, nos instantes iniciais, uma forte variação no coestado *λu*, isso provavelmente se dá pelos efeitos aerodinâmicos bastantes pronunciados neste período, essa característica particular mostra outra dificuldade na solução de prolemas de controle ótimo através da f[orm](#page-85-0)ulação clássica: é geralmente impossível saber, a priori, qualquer estimativa razoável para os coestados, pois

além de não apresentarem sentido físico, também podem possuir formas bastante complexas e ricas.

O coestado *λm*, no Gráfico 7.3, é, como esperado, diferente dos demais, pois apresenta descontinuidades que ocorrem todas nos instantes correspondentes às trocas de estágios, acompanhando assim as descontinuidades do estado *m*, ao qual está associado. Também é interessante observar [o es](#page-86-0)tado *m* no Gráfico 7.3, os dois primeiros estágios já eram conhecidos, ou seja, já se conheciam as massas em que as descontinuidades aconteceriam e também ja se conheciam os tempos destas descontinuidades, o que não se conhecia era a massa final, que é de 2913*,* 97 *kg*. Essa [mas](#page-86-0)sa, subtraida da massa estrutural do terceiro estágio, é a máxima carga paga que pode-se inserir na órbita definida com este VLS, como explicado no Capítulo 5, resolver o problema para inserção em órbita em tempo mínimo é, também, resolver o problema para máxima carga paga.

Gráfico 7.3 – Estado *m* e coestado *λ<sup>m</sup>* [ót](#page-65-0)imos.

<span id="page-86-0"></span>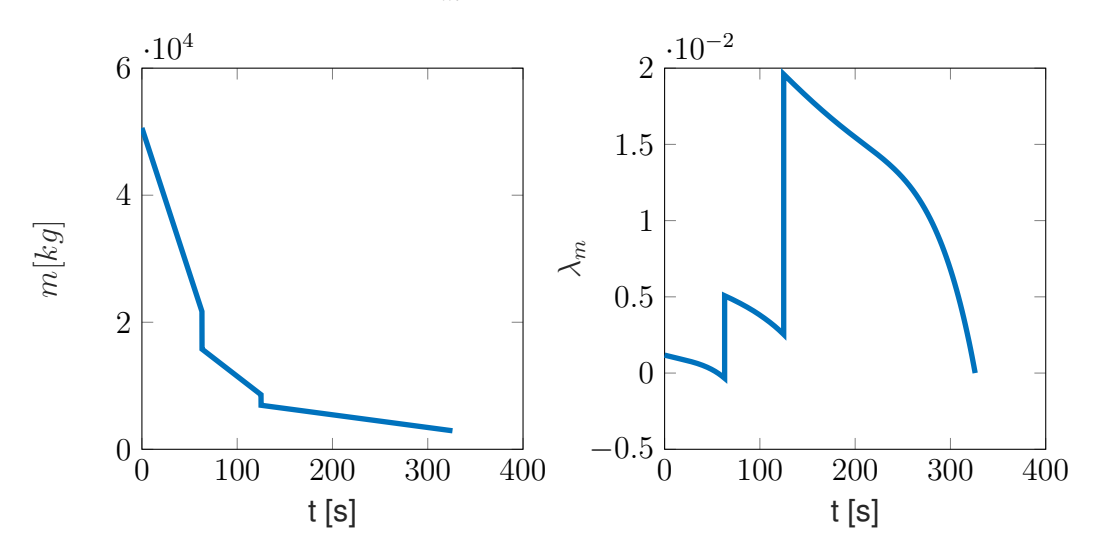

Fonte: Próprio Autor.

O controle é apresentado no Gráfico 7.4, junto com a Hamiltoniana. Pode-se observar que o controle é, de certo modo, razoável. Nos instantes iniciais, o mesmo se encontra perto dos 90*◦* , de modo que a maior parte da energia é direcionada na direção radial, fazendo com que a velocidade *u*(*t*), no Gr[áfic](#page-87-0)o 7.2, aumente mais rapidamente. Ainda, nota-se que o controle tem sua taxa de desverticalização (em relação à Terra) diminuída no instante da troca do primeiro estágio, esse efeito não é observado na troca do segundo estágio, o mesmo efeito também se observa no[s es](#page-85-0)tados *u*(*t*) e *v*(*t*), isso parece indicar que o efeito se dá por alguma relação com as forças aerodinâmicas.

Esse efeito é bastante interessante e parece se conectar, novamente, com a realidade, uma vez que a força propulsiva e a massa do VLS diminuem, na troca do primeiro para o segundo estágio, o efeito das forças aerodinâmicas se torna mais significativo e, dessa forma, a estratégia ótima de controle passa a dar maior prioridade para tirar o veículo da influência destas forças, levando o veículo para uma altitude maior mais rapidaGráfico 7.4 – Controle *β* e Hamiltoniana ótimos.

<span id="page-87-0"></span>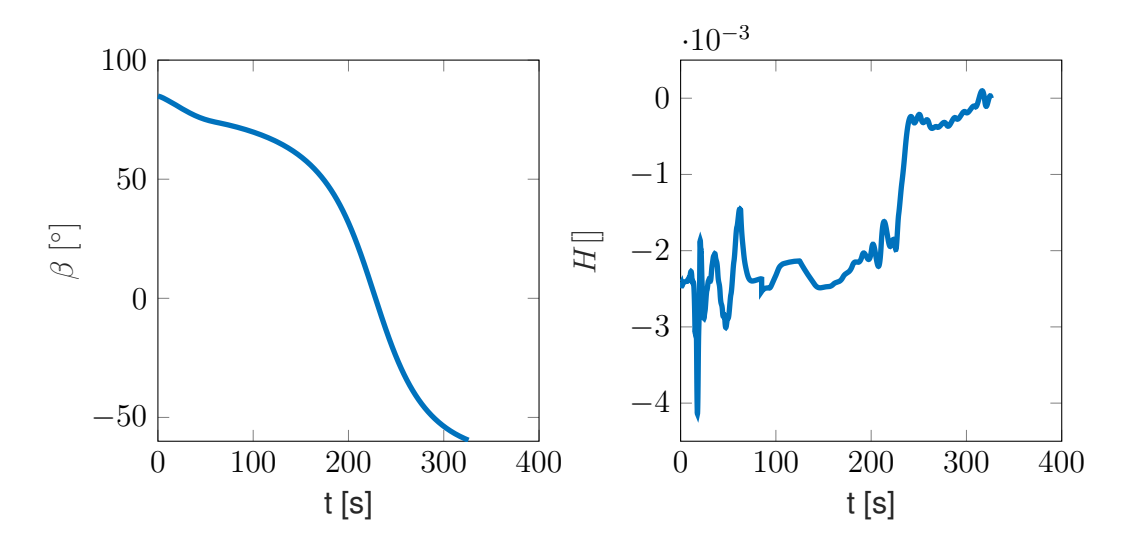

Fonte: Próprio Autor.

mente, essa estratégia fica clara ao se observar o Gráfico 7.4, onde neste ponto, como comentado, há um decréscimo na taxa de desverticalização do VLS.

Outra característica interessante e talvez contraintuítiva do controle é de que o veículo, praticamente em toda a segunda metade da trajetória, t[em](#page-87-0) parte de sua tração apontando contra a direção radial, ou seja, de modo a ativamente diminuir a velocidade *u*(*t*). Essa característica é dita "talvez contraintuítiva" pois poderia-se esperar que, em uma trajetória ótima, a força de tração fosse melhor empregada para garantir um ganho de velocidade tangencial mais rápido, enquanto que a velocidade *u*(*t*) poderia ser levada a zero de forma natural, através da força gravitacional. Pode ser que este seja o caso para um veículo com controle de tração, mas, para um veículo a propelente sólido e sem controle de tração, manter a tração ativa por mais tempo é equivalente a gastar necessariamente mais combustível, de modo que compense utilizar parte dessa força de tração para realizar algo que poderia ser supostamente realizado de forma menos dispendiosa. Ainda, caso a trajetória fosse avaliada em fase de projeto, poderia-se, no intuito de mitigar a atuação como retro foguete, otimizar a distribuição de propelente de cada estágio.

Por fim, observa-se, no Gráfico 7.4, que a Hamiltoniana é praticamente nula durante a trajetória, garantindo assim que a trajetória extremize o índice de desempenho, levando apenas 325*.*95 *s* para completar a inserção orbital.

## **8 CONCLUSÃO**

Este trabalho resolve o problema de inserção orbital ótima através de um veículo lançador de satélites de três estágios com propelente sólido. Várias são as hipóteses simplificadoras aplicadas, a modelagem dinâmica do VLS é feita utilizando três graus de liberdade, ou seja, desconsiderando a dinâmica de rotação. Ainda, foi utilizado um modelo aerodinâmico que considera efeitos de arrasto e sustentação que dependem do número de Mach, característica importante, uma vez que boa parte do voo atmosférico se dá em elevados números de Mach, onde os modelos clássicos perdem validade.

Os modelos de tração são bastantes simplistas, assume-se que a tração é, em todos os estágios, constante, e a única forma de controle é através do direcionamento da tubeira, que, para o modelo, é o mesmo que direcionar o veículo inteiro, como consequência da tração constante, a taxa de consumo de combustível é, também, constante. Os demais modelos são também bastantes simplistas, considerando apenas as maiores influencias significativas.

Apesar da dinâmica ser modelada com três graus de liberdade, o problema de controle ótimo é resolvido considerando somente dois graus de liberdade, assumindo que a trajetória, do lançamento à órbita, ocorre no plano orbital. Essa hipótese é, na verdade, bastante restritiva, idealmente poderia-se simplesmente pensar em resolver o problema com os três graus de liberdade, essa abordagem, contudo, parece um pouco problemática uma vez que resolver o problema simplificado se mostrou demasiadamente custoso computacionalmente. O alto custo computacional é possívelmente explicado, em partes, pela implementação pouco eficiente feita pelo autor na plataforma *MATLAB*, mas é necessário considerar que este tipo de problema, problemas de valor de contorno em múltiplos pontos, são reconhecidamente difíceis de se resolver numericamente, ainda mais os PVCMPs gerados pela solução de problemas de controle ótimo (NAIDU, 2002; BRYSON; HO, 1975; LEWIS; VRABIE; SYRMOS, 2012).

O problema implementado desconsidera completamente restrições extremamente importantes como máxima pressão dinâmica e máxi[ma força aero](#page-91-0)[dinâmica lateral. Se](#page-91-1) [fossem incluídas, tais restrições di](#page-91-2)ficultariam a solução do problema numérico e foram, por isso, desconsideradas. Ainda assim, esta omissão representa uma forte simplificação, que deve ser lembrada ao se analisar as trajetórias ótimas.

É importante notar que a solução encontrada considera descontinuidades na massa do foguete, algo que costuma ser ignorado. Como visto, essas descontinuidades no estado da massa geram descontinuidades no seu coestado associado, e produzem derivadas descontínuas nos estados referentes às velocidades do veículo. Incluir estas descontinuidades transforma o que seria um problema de valor de contorno em dois pontos em um problema de valor de contorno em múltiplos pontos, aumentando significativamente as restrições de

contorno que devem ser satisfeitas e adicionando ainda dois multiplicadores de Lagrange que precisam ser encontrados para a solução do problema.

Mesmo com todas as simplificações, o problema resolvido ainda é relevante. Obviamente, neste trabalho acadêmico, entender, implementar e resolver o problema é, por si só, motivo suficiente, mas, para além de fins puramente acadêmicos, é sempre relevante saber quais os limites de um sistema, e por mais que estes limites sejam apenas simplificações de uma realidade muito mais complexa, eles ainda são significativos e podem trazer informações importantes aos projetistas do veículo e da missão.

Por fim, os algoritmos utilizados para a solução deste problema foram implementados de modo a permitir que a solução de qualquer problema de controle ótimo possa ser feita com o mínimo de modificações possíveis.

## 8.1 SUGESTÕES PARA TRABALHOS FUTUROS

Como visto, muitas foram as simplificações feitas ao longo do trabalho, sugerese que estas sejam melhor avaliadas, principalmente no que se refere às restrições de pressão dinâmica e de força lateral.

Uma simples modificação no problema é sugerida, poderiam-se incluir intervalos de tração nula após a queima do combustível de cada estágio. Como visto, o problema atual considera que o final de cada estágio é sucedido, no instante seguinte, pela queima do próximo estágio. Se fosse permitido um intervalo de tração nula, poderia-se, possívelmente, encontrar trajetórias ainda mais eficientes, que consideram assim períodos ótimos de espera para ignição do próximo estágio. Se utilizar tração exatamente nula fosse proibitivo poderia-se, alternativamente, utilizar uma tração muito pequena neste intervalo, deste modo, ao custo de um erro também muito pequeno, todas as equações de controle e dinâmicas ainda seriam válidas.

Outro ponto importante a ser considerado em trabalhos futuros seria o de controlar o veículo na trajetória calculada, considerando perturbações como, por exemplo, rajadas de vento. Ao fim da trajetória perturbada, poder-se-ia calcular o índice de desempenho (que para o caso seria apenas considerar o tempo total de trajetória) e avaliar quais os efeitos destas perturbações no índice de desempenho. Se os modelos das perturbações fossem suficientemente simples, seria possível ainda avaliar quão menos ótimas são as trajetórias controladas. Isso seria bastante interessante para avaliar possíveis estratégias de controle a serem utilizadas.

Outro ponto importante seria avaliar a viabilidade de se utilizar um algoritmo direto para o cálculo da trajetória ótima, uma vez que resolver o problema de controle ótimo quando na forma de um PVCMP é tão computacionalmente custosa. Se um algoritmo mais eficiente fosse utilizado, abririam-se possibilidades de avaliar a utilização do mesmo em problemas de otimização estrutural do estágios, ou mesmo do controle, através de técnicas como controle preditivo.

BRYSON, A. E.; HO, Y.-C. **Applied optimal control: optimization, estimation and control**. [S.l.]: Taylor and Francis, 1975.

<span id="page-91-1"></span>GLADWELL, I.; SHAMPINE, L.; THOMPSON, S. **Solving ODEs with MATLAB**. New York: Cambridge University Press, 2003. 263 p.

HOFFMAN, J. D.; FRANKEL, S. **Numerical methods for engineers and scientists**. New York: CRC press, 2001. 823 p.

KESKIN, A. Ü. **Boundary Value Problems for Engineers**. [S.l.]: Springer, 2019.

KIERZENKA, J.; SHAMPINE, L. F. A bvp solver based on residual control and the maltab pse. **ACM Transactions on Mathematical Software (TOMS)**, ACM New York, NY, USA, v. 27, n. 3, p. 299–316, 2001.

KIRK, D. E. **Optimal control theory: an introduction**. [S.l.]: Dover Publications, 2004.

LEWIS, F. L.; VRABIE, D.; SYRMOS, V. L. **Optimal control**. [S.l.]: John Wiley & Sons, 2012.

<span id="page-91-2"></span>NAIDU, D. S. **Optimal control systems**. [S.l.]: CRC press, 2002.

<span id="page-91-0"></span>SHAH, R. C.; SHAH, R. B. Two step iterative method for finding root of a nonlinear equation. **Applied Mathematics**, v. 4, n. 3, p. 65–76, 2014.

SILVA, P. S. da. **O método das correções repetidas para guiagem ótima em tempo real de veículos lançadores de satélites**. 1994. 116 f. Dissertação (Mestrado em Ciências) — Instituto Tecnológico de Aeronáutica, São José dos Campos, 1994.

TEWARI, A. **Atmospheric and space flight dynamics**. [S.l.]: Springer, 2007.

THUKRAL, R. A new secant-type method for solving nonlinear equations. **American Journal of Computational and Applied Mathematics**, v. 8, n. 2, p. 32–36, 2018.

Wolfram Alpha. **Some Notes on Internal Implementation**: Approximate equation solving and optimization. Wolfram, 2020. Acesso em 30 dez. 2020. Disponível em: <https://reference.wolfram.com/language/tutorial/SomeNotesOnInternalImplementation. html#10453>.

# **APÊNDICE A – CÓDIGOS EM MATLAB**

Todos os códigos utilizados encontram-se no Github, no link: <https://github.com/ sehnemroger/optimal\_ascent\_trajectory>.

### **APÊNDICE B – TÓPICOS DA IMPLEMENTAÇÃO, UM APROFUDAMENTO**

Neste anexo a descrição de algumas funções é aprofundada, na expectativa de esclarecer as mesmas. Este anexo pode ser considerado como uma extensão à Seção 6.1.

#### **B.0.1 – Função** *Cria τ*

se

<span id="page-93-0"></span>Antes de criar o vetor<sup>1</sup>  $\tau$  é relevante esclarecer sua função e forma. Como visto nos Capítulos 3 e 5 o sistema apresenta descontinuidades nos tempos  $t_i,~1\leq i\leq N-1,$  que são modeladas com as funções *ψ* (*i*) . Contudo, de forma geral, o tempo *t<sup>i</sup>* não possui um valor pré-definido e precisa [se](#page-93-1)r tal que a condição da Equação (5.18) seja satisfeita.

Co[m](#page-45-0)o *[t](#page-65-0)<sup>i</sup>* é desconhecido pode-se realizar a substituição, em cada intervalo [*t<sup>i</sup>−*<sup>1</sup> *t<sup>i</sup>* ], por uma variável de integração *τ<sup>i</sup>* conhecida que é escalada por um parâmetro desconhecido. Definindo *τ<sup>i</sup>* como

<span id="page-93-2"></span>
$$
\tau_i = i - 1 + \frac{t - t_{i-1}}{t_i - t_{i-1}},\tag{B.1}
$$

onde *t<sup>i</sup>* passa a ser o parâmetro desconhecido, a Equação (B.1) gera, para 1 *≤ i ≤ N −* 1,

$$
0 \le \tau_1 \le 1 \le \tau_2 \le 2 \cdots i - 1 \le \tau_i \le i \cdots N - 2 \le \tau_{N-1} \le N - 1. \tag{B.2}
$$

Resolvendo a Equação (B.1) para *t* e realizando a derivada com respeito a *τ<sup>i</sup>* obtém-

$$
\frac{dt}{d\tau_i} = t_i - t_{i-1}.\tag{B.3}
$$

<span id="page-93-3"></span>Novamente, resolvendo a Equação (B.1) para *t* e substituindo na Equação (3.25), tem-se

$$
\boldsymbol{f}^{(i)}(\boldsymbol{x},\boldsymbol{u},t(\tau_i)),\tag{B.4}
$$

que tem sua derivada em relação ao tempo normalizado *τ<sup>i</sup>* dado por

$$
\frac{d\boldsymbol{f}}{d\tau_i} = \frac{d\boldsymbol{f}}{dt}\frac{dt}{d\tau_i}.
$$
 (B.5)

Dessa forma pode-se trabalhar com a função *f* no tempo *t* e integrá-la no intervalo conhecido *τ<sup>i</sup>* , que é bastante conveniente.

A criação do vetor *τ* é bastante simples, o único detalhe que deve-se observar é a exigência das funções bvp4c, bvp5c e bvpMs, que requerem que as mudancas de fases<sup>2</sup>

<sup>1</sup>Note que o vetor *τ* é vetor apenas no âmbito da programação.

<span id="page-93-1"></span><sup>2</sup>Que acontecem no tempo *t<sup>i</sup>* ou no tempo normalizado *i*.

sejam indicadas por uma repetição no valor do vetor, assim, se há uma mudança de fase em  $\tau = 1$ , o vetor deve ser

$$
\tau = [0 \cdots 1 \ 1 \ \cdots \ i]. \tag{B.6}
$$

Assim, o vetor *τ* , representado por *tau* no código, é criado pelo seguinte trecho de código

 $1$  | tau1=linspace(0,1,int/3);  $2 \mid \text{tau/3}$ ;  $3$  tau3=linspace(2,3,int/3);

 $4$  tau=[tau1 tau2 tau3];

onde *int* é o número de divisões que o vetor *tau* deve possuir e *linspace(a,b,c)* é uma função que cria um vetor com *c* divisões iguais no intervalo [*a b*].

## **B.0.2 – Função** *Criação da estimativa inicial da solução do PVCMP*

<span id="page-94-0"></span>A função *Criação da estimativa inicial da solução do PVCMP* basicamente utiliza a função *bvpinit*, do *MATLAB*, no código ela é da forma

- 1 | inicio1=@(tau,k) inicio(tau,k,Foguete);
- $2 \mid$  solinit=bvpinit(tau,inicio1,parametros);

A primeira linha de código apenas chama a função *inicio* com sua terceira variável, a estrutura *Foguete*, fixa, de modo que a função *inicio1* só dependa de *tau* e *k*, como requerido pela função *bvpinit*. A estrutura *solinit*, saída da função *bvpinit*, possui os campos: *parameters, x* e *y*, que correspondem, respectivamente, aos parâmetros *p*, à variável independente  $\tau$  e à variável dependente<sup>3</sup>  $x$ .

O primeiro argumento da função *bvpinit* é o vetor *tau*, da subseção B.0.1, o segundo é uma função *s*(*τ* ) que aproxima a solução, chamada de *inicio1*, enquanto que o terceiro argumento é a estimativa inicial do vet[or](#page-94-2) de parâmetros *p*, a função *inicio*, por sua vez, apenas calcula os estados supondo que os mesmos variam de forma line[ar ent](#page-93-0)re o estado  $\boldsymbol{x}(t_0) \boldsymbol{\theta} \boldsymbol{x}(t_N)$ .

## **B.0.3 – Função** *Resolve com mbvpMs*

<span id="page-94-1"></span>A função *Resolve com mbvpMs* basicamente consiste de chamar a função *mbvpMs*, para isso é necessário fornecer principalmente as funções *orbitaode*, *orbitabc*. A Figura B.1

<span id="page-94-2"></span><sup>3</sup>A nomenclatura utilizada pela função *bvpinit* é diferente da utilizada até então.

representa a arquitetura geral e simplificada do programa *mbvpMs*, utilizado para resolver PVCMPs.

<span id="page-95-0"></span>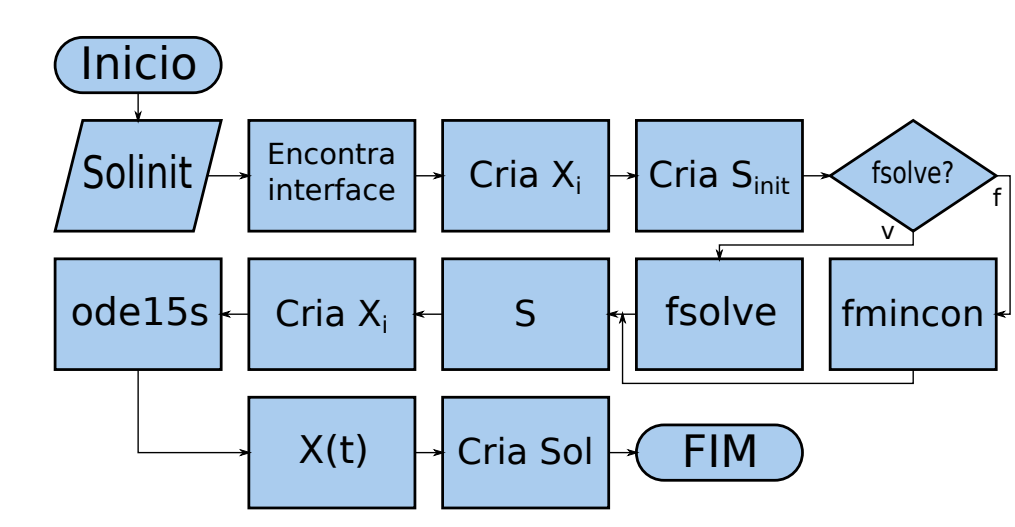

Figura B.1 – Fluxograma do programa *mbvpMs*.

Fonte: Próprio Autor.

É relevante ressaltar que a função *mbvpMs* é, na realidade, bastante mais complexa do que o apresentado na Figura B.1, essa complexidade, contudo, não se dá pela complexidade do método numérico em si, mas sim de detalhes necessários para compatibilidade com as funções *bvp4c* e *bvp5c* e outros detalhes que permitem um controle mais preciso da solução. Como se pode nota[r, es](#page-95-0)ses detalhes foram ocultados da Figura B.1 de forma a propiciar um melhor entendimento do algoritmo da função *mbvpMs*.

A função *mbvpMs* começa por encontrar os pontos de interface na variável independente *t*, isso é bastante simples uma vez que a variável independente *t* possu[i, po](#page-95-0)r padrão, as interfaces indicadas por uma repetição no seu valor.

Uma vez que os pontos de interface  $t_j$  foram encontrados, criam-se as condições iniciais  $X_i = \boldsymbol{x}(t_n)$  onde  $t_{j-1} \le t_n \le t_j$  onde  $j = 1, 2 \cdots, N + 1$  e  $n = 1, 2, \cdots, a$ , com *N* sendo o número de interfaces e *a* o número de subdivisões no intervalo [*t<sup>j</sup>−*<sup>1</sup> *j<sup>i</sup>* ] e são uma escolha do usuário, podendo ser no mínimo 1 e quanto maior o *a* menores são os intervalos [*t<sup>n</sup>−*<sup>1</sup> *tn*], sendo assim menos provável que a função *ode15s* se depare com um PVI que explode, como explicado no Capítulo 4.

Com as condições iniciais criadas cria-se então o vetor *Sinit*, que é construído pela concatenação das condições iniciais *X<sup>i</sup>* e da posterior concatenação das estimativas iniciais para os parâmetros *param*.

Após a criação da estimativa inicial da solução, o programa *mbvpMs* segue para a solução do problema, aqui há duas possibilidades, utilizar o *fsolve* ou o *fmincon*. Como visto no Capítulo 4, o método dos múltiplos tiros consiste de transformar um PVCMP no problema de resolver vários PVIs e, ao mesmo tempo, encontrar o zero de uma função *F* (*S*), assim é necessário enviar à função escolhida a função *F* (*S*) e, no caso da esco-

lha do *fmincon*, a função de restrições de igualdade<sup>4</sup>. A função  $F(S)$ , chamada no programa de *Fs*, é apresentada, junto de sua função de igualdade auxiliar *Fscon*, na subseção B.0.3.1.

A função *fsolv[e](#page-96-0)* tenta encontrar o vetor S que faz a função  $F(S) = 0$ , diferentemente, a função *fmincon* tenta encontrar o vetor *S* que minimiza a função *F* (*S*) sujeito à [restriçõ](#page-96-1)es de igualdade e/ou inequalidade. Assim, as duas funções retornam o vetor *S*, da Figura B.1.

As condições iniciais *X<sup>i</sup>* são, em um processo inverso ao anterior, extraídas do vetor *S*, e então, posteriormente, integradas nos seus respectivos intervalos para criar a solução *X*(*t*) c[omp](#page-95-0)leta. Feito isso, os parâmetros *param* são extraídos de *S* e a estrutura *Sol*, de forma idêntica à *Solinit*, é criada, finalizando assim o programa.

#### *B.0.3.1 – Função Fs e Fscon*

<span id="page-96-1"></span>A função *Fs*, como visto, é apenas a função da Equação (4.7) com os parâmetros *p* concatenados ao vetor *s*, sua função é bastante clara mas a mesma apresenta alguns detalhes de implementação essenciais, a Figura B.2 apresenta o algoritmo da Função *Fs*.

<span id="page-96-2"></span>Figura B.2 – Fluxograma da função *Fs*.

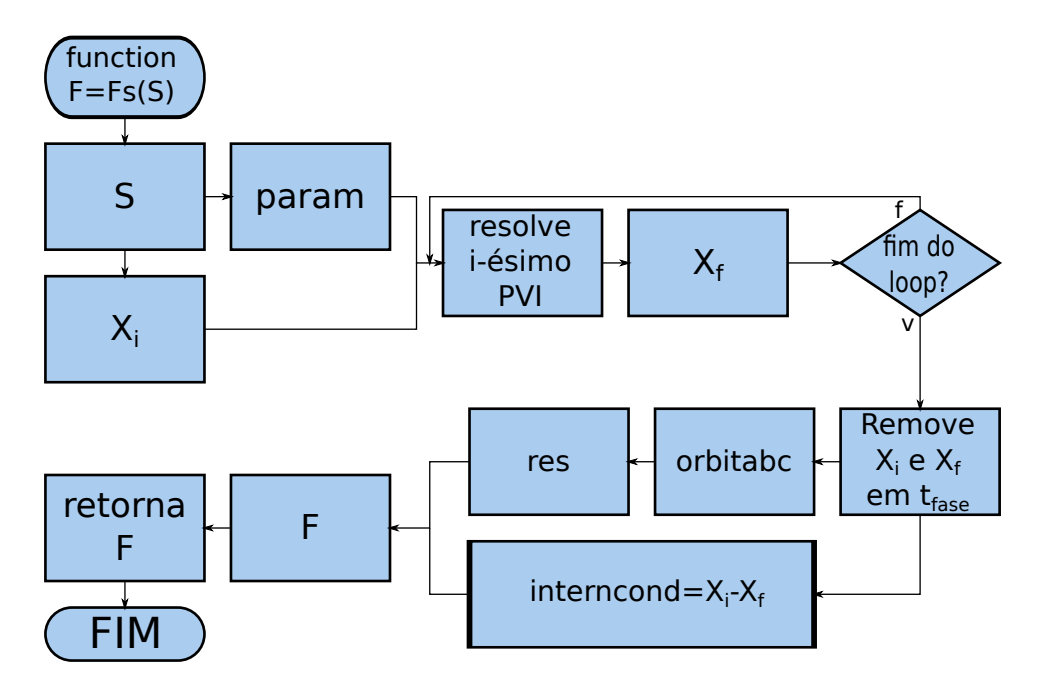

Fonte: Próprio Autor.

A função *Fs* inicia separando as condições iniciais *X<sup>i</sup>* e os parâmetros *param* do

<span id="page-96-0"></span><sup>4</sup>Por mais que a formulação do método dos múltiplos tiros não possua restrição de igualdade, pode-se facilmente criar uma que seja compatível com o problema, isso ajuda na velocidade de convergência e na garantia de que mínimos locais não serão solução.

vetor *S* e, após, passa para o loop que resolve todos os *i* PVIs. Como todos os *X<sup>i</sup>* são conhecidos antes do loop e todos os PVIs são independentes pode-se resolve-los paralelamente ou serialmente.

A paralelização de funções (ou partes da mesma, como no caso) pode apresentar melhorias significativas no tempo de execução total do programa, esse é o caso da função *Fs*, que paralelizada e rodando em um computador de 4 núcleos apresenta tempo de execução aproximadamente 3x menor quando comparado com a execução serial, por isso preferiu-se utilizar esta técnica.

Os PVIs são resolvidos através da função *ode15s*, do *MATLAB*, que exige que seja fornecida uma função com o conjunto de equações diferenciais para o qual se deseja resolver o PVI, essa função é chamada de *orbitaode* e é apresentada na subseção B.0.7.

A única parte da solução dos PVIs que é relevante para o problema é a final e, assim, somente esta é salva em cada passo do loop. Após o final do mesmo o programa prossegue e remove as condições iniciais e finais nos tempos de interface, den[otado](#page-98-2)s como *tfase* na Figura B.2, essas condições removidas dos vetores *X<sup>i</sup>* e *X<sup>f</sup>* são salvas nas matrizes  $X_e$  e  $X_d$ , a matriz  $X_e$  é da forma

<span id="page-97-3"></span>
$$
X_e = \begin{bmatrix} \boldsymbol{x}(t_{0^+}) & \cdots & \boldsymbol{x}(t_{i^+}) & \cdots & \boldsymbol{x}(t_{(N-1)^+}) \end{bmatrix}, \qquad (B.7)
$$

onde *t<sup>i</sup>* indica o tempo de interface e *N* o número de fases. A matriz *X<sup>d</sup>* é, similarmente, da forma

$$
X_d = \begin{bmatrix} \boldsymbol{x}(t_{1-}) & \cdots & \boldsymbol{x}(t_{i-}) & \cdots & \boldsymbol{x}(t_{N-}) \end{bmatrix}.
$$
 (B.8)

<span id="page-97-4"></span>Os vetores  $X_i$  e  $X_f$  são utilizados<sup>5</sup> para calcular o vetor *interncond* da Figura B.2, enquanto que as matrizes *X<sup>e</sup>* e *X<sup>d</sup>* são utilizadas para calcular as condições de contorno *res* através da função *orbitabc*<sup>6</sup> , apresentada na subseção B.0.8.

Finalmente o vetor *F* é montado concatenando-se os vetores *interncond* e *[res](#page-96-2)*, sendo esse o retorno da função *Fs*.

#### **B.0.4 – Função** *Incrementa parâmetro com passo*

<span id="page-97-0"></span>A função *Incrementa parâmetro com passo* tem a função de atualizar os parâmetros de continuação<sup>7</sup>, necessários para a solução do problema, e é bastante simples, ela incrementa um parâmetro *param* com um passo *passo* se o valor final desejado do parâmetro

<sup>5</sup>Após a remoç[ã](#page-97-2)o dos valores da interface esses vetores naturalmente se encontram deslocados de um *t<sup>n</sup>* em relação ao outro, como necessário.

<sup>6</sup>A função *orbitaode*, por questões de compatibilidade, segue o mesmo padrão da função utilizada pela função *bvp4c*, do *MATLAB*, portanto pode-se encontrar mais a respeito de sua forma geral nas referências da mesma.

<span id="page-97-2"></span><span id="page-97-1"></span><sup>7</sup>Os parâmetros de continuação são apresentados como *I* e *D* na Seção 4.3.

*valF* for maior que o valor atual, ou seja, se *valF ≥ paraam*, e decrementa se for menor, ou seja, se *valF ≤ param*.

## **B.0.5 – Função** *Construção do tempo t*

<span id="page-98-0"></span>Como visto na subseção B.0.1, o problema é resolvido em uma variável independente escalada, assim, após a solução, é necessário transformar essa variável escalada para a variável do tempo *t*, de modo que se possa interpretar a solução de forma mais intuitiva e comoda, para isso é n[ecessá](#page-93-0)rio novamente isolar a variável *t* na Equação (B.1), assim

$$
t = (\tau_i - i + 1)(t_i - t_{i-1}) + t_{i-1}.
$$
 (B.9)

## <span id="page-98-3"></span>**B.0.6 – Função** *Cálculo de H*(*t*) *e u*(*t*)

<span id="page-98-1"></span>Como visto as funções *bvp4c*, *bvp5c* e *mbvpMs* retornam apenas os estados do sistema aumentado *X*(*t*), desta forma é necessário que o controle *u*(*t*) e a Hamiltoniana *H*(*t*) sejam recalculados. O controle pode ser calculado pela função *controle*, da subseção B.0.7.1. A Hamiltoniana é mais facilmente calculada pela sua definição, da Equação (3.30), dessa forma só é necessário obter *f* (*i*) , pela função *orbitaode*, *λ*, por *X*(*t*) e *L* (*i*) , pela sua definição.

#### **B.0.7 – Função** *orbitaode*

<span id="page-98-2"></span>A função *orbitaode* implementa a dinâmica aumentada da Equação (3.38), para o caso esta é constituída da dinâmica dos estados, da Equação (5.4), e da dinâmica dos coestados, da Equação (5.14).

A função *orbitaode* tem o seguinte formato

```
=orbitaode(tau, X, region, parametros, Foguete)
2 end
```
Os quatro primeiros argumentos são a variável independente, os estados, a região e os parâmetros, como é o padrão do *bvp4c*, o quinto parâmetro é a estrutura que contém dados adicionais necessário nos cálculos, no programa principal essa função é chamada com uma função auxiliar da forma

```
1 orbitaode1=@(t,X,region,parametros) orbitaode(t,X,region,
      parametros,Foguete);
```
desta forma o os programas que a utilizam reconhecem uma função com quatro variáveis, como requerido.

A função começa por converter a variável independente, chamada no programa de *tau*, para a variável independente *t*, que é basicamente a implementação da Equação (B.9), feito no trecho de código

```
1 \mid if region == 1
2 \mid t=tau*parametros(1);
3 dt_dtau=parametros(1);
4 else
5 t=(tau−region+1)*(parametros(region)−parametros(region−1))+
       parametros(region−1);
6 dt_dtau=parametros(region)−parametros(region−1);
7 end
```
que funciona devido ao vetor *parametros* ter os primeiros três valores referentes aos tempos de interface *t*1*, t*<sup>2</sup> e *t*3. É importante atentar que a variável *region* identifica a região *i*, na Equação (B.9) e que o termo *dt\_dtau* é o da Equação (B.3).

A função segue para o cálculo do controle *U*, feito pela função *controle*, apresentada na subseção B.0.7.1. Este controle é utilizado junto dos estados *X*, de entrada, para calcular a dinâ[mica](#page-98-3) da planta *dXdt*, na função *Din2D\_opt*, ap[rese](#page-93-3)ntada na subseção B.0.7.2.

O passo final é o cálculo da dinâmica dos coestados *dldt* que, como visto na Equação (5.14), d[epende](#page-99-0) de grandezas aerodinâmicas e de suas derivadas, essas são calculadas pela função *aerodin*, apresentada na subseção B.0.7.3.

Com a dinâmica dos coestados calculada o vetor *dXdtau* é então construído pela conc[atena](#page-70-2)ção dos vetores da *dXdt* e *dldt*, multiplicados por *dt\_dtau*.

## *B.0.7.1 – Função controle*

<span id="page-99-0"></span>A função *controle* calcula o controle através do método misto dos zeros restritos, implementado na função *step2bCond*, sendo assim bastante curta e simples. Consistindo da chamada da função *fun*, que implementa a condição de estacionariedade da Equação (5.15), da função *gradfun*, que implementa a derivada com relação a *β* da Equação (5.15), da função *grad2fun*, que implementa a derivada com relação a *β* da função anterior, e da função *cond*, que implementa as restrições para o zero que se busca.

Todas estas funções são bastante simples e podem ser facilmente implemen[tadas](#page-70-0),

assim, por motivos de brevidade, não serão discutidas no texto.

## *B.0.7.2 – Função Din2D\_opt*

A função *Din2D\_opt* começa calculando as forças aerodinâmicas através da função *aerodin*, após a força de tração e taxa mássica correspondente ao estágio atual é escolhida através do seguinte trecho de código

```
1 | switch region
2 case 1
3 ki=Foguete.Otimo.k1;
4 | T=Foquete.Otimo.T1;
5 case 2
6 ki=Foguete.Otimo.k2;
7 | T=Foguete.Otimo.T2;
8 | case 3
9 | ki=Foguete.Otimo.k3;
10 | T=Foquete.Otimo.T3;
11 | end
```
No código *T1* é a força de tração do primeiro estágio, ou seja, *T*1, a taxa mássica *k1* segue a mesma lógica.

Seguindo, a atração gravitacional é calculada pelo modelo da seção 2.9, e finalmente a Equação (5.4) é calculada, retornando assim a taxa de variação dos estados e finalizando a função.

#### *B.0.7.3 – Função aerodin*

A função *aerodin* implementa o modelo aerodinâmico e suas derivadas com relação aos estados, tem o seguinte formato

```
1 function [FA,FN,FAr,FAu,FAv,FNr,FNu,FNv,FNbeta,HessFA,HessFN]=
      aerodin(t,X,U,region,Foguete)
2 end
```
Como mencionado anteriormente, as derivadas das forças aerodinâmicas dependem das derivadas do modelo atmosférico, da velocidade do som e dos coeficientes aerodinâmicos, que são obtidas com o auxílio do *Mathematica* e transferidas para o *MATLAB*. Assim a função *aerodin* não apresenta peculiaridades que mereçam alguma atenção, suas saídas são facilmente interpretáveis, a variável *FAu*, por exemplo, é a derivada da força *F<sup>A</sup>* com respeito ao estado *u*, enquanto que a variável *HessFA* é a matriz Hessiana, das segundas derivadas com respeito a *r*, *u* e *v*.

# **B.0.8 – Função** *orbitabc*

A função *orbitabc* implementa as condições de contorno e tem o seguinte formato

```
1 | function res=orbitabc(Xe,Xd,parametros,Foguete)
```
 $2$  end

onde *res* é o residual das condições de contorno, que deve ser zero para uma solução, *Xe* é a matriz da Equação (B.7), *Xd* é a matriz da Equação (B.8), *parametros* são os parâmetros adicionais a serem encontrados e *Foguete* é a estrutura com informações adicionais do problema.

A função com[eça p](#page-97-3)or extrair as variáveis do vet[or](#page-97-4) *parametros*, que são as da Tabela 6.1, os estados iniciais e finais e as condições dos estados iniciais e finais, assim

```
1 | tf1=parametros(1); tf2=parametros(2); tf3=parametros(3);
 2 dumblagr1=parametros(4); dumblagr2=parametros(5);
 3
4 % Estados iniciais
 5 \mid ri=Xe(1,1); sigmai=Xe(2,1); ui=Xe(3,1); vi=Xe(4,1); mi=Xe(5,1);
 6 % Estados finais
 7 \mid r=Xd(1,3); sigma=Xd(2,3); u=Xd(3,3); v=Xd(4,3); m=Xd(5,3);
8 % Coestados finais
9 \mid \text{l} = Xd(6,3); \text{l} = Xd(7,3); \text{l} = Xd(8,3); \text{l} = Xd(9,3); \text{l} = Xd(10,3);10 | % Condições iniciais dos estados
11 r0=Foguete.Otimo.r0; sigma0=Foguete.Otimo.sigma0; u0=Foguete.
        Otimo.u0; v0=Foguete.Otimo.v0; m0=Foguete.Otimo.m0;
12 | % Condiçoes finais dos estados
13 | rf=Foguete.Otimo.rf; sigmaf=Foguete.Otimo.sigmaf; uf=Foguete.
        Otimo.uf; vf=Foguete.Otimo.vf; mue=Foguete.mue;
```
Como a condição para determinar um tempo de interface é que a hamiltoniana antes da interface seja igual a hamiltoniana após a interface é necessário calcular estas hamiltonianas, isso é feito no seguinte trecho

```
1 %Hamiltoniana
```

```
2 \mid Xp1d=orbitaode(1,Xd(:,1),1,parametros,Foquete);
```

```
3 \mid \text{Xp2e=orbitaode}(1,\text{Xe}(:,2), 2,\text{parameters},\text{Foguete});
```

```
4 \mid Xp2d=orbitaode(2,Xd(:,2),2,parameters,Foguete);5 \mid Xp3e=orbitaode(2,Xe(:,3),3,parametros,Foguete);6 \mid Xp3d=orbitaode(3,Xd(:,3),3,parametros,Foguete);7 \mid L=1;8 | H1d=L+Xd(6:end,1)'*Xp1d(1:5)/tf1;
9 H2e=L+Xe(6:end,2)'*Xp2e(1:5)/(tf2−tf1);
10 H2d=L+Xd(6:end,2)'*Xp2d(1:5)/(tf2−tf1);
11 H3e=L+Xe(6:end,3)'*Xp3e(1:5)/(tf3−tf2);
12 H3d=L+Xd(6:end,3)'*Xp3d(1:5)/(tf3−tf2);
```
onde, por exemplo, *Xp2d* é o vetor *X*˙ (*t*2<sup>+</sup> ) <sup>e</sup> *Xp2e* é o vetor *X*˙ (*t*<sup>2</sup>*<sup>−</sup>* ), os outros *Xp* seguem a mesma lógica. A Hamiltoniana é calculada, das linhas 8 até 12, pela sua definição, ali os vetores  $\dot{X}$ , por estarem na variável independente  $\tau,$  são transformados para a variável *t* pela divisão.

Resta então extrair os valores da massa consumida até o fim do primeiro e segundo estágio e do salto na massa na troca de cada estágio e construir o vetor dos residuais, ou seja, das condições de contorno, isso é feito no seguinte trecho

```
1 % massa gasta até a troca do primeiro−segundo estágio
2 | m12=Foguete.Otimo.m12;
 3 % segundo−terceiro
4 | m23=Foquete.Otimo.m23;
5 % Salto na massa primeiro−segundo
6 \mid s12=Foquete.Otimo.s12;
7 % segundo−terceiro
8 \mid s23=Foquete.Otimo.s23;
9
10 res = [ri−r0
11 sigmai−sigma0
12 ui−u0
13 vi−v0
14 mi−m0
15 %% condicoes primeiro−segundo estagio
16 Xd(1:4,1)−Xe(1:4,2) % estados físicos continuos, exceto a massa
17 Xd(6:9,1)−Xe(6:9,2) % Continuidade dos coestados
18 Xe(10,2)−dumblagr1
19 Xd(5,1)−(m0−m12)
20 Xd(5,1)−s12−Xe(5,2)
21 %% condicoes segundo−terceiro estagio
22 | Xd(1:4,2)−Xe(1:4,3) % estados físicos continuos, exceto a massa
```

```
23 | Xd(6:9,2)–Xe(6:9,3) % Continuidade dos coestados
24 Xe(10,3)−dumblagr2
25 Xd(5,2)−(m0−m12−s12−m23)
26 Xd(5,2)−s23−Xe(5,3)
27 r−rf
28 ls
29 u
30 v−sqrt(mue/r)
31 lm
32 H1d−H2e
33 H2d−H3e
34 | H3d];
```
Das linhas 10 à 14 a condição de contorno inicial dos estados é avaliada, nas linhas 16, 19, 20, 22, 25 e 26 a restrição de descontinuidade, da Equação (5.10) é diretamente aplicada, diminuindo assim o número de multiplicadores de Lagrange adicionais que precisam ser encontrados. Nas linhas 17, 18, 23 e 24 a condição dos coestados, da Equação (5.24), é avaliada.

Por fim, a restrição de estado final, da Equação (5.7), é diretamente avaliada nas linhas 27, 29 e 30, novamente diminuido o número de multiplicadores de Lagrange adi[ciona](#page-72-2)is que precisam ser encontrados, as condições finais dos coestados restantes, da Equação (5.30), é avaliada nas linhas 28 e 31. As condi[ções](#page-67-0) de continuidade da Hamiltoniana são avaliadas das linhas 32 à 34, finalizando assim o cálculo do residual.

É importante notar que avaliar diretamente as condições *ψ* permite reduzir o número de multipli[cado](#page-73-1)res de Lagrange *ν* que precisam ser avaliados, essa abordagem simplifica bastante o problema numérico sem causar perda de generalidade.